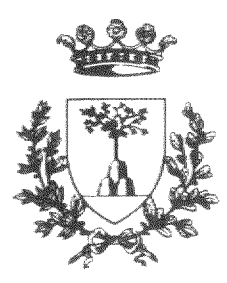

## Universita degli Studi di Ferrara

# Facoltà di Ingegneria

Corso di Laurea in Ingegneria Elettronica

# Interfacce Intelligenti per il Recupero di Informazioni su Internet

Tesi di Laurea di:<br>Relatore: Andrea Vicentini Chiar.mo Prof. Ing. Paola Mello

> Correlatori: Dott. Ing. Rita Cucchiara Dott. Claudio Benvenuti

Anno Accademico -

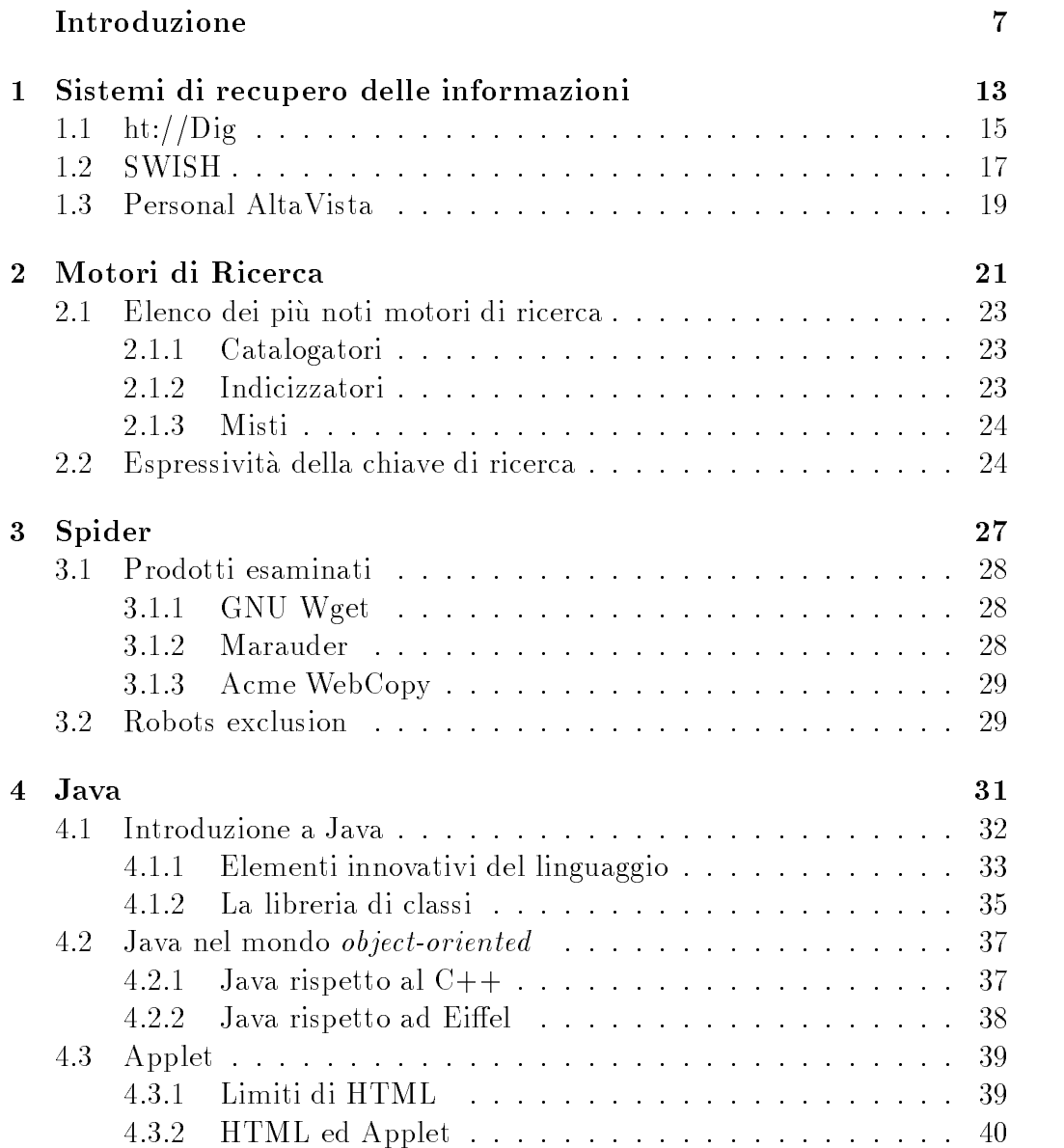

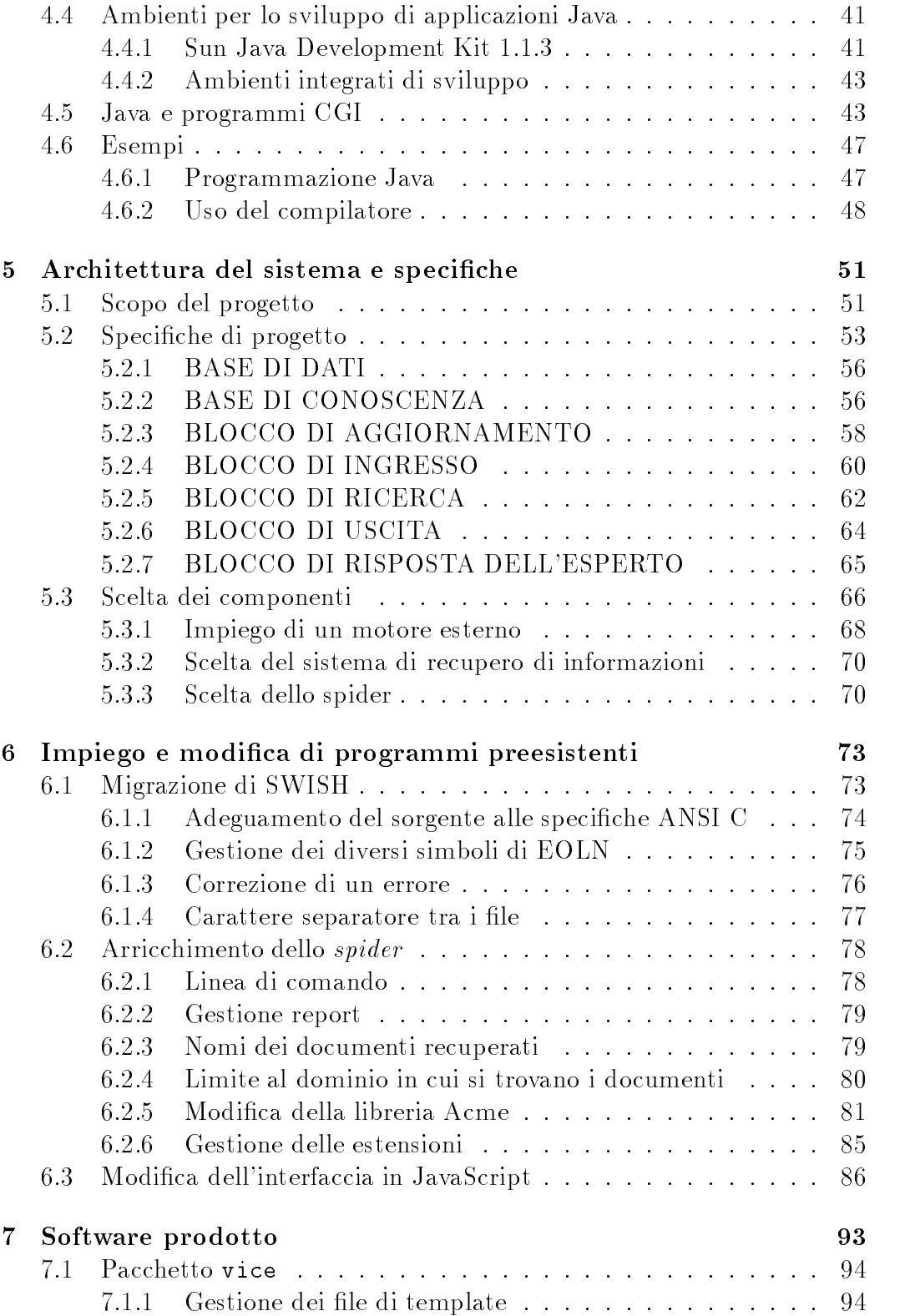

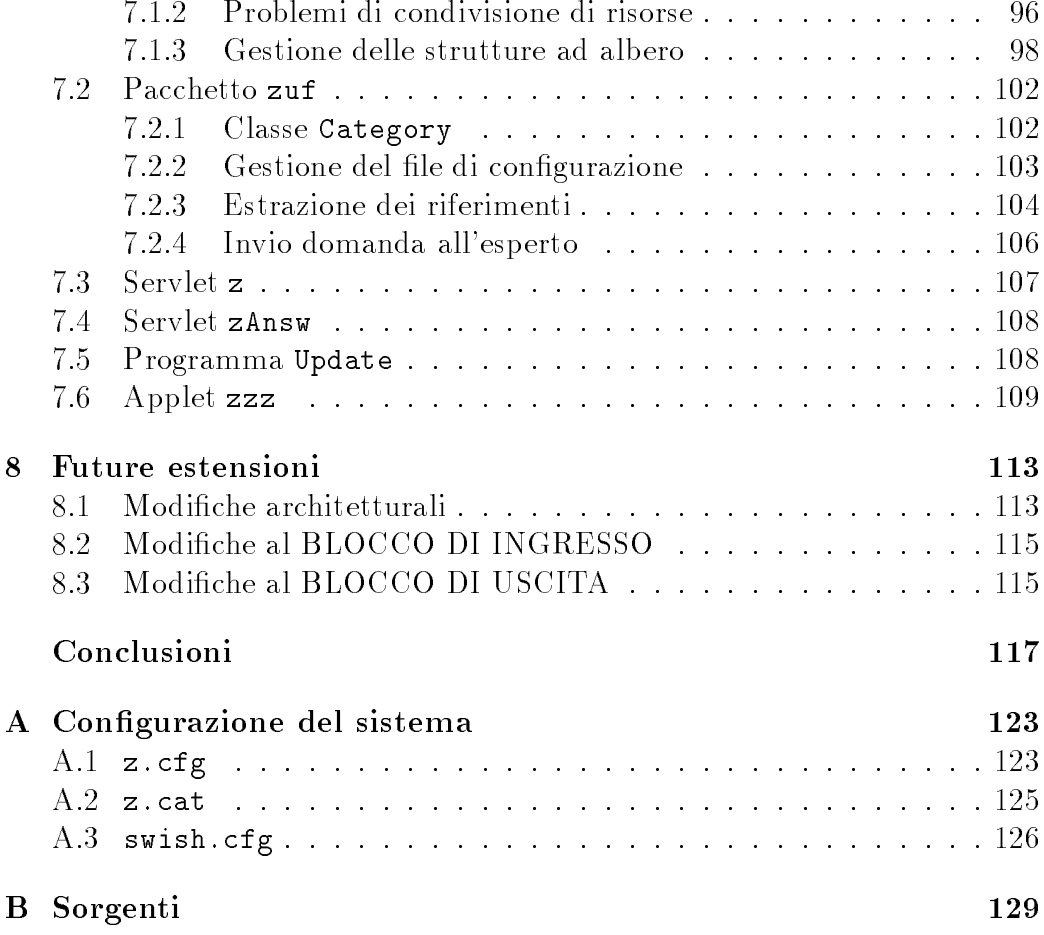

## Elenco delle -gure

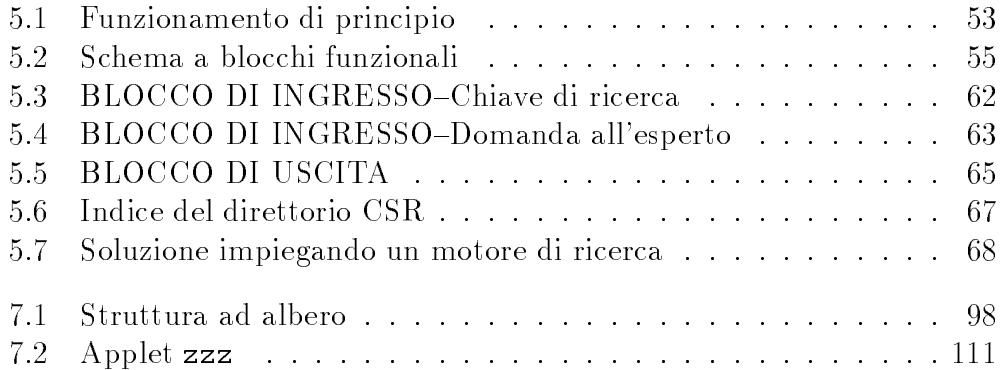

 $E$ lenco delle figure

Nel panorama delle applicazioni informatiche i servizi di accesso alle infor mazioni geograficamente distribuite stanno acquistando una diffusione ed un ruolo sempre pi u importante- Lesempio notevole in questo senso e rappre sentato dall'insieme di servizi di rete offerti da Internet: posta elettronica, liste di utenti, fornitura di prodotti commerciali di ampia diffusione e servizi alle imprese-

E proprio in questultimo am bito che si congura il lavoro presentato in questa tesi svolto in collaborazione collaborazione con Talete società della gruppo Montenanti to, con la quale il Dipartimento di Ingegneria ha una convenzione nell'ambito delliniziativa comunitaria Adapt priorit a Adapt Bis Building the Information Society- Il progetto ha titolo Servizi multimediali interatti vi per lo sviluppo del commercio internazionale- la PMI entra nel la societa  $d$ ell'informazione".

Tale progetto comporta la realizzazione di un servizio Internet costituito da un sistema informativo il quale sappia rendere fruibili da parte degli uti lizzatori il pi u vasto e completo insieme di informazioni tra quelle disponibili in Internet nell'ambito dello sviluppo del commercio internazionale) che sia stato possibile raccogliere e catalogare- Tali informazioni serviranno come supporto decisionale per la Piccola e Media Impresa (PMI), destinataria del progetto comunitario-

Nell'ottica di dare una effettiva realizzazione al sistema informativo obiettivo del progetto Adapt, il lavoro svolto in questa tesi ha comportato da un lato lo studio delle tecniche di Intelligenza Artificiale volte a fornire un servizio migliore cio e pi u facilmente ed ecacemente fruibile da parte dellutente dall'altro ha comportato il completo sviluppo del sistema informativo, che risiede nel sito Internet di Talete.

e stare principale del sistema del sistema di conoscenza di propria base di conoscenza alla propria base di co per recuperare informazioni distribuite su Internet- Nello sviluppo del pro getto sono state applicate tecniche di Intelligenza Articiale nellinterazione con l'utente e nella categorizzazione e strutturazione della base di conoscenza.

Il progetto prevede una interfaccia utente efficiente e flessibile, orientata

ad utenti non esperti ai quali e consentito porre domande al sistema informa tivo interloquendo formalmente con un operatore artificiale (il gestore della base di conoscenza) e con un operatore umano  $(l^{\prime\prime})$ esperto in linea"), capace di supplire alle eventuali carenze del sistema artificiale.

Il sistema articiale e in grado anche di apprendere dallinterazione con l'esperto umano: infatti le risposte dell'esperto vengono integrate nella base di conoscenza del sistema.

Lo sviluppo della tesi si e avvalso di tecniche di informatica avanzata come il linguaggio di programmazione Java e degli strumenti tecnologici disponibili oggi per la realizzazione di applicativi il cui funzionamento sia intrinsecamente legato all'interazione con la rete.

In questo ambito e stata svolta una iniziale attivit a di reperimento ed analisi di prestazioni dei programmi gio presenti e disponibili in Internet che di presenti in Internet che s avrebbero potuto essere utili per la realizzazione del servizio- Tali programmi sono stati in parte adattati ed in parte totalmente rimpiazzati da software originale, specificatamente progettato e sviluppato in questa tesi.

Il risultato del lavoro condotto e un prototipo funzionante e completo in ogni sua parte essenziale e previsto un proseguimento dellattivit a per integrare altre funzionalit a innovative come ad esempio una sosticata mo dellizzazione dell'utente) tipiche dell'Intelligenza Artificiale, che sono state studiate e previste nello sviluppo di questa tesi-

### Struttura del lavoro

La presente tesi e idealmente suddivisa in due parti nella prima sono stati analizzati i prodotti disponibili ed impiegabili per la realizzazione del sistema informativo; nella seconda viene dettagliatamente analizzato il lavoro svolto. consistente in una fase di analisi di progetto ed una di sviluppo-

Il capitolo 1 definisce ed analizza diversi sistemi per il recupero delle informazioni in rete comparandone ove possibile le prestazioni e le capacit a-

Il capitolo studia il funzionamento e le caratteristiche dei motori di ricerca particolari sistemi per il recupero delle informazioni tipici di Internet-

Il capitolo 3 analizza vari programmi di spider, che copiano informazioni da una macchina remota alla macchina locale-

Il capitolo e il capitolo in cui viene introdotto il linguaggio Java che rappresenta la tecnologia con cui lintero sistema informativo presentato in questo en stato al stato da un punto di viene analizzato di viene analizzato di viene analizzato di viene all' sta funzionale (comparandolo con i linguaggi affini) e puramente tecnico descrivendo le particolarit a che lo contraddistinguono- In questo stesso fondamentale capitolo vengono sinteticamente descritti ed analizzati gli altri

strumenti tecnologici disponibili per sviluppare programmi che interagiscano con la rete: HTML, JavaScript ed i programmi CGI.

Nella seconda parte, il capitolo 5 descrive le specifiche che l'applicazione prodotta dovren e soddisfare - Engles disfare-soddisfare-soddisfare-soddisfare-soddisfaregetto europeo Adapt, successivamente si definiscono le specifiche progettuali: dalla scomposizione del sistema in blocchi funzionali all'esaustiva descrizione del modo di funzionamento di ognuno- Dopo aver chiarito il comportamento dei vari blocchi e le relazioni che intercorrono fra loro, vengono scelti i componenti (fra quelli esaminati nella prima parte della tesi) con cui realizzare le varie parti del progetto-

Nel capitolo 6 viene descritto l'adattamento di programmi preesistenti. reso necessario per una loro fattiva integrazione nell'architettura proposta in sede progettuale-

Il capitolo 7 contiene una approfondita descrizione e discussione delle partie pies segundance se se se secondo se sengo partie del questa teste

Il capitolo 8 elenca una serie di possibili future estensioni da realizzare a questo sistema informativo, nell'ottica di renderlo maggiormente utile ed efficacemente utilizzabile da parte degli utenti.

In appendice si trovano i file di configurazione del sistema, una parte signicativa del codice sorgente sviluppato ed un allegato che esemplica il tipo di documentazione tecnica sul programma automaticamente producibile dall'ambiente Java.

## Parte 1

## Capitolo

## Sistemi di recupero delle informazioni

Con il termine "Recupero delle Informazioni" (o "Information Retrieval") si intende il processo attraverso il quale un sistema di elaborazione pu o con sistema di recupero dell'informazione e in generale capace di estrarre e strutto turare dati ad elevato contenuto informativo a partire da grandi quantit a di sorgenti di informazioni, anche non strutturate, e di qualunque tipo (testi, immagini suoni video- - - -

Oggetto di questa tesi sar a lo studio e lo sviluppo di un sistema per il recupero di informazioni di tipo testuale di tipo testuale sare sare sare sare sare sare sare di questa tipologia di sistemi-

I sistemi per il recupero di informazioni testuali adottano un approccio ormai consolidato, basato sulle seguenti due funzioni:

- $\bullet$  *indicizzazione*: a partire dalle informazioni testuali (che compongono la base di dati a disposizione del sistema di recupero delle informazio ni, viene generato un vienet delle indice delle indice dell'alcohere di indice e una struttura che consente un immediato recupero delle informazioni indicizzate in base al contenuto- Dal punto di vista della tecnologia informatica le strutture dati che vengono pi u spesso utilizzate sono le  $t$ abelle hash e gli alberi bilanciati $[18]$ .
- *ricerca*: estrae un elenco di riferimenti dall'indice precedentemente creato in base ad una *chiave* di ricerca. Una chiave di ricerca e in generale unespressione che contiene una vi sione parziale dellinformazione che si desidera estrarre- Il programma che esegue la ricerca cerchera mani cerche politica fra legendenza fra les

i testi contenuti nella base di dati a disposizione del sistema, generando un riferimento per ogni corrispondenza trovata- Questopera di generazione dei riferimenti e resa possibile e veloce dalla preliminare

Per ogni riferimento viene generalmente espressa una valutazione nume rica  $(rank)$  che rappresenta una stima del grado di interesse dell'utente nei confronti del documento riferito-

I sistemi per il recupero di informazioni dotati di queste due sole funzioni sono perci o in grado di operare esclusivamente con una base di dati che risieda sulla memoria di massa privata (generalmente il disco rigido) della macchina su cui sono in esecuzione.

Nel caso in cui le informazioni che compongono la base di dati siano non localiti esclusivamente sulla rete internet sulla rete internet sario sulla rete internet sario sulla rete dotare il sistema di una ulteriore funzione

 $\bullet$  "recupero" *(spidering*): trasferisce il contenuto delle informazioni che compongono la base di dati dal sito in cui si trovano nel disco rigido della macchina locale (per maggiori dettagli, vedere il capitolo 3).

Nei paragrafi che seguono vengono presentati alcuni prodotti esaminati nella materiale degli strumenti di recupero dell'internazione-lamenti di recupero di controle di controle di c disponibili nel Web<sup>1</sup>, quelli presentati sono gli unici che sembrano utilizzabili nel contesto dell'applicazione da sviluppare.

Tutti i pacchetti offrono eccellenti prestazioni dal punto di vista della velocitus di ricerca di documenti mentre chiave mentre piuttosto dissimiliante pictosto dissimiliante chiave appaiono le loro caratteristiche per quanto riguarda la velocit a di generazione dell'indice e lo spazio da esso occupato sul disco rigido.

Inne e interessante osservare come ognuno dei programmi di questo ca pitolo sia stato concepito principalmente come indicizzatore di documenti in formato HTML vedere il paragrafo -- dal momento che tutti prevedono meccanismi di interpretazione della struttura che compone queste particolari informazioni testuali-

Prima di proseguire nel dettaglio di tali prodotti e necessario premet tere alcune denizioni di carattere generale per meglio comprendere qual e l'ambito in cui questi programmi funzionano.

<sup>&</sup>quot;Per avere un elenco plu dettagliato del sistemi per il recupero dell'informazione disponibili si consulti la categoria di Yahoo

Computers and Internet: Internet: World Wide Web: Databases and Searching

### Capitolo 1

Il World Wide Webin breve WWW e un sistema informativo che consente di usufruire delle informazioni immagazzinate in diversi computer attraverso riferimenti ipertestuali-mediante una servizio avviene mediante una servizio avviene una c connessione di tipo *client-server* attraverso la rete, con il protocollo HTTP HyperText Transfer Protocol-

E detta *server* del servizio WWW la maccinia su cui risiedono i me sorgenti di informazioni, che possono essere di qualunque tipo: immagini, suoni, Applet (vedere il capitolo 4) ed in particolare HTML (HyperText Markup Language vedere il paragrafo --- Il server e in grado di inviarli al client che ne faccia richiesta per una elaborazione-

Li detta *chent* la macchina dell'utente che desidera avere le informazioni inimagazzinate nelle macchine serve-serve-- programmi che consento lo scambio lo di codeste informazioni fra *client* e server sono detti browser.

Con il termine  $b$ rowser $[21]$  si indicano programmi adibiti alla connessione e all'interscambio di informazioni fra le macchine *client* (su cui sono in esecuzione) ed i server del servizio WWW (a cui inviano le richieste di informazioni).

Esistono molti programmi di questo tipo sia di pubblico dominio che com merciali sia con interfaccia graca che a caratteri- I pi u sono in grado di connettersi non solo con server di servizio WWW bens anche con tutti gli altri servizi Internet ftp telnet Usenet News - - - -

#### $1.1$  $\mathrm{ht}$ :// $\mathrm{Diag}$

htDig e un programma sviluppato alla San Diego State University da Andrew Sherpbier, disponibile in rete gratuitamente dal sito:

### http-htdigsdsuedu

Una caratteristica saliente di  $\frac{ht}{\text{Dig}}$  rispetto agli altri prodotti esamiencia en questo capitolo sicuramente il fatto di oritolo di oriente il fatto di oriente sistema parte il per il recupero delle informazioni il quale si incarica cio e dello spidering dell'indicizzazione e della ricerca.

Il pacchetto software si compone di quattro parti ognuna delle quali si occupa di un singolo processo di elaborazione dell'informazione:

 htdig e il programma che recupera le informazioni da indicizzare pre levandole da uno o pi u siti remoti e le copia in un direttorio sul disco rigido locale uno distinto per ogni sito esaminato e inoltre possibile anche specicare una coppia userid-password per collegarsi a siti pro tetti da accessi non autorizzati-

htdig e la componente del pacchetto che lo dierenzia dagli altri pro dotti esaminati in questo capitolo: essi sono infatti sistemi per il recupero di informazioni locali mentre e i $\eta$  per un sistema più completo, in grado di indicizzare informazioni non locali-

La componente htdig ha un funzionamento molto simile a quello di un programma di spideri ma se associatione manere di suo genere in  $\mathbf{u}$  un componento che non punto che non punto dalla punto dalla punto dalla punto dalla punto dalla punto dalla punto dalla punto dalla punto dalla punto dalla punto dalla punto dalla punto dalla punto dalla punto da zione con le altre componenti del pacchetto: a differenza degli spider tradizionali, infatti, htdig non produce localmente una copia delle informazioni recuperate dalla rete; esse vengono invece compattate in due file, che costituiranno parte dell'indice finale.

 htmerge e il programma di indicizzazione- Elabora quanto prodotto da htdig e genera altri due file, che completano l'indice.

Lindice pu o essere generato incrementalmente verranno cio e elaborati solo i testi che risultino modificati dalla precedente indicizzazione, per ridurre i tempi di elaborazione-

htmerge pu o anche unire diversi indici in uno unico merging -

- htfuzzy e un programma che rielabora lindice stesso per consenti re ricerche secondo algoritmi particolari: per assonanza, per sinonimi, con "stemming"[37][33] (ricerca per parole indipendentemente dalla desinenza), e con eliminazione delle "stop words" (parole troppo comuni per portare signicato semantico allinformazione estratta- Chiara mente poter di poter di queste funzionalità di costo che si paga in paga in paga in paga in ter termini dell'aumento delle dimensioni dell'indice e del tempo impiegato a generarlo.
- htsearch e il programma di ricerca-

Dal punto di vista della tecnologia informatica htsearch e un program ma CGI- I programmi CGI Common Gateway Interface sono programmi in esecuzione su macchine server del servizio WWW in grado di interagire con macchine client ricevendo dati in ingresso e for nendo un risultato in formato HTML-

Nel suo funzionamento tradizionale htsearch si interfaccia con un brow ser, costruendo come risultato della ricerca un testo HTML con l'elenco dei riferimenti alle informazioni trovate; modificando il file di configurazione di http://www.azione.com/articles.com/articles/articles/articles/ tutto arbitrario a questo risultato.

Capitolo 1

Il programma e disponibile sotto forma di sorgenti C

 per piattafor me Unix ed e utilizzabile sotto la licenza duso generale della GNU GNU General Public License).

rispetto agri altri strumenti esaminati in questa sezione di strumenti di  $\rho = -\rho$ il peggiore nella fase di indicizzazione la generazione dellindice e infatti un processo estremamente lento e l'indice risultante ha dimensioni simili a quelle dei dati originali (in definitiva, si occuperebbe il medesimo spazio se li si trasferisse completamente sul disco rigido- La velocit a di ricerca e tra le migliori al pari di SWISH vedere il paragrafo -- La completezza dei risultati intesa come quanti documenti sono stati estratti in seguito ad una richiesta e la migliore-la migliore-la migliore-la migliore-la migliore-la migliore-la migliore-la migliore-la

#### $1.2$ **SWISH**

SWISH acronimo di Simple Web Indexing System for Humans e un pro gramma scritto e prodotto da Kevin Hughes, disponibile gratuitamente dal sito:

```
http://www.archive.com/www.archive.com/www.archive.com/www.archive.com/www.archive.com/www.archive.com/www.archive.com/
```
SWISH e un programma che dispone di due modalit a di funzionamento corrispondenti alle due funzioni che caratterizzano un sistema per il recupero delle informazioni

 generazione dellindice partendo da informazioni contenute nel disco rigido locale non e prevista cio e alcuna funzione di spider -

e de determinato di SWISH determinato di SWISH della SWISH di SWISH di SWISH di SWISH di SWISH di SWISH di SWI formazioni presenti in un le di congurazione attraverso le quali e possibile decidere, ad esempio, quali direttori del proprio disco rigido indicizzare, quali file escludere, quali "stop words" utilizzare.

Come htDig anche SWISH dispone di una funzione per unire pi u indici in uno unico.

 estrazione dei riferimenti ai testi indicizzati usando chiavi di ricerca di buona complessit a cio e piuttosto espressive-In questa fase SWISH e sensibile a varie opzioni impostate dalla linea di comando con cui e eseguito- In particolare si possono specicare le partie dei testi HTML indiciale a cui la ricerca andre andre andre andre andre andre andre posso no dunque essere estratti documenti in cui la chiave di ricerca compaia solo nel titolo, nelle intestazioni dei capitoli, nelle frasi in grossetto, nei commenti, oltre che, ovviamente, in qualunque parte del documento.

La chiave con cui avviene lestrazione e in generale unespressione lo gica, basata sull uso degli operatori and, or, not,  $\langle e \rangle$ . E possibile anche eseguire ricerche di parole indipendentemente dalla desinenza  $("stemming")$ , terminando la radice della parola con  $*$ .

Sono numerosissimi i siti web che adottano SWISH come strumento per la ricerca di informazioni al proprio interno: si possono citare ad esempio  $\rm Cineca^2$  ed  $\rm NCSA^3.$ 

 $\sigma$  wish can be a solution of the contribution of the standard ANSI). External contributions of the contribution of  $\sigma$ stato scritto e funziona correttamente sotto qualunque piattaforma Unix ma pu o essere facilmente portato anche in ambiente DosWindows-

 $\mathbf{S}$  . The dotator distribution of  $\mathbb{R}^n$  . The dotator of  $\mathbb{R}^n$  are the following that  $\mathbb{R}^n$ e nemmeno e pensato per manipolare enormi moli di dati come Personal  $\mathcal{A}$ pitolo - pitolo - altres altres con altres prestazioni con prestazioni con gli altre prodotti esaminati in questo capitolo, cannotti il programma che generali gli indici pi u rapidamente e delle dimensioni minori-

Rispetto agli altri programmi considerati SWISH e lunico che non e in grado di interfacciarsi autonomamente con un *browser*, nel senso che la funzione di ricerca non costruisce un testo HTML con l'elenco dei riferimenti e in denitiva dalla servere della conservazione di programma con el controlle della conservazione di programma

Per introdurre questa funzionalit a e stato scritto un programma CGI apposito di nome wwwwais ottenibile gratuitamente dallo stesso sito di SWISH

### http-wwweitcomsoftwarewwwwaiswwwwaishtml

Esso ha il compito di rendere comprensibili a **SWISH** le richieste dell'utente. inserendo poi in un documento HTML i riferimenti prodotti come risultato della ricerca.

SWISH e la versione semplicata e ridotta di Isite che e un programma commercializzato dalla CNIDR ottenibile dal sito Internet

http-vincacnidrorgsoftwareIsiteIsitehtml

Questo sistema e degno di nota per motivi storici essendo un applicativo che ancora adotta il protocollo di indicizzazione e ricerca Zoro e ricerca Zoro di standard dellormai estinto servizio WAIS- In eetti Isite e quanto resta di

<sup>-</sup>nttp://www.cineca.it

<sup>-</sup>nttp://www.ncsa.com

un WAISServer.

Il servizio WAIS e sostanzialmente la realizzazione di un sistema per il recupero delle informazioni distribuite in rete

- ogni macchina server del servizio WAIS mantiene un indice locale delle informazioni presenti su di essa
- i clienti del servizio estraggono i riferimenti dagli indici dei server in viando la chiave di ricerca con il protocollo di trasmissione in rete \_\_\_\_\_\_

In questo modo tutte le informazioni indicizzate nei server del servizio WAIS sono disponibili a chiunque senza necessit a di spider-

#### $1<sup>3</sup>$ Personal AltaVista

Personal AltaVista e la versione per PC dellomonimo motore di ricerca prodotto da Digital e utilizzabile in versione di valutazione

### http- searchsearchpx
wntiintlexe

Personal AltaVista e un sistema per il recupero delle informazioni che ha origine dal pi u famoso motore di ricerca per Internet AltaVista vedere il paragrafo -- il quale e stato modicato per funzionare localmente su una macchina-alta e la questo enterio motivo e la tecnologia dispone della tecnologia di secondo e alta tecnologia di indicizzazione e ricerca pi u sosticata rispetto a tutti gli altri presi in considerazione in questo capitolo-

Al pari di **SWISH**, dispone anch'esso di due sole funzioni, realizzate dai seguenti programmi

**•** programma di indicizzazione: genera l'indice basandosi sul contenuto al di comenti presenti localmente alla macchina-con lui macchina-con lui macchina-con lui macchina $t_{\rm CHC}$  avviene inculative i interfaccia granca di Windows. Le consentita la congurazione della periodicit a con la quale sar a ripetuta lopera di indicizzazione e su quali documenti la base di dati verter a-

E possibile scegliere in maniera molto essibile quali tipi di le indiciz zare e quale struttura di direttori esplorare- Non e invece prevista la possibilit a di creare in maniera semplice indici distinti in corrisponden za ad indicizzazioni di zone diverse del disco rigido n e di fare operazioni di merging programma di ricerca chiamato query dispatcher e un programma CGI che funziona quindi interagendo con l'utente mediante l'uso di un browser presenta a video la medesima interfaccia del motore di ricerca AltaVista vedere il paragrafo ---

Analogamente ad esso esistono due modalit a di ricerca

- ricerca semplice in cui sono estratti i riferimenti ai documenti che contengono almeno una delle parole digitate come chiave di ricerca
- ricerca complessa in cui i riferimenti sono estratti adottando come chiave di ricerca una espressione logica a cui sono aggiunti gli operatori near (impone che le parole si trovino vicine nel testo) e adj (impone l'adiacenza fra le parole).

Rispetto agli altri pacchetti di questo capitolo, Personal AltaVista offre unulteriore importante funzionalit a laccesso diretto alla rete ed in partico lare alle informazioni residenti nell'indice principale di AltaVista a Palo Alto. Allatto della richiesta della chiave di ricerca lutente pu o infatti scegliere se limitare la sua ricerca allindice presente sulla sua macchina o estenderla allindice principale che mantiene informazioni su tutti i documenti presenti in rete-

Da ultimo, si osserva come le varie componenti del programma si scambino dati non direttamente bens appoggiandosi al software di rete facendo riferimento allindirizzo di loop back --- che identica una connessione con la macchina locale- Questo implica che Personal AltaVista a die renza ad esempio di Swisser di Swisser di una scheda di una scheda di una scheda di un rete-

## Capitolo

## Motori di Ricerca

Nel contesto del World Wide Web il termine motore di ricerca e usato per indicare sistemi per il recupero dellinformazione allinterno di basi di dati di documenti HTML generate da uno spider [9].

Analogamente ai sistemi per il recupero dellinformazione descritti al capitolo precedente, anche i motori di ricerca sono composti di:

- $\bullet$  spider: si incarica del reperimento delle informazioni (documenti  $HTML$ ) da indicizzare, recuperandole direttamente dalla rete; in genere si dice che lo *spider* di un motore di ricerca "visita un sito", intendendo con cia o il recupero di tutte le informazioni contenute in quel particolare in quel particolare in quel particola sito:
- $\bullet$  indicizzatore: indicizza le informazioni rese disponibili dallo spider:
- programma di ricerca estrae dallindice un elenco di riferimenti ai do cumenti HTML in base ad una chiave di ricerca espressa dall'utente: ad ogni riferimento viene tipicamente associata una valutazione nume rica, che rappresenta una stima del grado di interesse dell'utente nei confronti del documento estratto-

A differenza dei sistemi di recupero dell'informazione tradizionali, i motori di ricerca si propongono di usare come base di dati tutti i documenti di Internet, indistintamente, e di consentire l'accesso al programma di ricerca mediante una connessione client-server: il cliente del servizio invia la chiave di ricerca, il motore (come server) risponde con l'elenco riferimenti trovati.

Le differenze fra questi due tipi di sistemi sono quindi a livello di architettura hardware software impiegata- I motori di ricerca sono infatti ap plicativi estremamente complessi soprattutto per le straordinarie condizioni in cui debbono lavorare

- $\bullet$  devono essere in grado di gestire enormi moli di dati; ad esempio, Altavista vedere oltre il paragrafo - dati dati di dati di dati di dati di approsto - dati di approsto - dati di simativamente 50 GByte;
- i tempi di risposta devono essere molto brevi (dell'ordine di grandezza del secondo), comunque trascurabili rispetto ai tempi necessari al trasferimento dei risultati attraverso la rete
- devono poter sopportare un numero molto elevato di richieste di con nessione contemporaneamente-

I motori di ricerca devono affrontare inoltre il problema dell'obsolescenza dei dati nell'indice.

I documenti sulla rete infatti sono soggetti a qualunque tipo di cambiamento  $(a$  totale discrezione di chi li ha pubblicati), mentre la completa indicizzazione del contenuto di tutti i documenti presenti in rete e completata mediamente in tre mesingly quinted rindice non potrum main contenere divide completamente to aggiornati-

La decisione di quali siti visitare e presa dallindicizzatore in base a criteri sia probabilistici che casuali in pratica tenderanno ad essere indicizzati pi u frequentemente i siti che contengono pagine che risultino modificate ad ogni successiva visita $[9]$ .

L'indicizzatore istruisce lo  $spider$ , fornendogli l'elenco dei siti da visitare. ogni motore chie in possibilità in integrare questo con siti indicati in direttamente dall'utente.

In media, lo *spider* di un motore di ricerca recupera un milione di pagine al giorno-

E possibile suddividere i motori di ricerca in due categorie in base al loro modo di funzionamento: indicizzatori e catalogatori.

Gli indicizzatori creano lindice basandosi prevalentemente sul contenuto dei siti visitati dal proprio spider- Il loro scopo principale e indicizzare quanti pi u documenti possibile ed estrarne i riferimenti con le tecniche pi u rapide e sosticate- Questo li porta ad adottare archivi enormi per la memorizzazione delle informazioni raccolte-

I catalogatori creano lindice basandosi prevalentemente sui siti degli uten ti che richiedono di essere catalogatia materiale catalogatica principale e species re una categorizzazione delle informazioni raccolte, costruendo una struttura gerarchica (detta catalogo o direttorio) per raggruppare i riferimenti ai siti che trattano argomenti ani- Questo modo di operare ore una visione pa noramica di tutto quello che e disponibile in Internet a meno dei problemi di obsolescenza discussi in precedenza) riguardante un determinato argomento.

La divisione fra catalogatori ed indicizzatori non e comunque netta esi stono infatti catalogatori che dispongono di indici molto vasti ed indicizzatori che mantengono collezioni di riferimenti a siti ordinate per argomenti-

#### 2.1 Elenco dei piu noti motori di ricerca

vengono ora brevemente descritti più motori di ricerca motori di ricerca mantenendo la suddivisione in catalogatori ed indicizzatori-

#### $2.1.1$ Catalogatori

 $\bullet$  -rahoo:[5]. E il motore che meglio di ogni altro realizza il concetto di categorizzazione, consentendo anche la navigazione all'interno del catalogo per ogni argomento e mantenuta una corrispondente collezione di sottoargomenti, siti e documenti.

Molte pagine Web fanno riferimento a Yahoo! per fornire una visione ampia e completa di quanto e disponibile in Internet su un certo argo mento; anche molti programmi, per consentire il reperimento di altri con caratteristiche simili, fanno riferimento a Yahoo!;

- $\bullet$  Excite 4. E in grado di usare una ricerca mista. per parole chiave e  $\blacksquare$ per argomento- Una volta presentata la lista dei documenti trovati si pu o specicare una ricerca per similitudine con uno di questi-
- $\bullet$  Eyeos<sub>l</sub>op. Et il più antico dei motori di ricerca. O itimamente ha aggiornato la propria tecnologia, migliorando anche l'interfaccia grafica.
- webcrawler-line-and-line-and-line-and-line-and-line-and-line-and-line-and-line-and-lineguaggio naturale i nel senso che senso che secondo all'eliminare di eliminare di le cosiddette "stop words".

#### 2.1.2 Indicizzatori

- $\bullet$  Altavistato). Le probabilimente il motore che dispone dell'indice più vasto.
- HotBot- Consente di recuperare informazioni navigando attraverso una raccolta di riferimenti suddivisi per argomento-

Esistono innumerevoli altri motori di ricerca che non presentano caratte ristiche e funzionalit a particolari per i quali valgono quindi le considerazioni generali viste in precedenza-

Alcuni motori hanno versioni dislocate in diversi paesi del mondo in modo da permettere un accesso molto pi u rapido alle informazioni e rispettare la "netiquette<sup>1</sup>"; tra questi si ricordano AltaVista, Yahoo!, Excite, Infoseek.

#### 2.1.3 Misti

Sono strumenti di ricerca che funzionano come sistema di interfacciamento verso uno o più uno o più uno o più uno o più uno o più uno o più uno o più uno o più uno o più uno o più uno

- ricevono in ingresso le parole chiave con cui estrarre documenti da parte dell'utente.
- sottopongono questa richiesta ai veri motori di ricerca all'esterno que pien all'esterno contemporaneamente
- rielaborano i risultati ottenuti in modo tale da presentare in uscita un elenco consistente di riferimenti (eliminazione dei riferimenti doppi e riordinamento dei risultati in base alla valutazione che ogni motore ne ha dato).

Questi strumenti servono sostanzialmente a ridurre i problemi di obso lescenza dei dati negli indici in quanto uniscono le informazioni presenti in pia motori distinti struttano percito di essi meglio di essi-

Il pi u noto di questi e probabilmente MetaCrawler-

#### 2.2 Espressivita della chiave di ricerca

Tutti i motori orono il medesimo grado di espressivit a della chiave di ricerca pur se con sintassi leggermente diverse- Per comprendere quali possibilit a sono offerte, si prende ad esempio quella di AltaVista.

come given describe al paragrafo - esignere due tipitate due tipitate due tipitate due tipitate due tipitate d di ricerca:

- ricerca semplice in cui sono estratti i riferimenti ai documenti che contengono almeno una delle parole digitate come chiave di ricerca
- ricerca complessa in cui i riferimenti sono estratti adottando come chiave di ricerca una espressione logica (che dispone dunque degli operatori and, or,  $(e)$ ) munita degli ulteriori operatori near (impone che

<sup>&</sup>lt;sup>1</sup>Si intende con ciò la convenzione secondo la quale ci si deve impegnare ad occupare le risorse della rete il meno possibile, cercando cioè di collegarsi con siti che si trovino geograficamente vicini alla propria postazione di lavoro.

le parole si trovino vicine nel testo) e adj (impone l'adiacenza fra le parole).

In entrambi i tipi di ricerca sono utilizzabili altri operatori, che hanno lo scopo di limitare il campo a cui la ricerca va estesa

- host-nome restringe la ricerca ai soli documenti che risiedono sulla macchina  $(host)$  specificata;
- title-parole chiave impone che la ricerca per parole chiave sia limitata al solo campo <title>...</title> dei documenti HTML;
- url-parole chiave restringe la ricerca ai soli documenti che conten gono le parole chiave specificate nella propria URL (Uniform Resource Locator, il nome univoco associato ad un qualunque file accessibile in rete);

E anc he sempre utilizzabile la ricerca di parole indipendentemente dalla desinenza

• radice\*: estrae tutti i riferimenti ai documenti che contengono una parola che inizia per radiceMotori di Ricerca Capitolo

## Capitolo

## Spider

Uno spider e un programma che automaticamente attraversa la struttura ipertestuale del World Wide Web, recuperando un documento e ricorsivamente quelli che quest'ultimo riferisce $[7]$ .

Recuperare un documento significa copiarne il contenuto da un sito remoto al disco rigido della macchina su cui lo spider e in esecuzione-

Gli *spider* a volte sono detti *robot*, in quanto possono funzionare anche solo come semplici esecutori degli ordini impartiti da altri programmi se e necessaria la presenza di un particolare file, si ordina al robot di recuperarlo.

Sono programmi algoritmicamente piuttosto semplici non e quindi pos sibile darne una valutazione comparativa dal punto di vista delle prestazioni offerte, le quali sono dominate dai tempi di risposta del collegamento fisico con il sito remoto da visitare-

Al giorno d'oggi esistono innumerevoli spider  $[15]$ , disponibili in versione commerciale o gratuitamente in rete dotati delle pi u disparate caratteristi che.

Essi sono una componente fondamentale nell'architettura di un motore di ricerca e pi u in generale di un sistema per il recupero di informazioni non locali nella misura in cui rendono disponibile allindicizzatore i dati da elaborare-

Vengono ora esaminati nel dettaglio alcuni spider, che rappresentano lo stato dell'arte di quanto disponibile in rete attualmente.

#### $3.1$ Prodotti esaminati

#### GNU Wget  $3.1.1$

Wget e uno spider scritto da H-Niksic rilasciato come componente del si  $\overline{\text{S}}$ tema operativo Linux. In utilizzabile secondo i termini della licenza d'uso genereale GNU-

e construction altamente funcionale-mente funzionale-

Il suo funzionamento e controllabile mediante un opportuno le di congu razione o mediante corrispondenti parametri sulla linea di comando con cui e eseguito

- e possibile indicati più siti che visitati in secondo con un seguenza per
- ad ogni sito è associabile la coppia di valori  $userid:password<sup>1</sup>$  nel caso in cui sia protetto contro accessi non autorizzati
- e possibile decidere se il recupero dei documenti debba essere limitato al primo trovato, o se invece vanno recuperati anche quelli ad esso correlati da riferimenti ipertestuali-

Wget riproduce sul disco rigido la stessa struttura di direttori in cui i do cumenti visitati si trovano sul sito di provenienza includendo anche il nome del server corrispondente.

Wget si trova sotto forma di codice binario (eseguibile) per ambienti Unix (Solaris e Linux).

#### Marauder  $3.1.2$

**Marauder**<sup>2</sup> è uno *spider* altamente configurabile. Una sessione di lavoro inizia specificando al programma una pagina HTML di partenza; a questo punto e possibile

- recuperare solo quella pagina;
- recuperare quella pagina e tutte quelle correlate ad essa da riferimenti ipertestuali

<sup>&</sup>quot;Tup.uni-marburg.de/ mirror/ simtel.net/ win99/ inet/ mdr14.zip

In realtà, tutte le considerazioni fatte su Marauder riguardano una evaluation version, non la versione commerciale

Capitolo Spider

 esplorare il sito cio e generare un elenco delle pagine visitate con i rela tivi attributi di dimensione e data di ultima modifica senza recuperarne fisicamente il contenuto

Le informazioni cos ottenute dalla rete vengono riorganizzate sulla mac china locale in maniera tale da rispecchiare fedelmente la loro disposizione sulla macchina di provenienza in pratica viene ricostruita sul disco rigido locale la gerarchia dei direttori in cui le pagine si trovano nel sito remoto includendo anche il nome del server.

Nel caso sia necessario operare con siti che necessitino dell'uso di userid-password per laccesso questi valori sono specicabili in fase di congu razione-

e und spider rilasciato in versione commerciale sotto formatione commerciale sotto formation and sotto formati di eseguibile per ambienti Windows NT e lunico spider esaminato che interagisce con l'utente usando l'interfaccia grafica di Windows.

#### $3.1.3$ Acme WebCopy

Acme e una libreria di classi Java vedere il capitolo che fornisce gli strumenti per un rapido sviluppo di programmi di spider e di elaborazione  $\mu$  *(parsing)* di documenti HTML. E resa pubblica sul sito.

### http-wwwacmecom

Insieme alla libreria viene fornita l'applicazione  $\mathbf{WebCopy}$ , che ne esemplica luso e la realizzazione di uno spider dalle caratteristiche piuttosto povere in quanto lunico compito che e in grado di svolgere e il recupe ro dei documenti da un sito non e in grado ad esempio di fornire use rid-password ai siti che ne facciano richiesta e nemmeno pu o produrre un elenco dei documenti visitati senza recuperarne il contenuto-

Alla limitazione delle funzionalit a oerte si contrappone la caratteristica fondamentale di questo programma, che lo differenzia nettamente dagli altri esaminati in questo capitolo e scritto in talesciato con el controlo con el controlo del controlo o fuerio signica questo significa che puede sotto significati a che sotto di controlle della controlle di cont diverse piattaforme (Linux, Windows, Solaris, Macintosh, NeXT, OS/2) ed e possibile ampliarne a piacimento le caratteristiche oerte-

#### 3.2 Robots exclusion

In conclusione di un capitolo che tratta dellargomento degli spider e impor tante affrontare il tema della cosiddetta "robots exclusion" (esclusione dei robots).

Nel 1993 e nel 1994 si sono verificati parecchi spiacevoli incidenti causati da *spider* che hanno recuperato pagine Web da particolari siti: ad esempio, alcuni spider industri recuperatore la stesso documento pino contento in alcuni di un loop infinito, altri hanno provato a recuperare programmi CGI che hanno scatenato effetti collaterali indesiderati, altri hanno rallentato le operazioni dei server con richieste troppo ripetitive ecc- - -

Questi fatti hanno evidenziato la necessit a di stabilire un meccanismo che permetta ai server WWW di indicare agli spider quali parti del sito non devono essere accedute-

Il metodo usato per escludere uno o pi u spider dallaccedere a determinate zone di un sito e creare un le che specichi la politica di accesso per gli spider di quel particolare server-server-mente de via HTTP alla URL essere accessibile via HTTP alla URL estere acces

### /robots.txt

Senza entrare nel merito della sintassi del file, diciamo che in robots, txt Senza entrare nel merito della sintassi del le diciamo che in robotstxt vengono sostanzialmente elencati gli spider indesiderati e le zone del sito a

 $E$  stato adottato questo approccio in quanto e estremamente semplice da realizzare da parte del server, e consente allo *spider* di ottenere le informazioni sulla politica di accesso recuperando un solo documento-

In conclusione e importante sottolineare come questo metodo non sia affatto una reale protezione contro accessi indesiderati da parte degli spider: spetta infatti allo spider stesso recuperare robotstxt e controllare se gli e e formalmente la conservació la conservació del controllante de la conservació del proportione de la conservac no il contenuto di robots. txt: essi semplicemente non adotteranno questo standard- Tutti gli strumenti esaminati in questo capitolo daltro canto adottano lo standard della "Robots exclusion".

## Capitolo

Lapplicazione da realizzare e un sistema per il recupero delle informazioni utilizzabile da parte degli utenti mediante l'uso di un browser.

e motivata scelto per svilupparla scelta questa scelta scelta scelta dalla seguenti argomentazioni

- una pplicazione scritta in Java gode delle medicine proprietti scritta in 1990 traddistinguono questo linguaggio come verr a spiegato pi u in dettaglio nel prosieguo del capitolo Java e un linguaggio realmente portabile e moderno
- l'applicazione da sviluppare basa il suo funzionamento fondamentalmente sullinterazione con la rete e Java e il linguaggio che pi u e meglio di ogni altro e in grado di integrare allinterno di un programma la gestione delle primitive di rete
- Java ha tali e tanti elementi innovativi, nel panorama odierno dei linguaggi di programmazione, da essere oggetto di numerosi studi e ricerche da parte di università di università di università di università di università di produttrici di produttri tanza di Java sar a ancora maggiore se nei prossimi anni si aermeranno i network computer<sup>2</sup>, dotati di interprete Java in hardware;
- $\bullet$  qualora si prevedesse di estendere l'applicazione con filtri (interfacce) di ingresso ed uscita particolarmente sofisticati dal punto di vista del-

 $\lceil$ in realta, anche il C $\pm\pm$  e dotato di librerie per la gestione delle primitive di rete; esse risultano però essere non portabili  $(i$ ibg + in ambiente Unix winsock in ambiente windows ed in loro utilizzo renderebbe quindi l-pertine vincolatione vincolata and particolate c piattaforma

<sup>-</sup>Computer non dotati di memoria di massa estremamente robusti e poco costosi che basano il loro funzionamento sull-interazione con la rete prelevando e scambiando con essa le informazioni

l'interazione con l'utente, gli strumenti descritti ed adottati (vedere il capitolo non sarebbero più soddisfacenti e si renderebbe necessario più soddisfacenti e si renderebbe necessa luso di Applet Java- Il programma presentato in questa tesi pu o essere usato indifferentemente come programma CGI (se compilato in codice eseguibile come Servlet si veda oltre il paragrafo - o come Applet si vedano in proposito il capitolo e con la paragrafo - vitt

Alla luce di queste considerazioni segue una descrizione delle caratteri stiche del linguaggio Java-

#### Introduzione a Java  $4.1$

Java e un linguaggio general purpose di alto livello imperativo e fortemente tipizzato, al pari del  $C/C++^3$  e del Pascal; alcune caratteristiche peculiari di tale linguaggio sono le seguenti

- Java e un linguaggio di programmazione orientato ad oggetti tre sono i concetti fondamentali introdotti da questa filosofia di programmazione:
	- Incapsulamento le procedure e le funzioni non sono pi u denibili in maniera disgiunta dai dati su cui devono operare cio e i dati del programma incapsulano al loro interno le operazioni per la loro manipolazione- Questo tipo di dato si chiama classe una sua istanza si chiama *oggetto*; le operazioni (procedure e funzioni) definite nella classe si chiamano  $method$ ; le operazioni ed i dati definiti all'interno delle classi si chiamano *caratteristiche*.
	- Ereditariet a una classe pu o ereditare parte delle proprie caratte ristiche da altre dette genitori- Questo tipo di legame pu o essere visto sia come specializzazione, nel senso che le classi eredi definiscono in modo più più di stori si caratteristici di genitori sia come s estensione nel senso che le classi eredi estendono le possibilit a dei genitori-
	- Polimorfismo: consente ad uno stesso metodo di avere realizzazioni differenti in classi differenti; il collegamento fra il nome del metodo chiamato e la sua effettiva implementazione avviene in fase di esecuzione del programma  $(binding\ dinamico)$ .

A dierenza del C

 che mantiene una forte compatibilit a col linguag gio C (quasi tutti i programmi corretti in C lo sono anche in  $C++$ ),

Java

 $\lceil$ in realta il linguaggio $\cup$ e *debolmente tipizzato.* 

Java non ha un modello di riferimento preciso non e legato a nessun altro linguaggio preesistente- Questa assenza di compatibilit a col pas sato ha permesso di realizzare un approccio orientato ad oggetti reale

- Java e un linguaggio di programmazione robusto nel senso che agevo la la scrittura di codice che tende ad impedire un blocco del sistema (evento dannoso) anche in condizioni di funzionamento non previste. La robustezza deriva dal fatto che Java e in eetti un linguaggio di pi u alto livello rispetto ai cosiddetti linguaggi di terza generazione C Pascal - - - -
- Java e un linguaggio altamente portabile questo signica poter ese guire gli stessi programmi su piattaforme diverse ottenendo i medesimi risultative adottato per ottenere la portabilità della portabilità dell'Indiana della periodica della periodic
	- $\overline{\phantom{a}}$  i compilatori Java leggono file sorgenti e producono codice eseguibile  $(\mathit{bytecode})$  per una macchina virtuale, che fisicamente non esiste (Java Virtual Machine, in breve JVM);
	- la portabilit a si ottiene realizzando un interprete di bytecode sulle diverse piattaforme: Linux, Solaris, Windows, NeXT, MacIntosh,  $OS/2$ .

Java e dunque fondamentalmente un linguaggio interpretato general mente i programmi scritti in linguaggi interpretati hanno un tempo di esecuzione sensibilmente superiore rispetto a quello ottenibile da un programma analogo compilato in linguaggio macchina- Proprio per questo motivo, gli sforzi maggiori nel progetto dei sistemi Java vengono profusi nel tentativo di mantenere alte prestazioni dal punto di vista della velocit a di esecuzione dei programmi anche a discapito del la funzionalit a del linguaggio stesso si vedano in proposito le note riguardante di controllato di controllato paragrafo - controllato - paragrafo - controllato - controllato - co

#### $4.1.1$ Elementi innovativi del linguaggio

### "Raccolta degli scarti" (*garbage collection*) automatica

Luso della memoria e trasparente ai programmatori essi possono unicamente deciderne lallocazione mediante listanziazione di nuovi oggetti sar a poi il sistema a determinarne il rilascio a sua totale discrezione-

Il processo di garbage collection avviene tramite il "recupero" di un oggettet etten personer med eggette significat rendere la memoriale memoriale per esso

di nuovo disponibile al programma-le programma-le programma-le programma-le programma-le programma-le programm<br>En la programma-le programma-le programma-le programma-le programma-le programma-le programma-le programma-le pi u accessibile per il programma quando cio e non e pi u referenziato da alcun altro oggetto accessibile (sono accessibili gli oggetti a cui puntano le variabili del programma).

Come descritto in [20], esistono fondamentalmente due tipi di algoritmi per realizzare una raccolta automatica degli scarti

 conteggio dei riferimenti allinterno di ogni oggetto e aggiunto un cam po che mantiene il numero degli oggetti che lo riferiscono; quando questo diviene nullo loggetto e recuperabile-Questa tecnica ha grossi svantaggi

- spreca tempo: ogni operazione su un riferimento ad un oggetto comporta calcoli e confronti

- sprech spazio i meteoritano precisario di omitano di ogni oggetto il campo di conteggio
- e e se in grado ad este e in grado ad esempio que esempio di recuperare strutture strutture strutture struttur cicliche (strutture all'interno delle quali gli oggetti si riferiscono lun laltro ma nessuno di essi e referenziato da alcun oggetto accessibile).
- raccolta degli scarti al volo garbage collection on integrit al technical nica pi u generale di raccolta degli scarti si tratta di eseguire in tempi opportuni lalgoritmo di recupero degli oggetti non pi u accessibili-Algoritmi per la raccolta degli scarti possono essere trovati in lettera tura in esti sono generalmente organizzati in due fasi una constructiva dell'altre sono generalmente organizza fase di marcamento, che attraversa la parte attiva della struttura, contrassegnando come "vivi" gli oggetti incontrati; una fase di pulizia, che attraversa sequenzialmente tutta la struttura, mettendo gli oggetti non marcati in una lista di elementi recuperati-Tradizionalmente i raccoglitori degli scarti vengono attivati su richie sta quando la memoria disponibile e troppo poca o lesecuzione del programma e sospesa in attesa di un ingresso da parte dellutente-Il raccoglitore degli scarti dellambiente Java pu o invece sfruttarne il multithreading esso pu o cio e essere eseguito in un processo distinto

essere esplicitamente invocato-

Sono pochi i linguaggi a disporre di un raccoglitore degli scarti al volo; tra questi si ricordano Eiel e Lisp- Luso di un raccoglitore automatico degli scarti evita malfunzionamenti dei programmi causati da un maldestro

contemporaneamente al programma principale senza la necessit a di

Java
uso della memoria evenienza piuttosto frequente e molto dannosa con i tra dizionali linguaggi di programmazione-la programmazione-la programmazione-la programmazione-la programmazioneliberare i programmatori dall'assillante problema di una corretta gestione della memoria i quali potranno cos concentrarsi sul funzionamento eettivo del programma.

# Gestione delle eccezioni

Col termine "eccezione" si intende, nei sistemi di elaborazione, un evento anomalo o speciale che viene gestito in modo particolare dal sistema mede simo- e la contesto di molti linguaggi evoluti come favoli di contesto per la contesto della conte uno speciale segnale che pu o essere sollevato da una particolare istruzione e gestito da un'altra, eventualmente in una parte molto diversa del programma- quando e solle controllo passa al suo gestore-la suo gestore-la suo gestore-

Questa facilitazione pu o semplicare la struttura dei programmi poich e ren de possibile disaccoppiare gli algoritmi per i casi normali dalla gestione dei casi particolari-

a interior caratteristica non se interiormativa di per se stessa in quanto e giudi presente ad estempio in Adam, ministrati di Chinese di Cataluni di Californi di Cataluni di innovativo sia il modo in cui si possono definire e generare eccezioni (in Java le eccezioni sono anch'esse oggetti, eredi della classe Throwable), sia l'aver previsto un controllo a livello di compilazione (con l'ausilio della parola chiave throws) sui metodi che generano eccezioni.

# Multithreading

Introduce primitive di programmazione concorrente all'interno di programmi scritti in Java, consentendo al programmatore di suddividere l'applicazione in pi u processi thread che possono essere eseguiti concorrentemente cio e virtualmente contemporaneamente).

Si noti come lo stesso "raccoglitore degli scarti" sia un *thread* permanentemente in esecuzione a bassa priorit a-

Una libreria e un insieme di routines per gestire una particolare risorsa o per manipolare un particolare tipo di dato- Le librerie per gestire le risorse fondamentali della macchina (memoria, dischi) e i tipi fondamentali (interi, stringhe) sono fornite insieme al linguaggio.

Esse sono una componente fondamentale di qualunque linguaggio di program mazione; nel caso dei linguaggi orientati ad oggetti, le librerie (chiamate in questo caso librerie di classi o *class librearies*) assumono ancor maggiore importanza, in quanto devono essere non solo complete ed efficienti, ma anche

Java offre una ricca collezione di librerie, per la gestione di:

- oggetti tradizionalmente presenti in ogni linguaggio: numeri interi, reali, caratteri, stringhe, array;
- strutture dati pile tabelle ta iliterature pile tabelle hash tabelle
- $\bullet$  risorse del disco: file, direttori;
- $\bullet$  risorse di rete: astrazione del concetto di URL e di Socket.
- $\bullet$  oggetti dell'interfaccia grafica: etichette, campi testo, bottoni, strumenti per disegnare- Questa componente della libreria di classi ha subito profondi cambiamenti tra la versione - la versione - la versione - la versione - la versione - la versione - l qualche problema dal punto di vista dello sviluppo delle Applet (vedere il paragrafo ---

come gin in precedenza accentivi obiettivi dell'accentiviti dell'accentiviti dell' e mantenere basso il tempo di esecuzione dei programmi pur fornendo un linguaggio interpretato- Questo ha infuenzato il modo in cui le librerie sono state sviluppate in particolare molte classi fondamentali sono state dichiarate final cio e non estendibili nessunaltra classe potr a mai ereditare le loro caratteristiche-

Con questa scelta a livello di architettura della libreria di classi si sono scelte le alte prestazioni a discapito della funzionalit a- Infatti

- il fatto di non estere estendibili di non estendibili di punto di punto di punto di punto di punto di punto di vista della funzionalit a in quanto spesso costringe i programmatori a scrivere codice poco elegante
- al contempo, il fatto che una classe non possa avere figli consente al compilatore di produrre codice dallesecuzione particolarmente pi u veloce per diversi motivi
	- una caratteristica fondamentale dei linguaggi orientati ad oggetti e il binding dinamico esso per o tende a rallentare lesecuzione del programma in quanto il collegamento fra il nome del metodo chiamato e la sua effettiva realizzazione va calcolato a tempo di esecuzione

- dichiarando una classe final, i suoi metodi non sono ridefinibili e su nessuno di essi e applicabile il binding dinamico questo fa s che il tempo necessario per la loro chiamata sia minimo poiche per la loro c non coinvolge alcun calcolo-

Se i metodi delle classi che gestiscono i tipi di dati fondamentali (ad esempio stringhe e file) non fossero definiti final, l'esecuzione complessiva del programma subirebbe un notevole rallentamento in quanto il binding dinamico su di essi sarebbe estremamente frequente.

### Java nel mondo *object-oriented* 4.2

### 4.2.1 Java rispetto al C

Il C

 e unestensione del linguaggio C che consente la dichiarazione e la manipolazione di classi ed oggetti- Il suo grande vantaggio e al contempo anche il suo massimo limite col college col col col col col col col col college pro e anche un programma ANSI C corretto-un programma C corretto-un programma C corretto-un programma C corretto-u di avere una organizzazione del programma del tutto simile a quella di un linguaggio assolutamente non orientato ad oggetti come il C, porta il  $C_{++}$ ad essere il linguaggio meno orientato ad oggetti fra quelli che si definiscono tali per rendersi conto di quanto sia complesso usarlo per produrre codice con consulti si consulti si consulti ad orientate ad esempio si consulti ad esempio e quindi si consulti ad es interessante compararlo con Java-

Java utilizza notazioni sintattiche quasi identiche a quelle del  $C++$  (consentendone quindi un rapidissimo apprendimento di chi giusti di chi giusti di chi giusti di chi di chi giusti il  $C/C++$ ), ma ne stravolge completamente l'organizzazione di programma:

- non esistono variabilita in contra se con visibilità globale lunico campo po di visibilità dell'altre della contratta della contratta della contratta della contratta della contratta dell'
- non esistono riferimenti in memoria (puntatori) slegati dai tipi: in Java gli unici riferimenti possibili sono ad oggetti
- $\bullet$  esistono controlli a tempo di esecuzione sulla correttezza dei type casting cio e sulla conversione forzata dei tipi
- non esistono gli *header* file: gli header file sono associati ad un modulo di programma e ne contengono tutte le dichiarazioni di funzioni tipi e costanti rese visibili esportate verso gli altri moduli- La necessit a di usare questi file costringe i programmatori  $C$  a lunghe riscritture del codice (in quanto la dichiarazione delle funzioni deve apparire nel

modulo ed anche nellheader le con conseguente possibilit a di errori in Java il luogo in cui trovare le informazioni sulla dichiarazione dei

### 4.2.2 Java rispetto ad Eiffel

Eiel e un linguaggio orientato ad oggetti imperativo assertivo nato con u dividendo parte della sintassi di altro di altro di ogni altro più di ogni altro di c realizzazione alla filosofia della programmazione ad oggetti<sup>4</sup>, ed è per questo l'altro termine di paragone per Java.

In entrambi i linguaggi

- $\bullet$  non esistono funzioni o variabili globali:
- lesecuzione del programma pu o iniziare da un qualunque oggetto non esiste dunque il concetto di programma principale
- i metodi hanno due modi per terminare normalmente ritornando un valore, oppure generando un'eccezione;
- non esistono header file: la consistenza sui tipi degli argomenti formali e vericata direttamente sulla denizione del metodo non su una sua dichiarazione prototipale

Eiel e migliore di Java nella misura in cui

- e un linguaggio assertivo nel senso che sono previsti a livello di sintassi dei costrutti che consentono la denizione di asserzioni cio e condizio ni che devono essere verificate quando il flusso di programma passa per un determinato punto): precondizioni, invarianti, postcondizioni. all'interno dei metodi e delle classi:
- $\bullet$  le classi eredi possono ridefinire ogni caratteristica implementata dalle classi genitori non esiste cio e lequivalente della dichiarazione Java di un metodo private - si veda in proposito il problema sorto nel problema sorto nel problema ---

- quelli in cui le classi sono distinte dagli oggetti, come Eiffel e Java;
- $\bullet$  quelli in cui le classi sono oggetti, come Smalltalk.

 $_{\rm Java}$ 

In realta esiste un altro linguaggio pietra miliare nella storia dei linguaggi orientati ad oggetti, che è doveroso citare: Smalltalk.

Esistono fondamentalmente due categorie in cui suddividere i linguaggi orientati ad oggetti

Smalltalk è in assoluto il linguaggio più orientato ad oggetti che esista; Eiffel più di ogni altro dà realizzazione alla filosofia della programmazione ad oggetti, limitatamente ai linguaggi della prima categoria

# Capitolo 4

- ha ereditariet en multiplante de la multiplante de la construction de la construction de la construction de la
- esiste la dichiarazione per associazione con la quale si dichiara il tipo di una variabile come essere uguale al tipo di un'altra.

# 4.3 Applet

e un programma scritto in Java e compilato in Java e compilato in Java e compilato in Java e compilato che può richiamato da una pagina HTML ed eseguito in una JVM realizzata allin terno di un *browser*<sup>5</sup>. L'obiettivo di questo tipo di applicazioni è incapsulare interattivit a ed intelligenza nelle pagine Web-

### $4.3.1$ Limiti di HTML

HTML e un linguaggio di denizione logica della struttura di un ipertesto-

Un ipertesto e composto da un testo ed una serie di riferimenti che rimandano ad altre informazioni (come avviene nei riferimenti bibliografici). Nel Web tali riferimenti ipertestuali sono realizzati mediante l'ausilio del concetto di URL (che identifica univocamente una risorsa, un documento).

La documentazione ipertestuale non ha una maniera univoca di essere letta (a differenza dei testi normali, che generalmente vengono letti sequenzialmente in quanto il lettore pu o accedere alla medesima informazione attraverso diversi riferimenti-

un aspetto fondamentale di HTML e il fatto che tale di HTML anno 1982 della controllatione di HTML e la contro determina univocamente come lipertesto dovr a apparire agli occhi di chi lo legger a in questo si dierenzia ad esempio da PostScript che e un linguaggio di descrizione della pagina), serve invece solo ad individuare le varie parti di cui è composto (ed è in questo molto simile al linguaggio LATEX): il modo eettivo in cui lipertesto sar a visualizzato e in realt a deciso dal browser che interpreta ed esegue i comandi HTML-

HTML e fondamentalmente un linguaggio di scripting- Tali lin guaggi mettono a disposizione dei programmatori un insieme predenito di oggetti, comandi; la programmazione consiste sostanzialmente nel loro utilizzo e nella loro interazione per ottenere il risultato desiderato- Sono strumenti

In realta, questo e il modo di funzionare dei  $\emph{orower}$  -tradizionali -, come Netscape ed  $-$ Internet Explorer

Esiste un browser scritto completamente in Java HotJava storicamente la prima appli cazione di questo linguaggio [22]), il quale esegue le Applet sulla JVM su cui esso stesso è in esecuzione

estremamente potenti poich e la programmazione e molto semplice e per mette di ottenere buoni risultati in tempi brevi; diventano immediatamente inutilizzabili nel caso si debba svolgere qualche compito non espressamente previsto all'interno degli oggetti e dei comandi predefiniti.

Perci o HTML e un linguaggio estremamente potente per quanto riguarda le possibilit a di rappresentazione logica di un ipertesto ma assolutamente carente dal punto di vista dellinterattivit a con lutente che lo visualizza attraverso il proprio browser-

Esistono linguaggi, come ad esempio JavaScript $[19]$ , che estendono HTML dal punto di vista delle capacit a di calcolo e di controllo di usso- Tuttavia essi rimangono pur sempre linguaggi di scripting, che si limitano ad aggiun- $\mathbf{M}$ comandi di tali linguaggi sono anch'essi interpretati ed eseguiti dal browser questo determina problemi di portabilit a poich e browser diversi spesso adottano specifiche diverse.

# 4.3.2 HTML ed Applet

Le estensioni di HTML sono molto comode ed efficaci da usare, ma non sono sodisfacenti nei casi in cui sia necessaria la massima essibilitativa essibilitati necessaria la provinci grammazione ad esempio nel caso si utilizzasse il browser come strumento di interfacciamento  $front-end$  verso programmi gestionali, oppure per eseguire particolari elaborazioni grafiche animate.

Le Applet sono la giusta soluzione in questi casi poich e sono in grado di fare all'interno di un *browser* su una macchina client tutto quanto si potrebbe fare in una normale finestra dell'interfaccia grafica sul proprio computer. Questo rende possibile sviluppare applicazioni per fornire servizi attraverso la rete intelligente cinematic cinematic cinematic cinematic cinematic cinematic cinematic cinematic cinematic cinematic cinematic cinematic cinematic cinematic cinematic cinematic cinematic cinematic cinematic cinematic del client parte dell'elaborazione che altrimenti sarebbe svolta per intero dal server; ad esso rimane ora sostanzialmente l'unico compito di recuperare e trasferire i dati verso il client-

e un applet detto tecnicamente una programma scritto in Japanese una constructiva del control de la constructiv va ed eseguito da una JVM realizzata all'interno del browser; l'applicazione viene caricata sulla macchina del cliente dalla pagina HTML che sta visua lizzando, al pari di un'immagine o di un suono, e qui mandata in esecuzione. Questo comporta due ordini di problemi-

# Sicurezza

E una caratteristica irrinunciabile del progetto Java. Tinatti, per rendere

accettabile lidea di caricare un programma dalla rete e mandarlo in esecu zione sul proprio computer il linguaggio con cui esso e scritto deve assicurare caratteristica di sicurezza straordinarie-la loro di sicurezza stradinarie-la loro la loro di sicure massima giustificazione i concetti di astrazione ed indipendenza dall'architettura hardware presenti in Java senza i quali queste caratteristiche non  $sarebbero ottenibili[22].$ 

Ad esempio per ragioni concernenti la sicurezza alle Applet e impedito scrivere o leggere arbitrariamente documenti dalla macchina su cui sono in esecuzione.

Ogni *browser* "tradizionale" realizza una propria JVM al suo interno, quindi la totale portabilit a delle Applet e solo teorica e non e vero in assoluto che funzionano allo stesso modo su qualunque browser- Inoltre sussistono pro blemi per quanto riguarda le differenze fra versioni diverse.

La situazione attuale ad esempio e la seguente e disponibile la versione -- dellambiente di sviluppo JDK vedere il paragrafo -- mentre i browser ancora implementano JVM basate sulla versione - in provincia versione - in provincia versione - in pro due versioni esistono grossi cambiamenti soprattutto dal punto di vista del modello della anche se la - della - mantiene della - mantiene della - della - mantiene temporaneamente all'alt compatibility of the contract of the contract of the contract of the contract of the contract of the contract o

I programmatori sono cos costretti a sviluppare Applet compatibili con -- altrimenti non funzionerebbero sui browser tradizionali che presto diverse e andranno adeguate e andranno adeguate con la -andranno adeguate con la -andranno adeguate con la -a

# Ambienti per lo sviluppo di applicazioni 4.4 Java

### $4.4.1$ Sun Java Development Kit - Development Kit - Development Kit - Development Kit - Development Kit - Development

e il pacchetto per lo sviluppo di appello sviluppo di per lo sviluppo di applicatione di applicatione di appli zioni Java, siano esse programmi o Applet, prodotto dalla stessa casa (Sun Microsytems che ha inventato il linguaggio e ne detiene le speciche- La stessa Sun si impegna a distribuirne realizzazioni per varie piattaforme hard ware solaris and the Solaris Solaris Solaris Solaris MacIntosh Next Associated the Solaris Solaris Solaris Sol gratuitamente ottenibile da Internet-

Segue una breve descrizione dei principali programmi che compongono la distribuzione.

- javac e il compilatore traduce un programma sorgente java in bytecode  $(.class).$
- e la Java Virtual Machine (1999) e in grado di interpretare il belle di interpretare il bytecode ed eseguirlo su una particolare macchina-
- $\bullet$  javadoc: è uno strumento innovativo<sup>6</sup>; serve a produrre la documentazione tecnica su un programma estraendo le informazioni direttamente dal sorgente corrispondente; queste informazioni vanno inserite sotto forma di particolari commenti- La documentazione prodotta viene or ganizzata in documenti HTML, contenenti l'elenco dei metodi e delle variabili definiti all'interno delle varie classi.

Lunica documentazione completa della libreria di classi di cui e fornito Java e stata prodotta da javadoc-

Javadoc risolve il fondamentale problema di mantenere aggiornata (congruente) la documentazione di un software rispetto alla sua implementazione questo aspetto della programmazione e particolarmente importante quando lo sviluppo avviene modularmente

- i clienti di un modulo lo usano basandosi sulla sua documentazio ne
- se tale documentazione non prodotta congiuntamente allo s luppo del modulo sar a sempre obsoleta e non ne descriver a la reale implementazione
- javadoc fa coincidere la fase di sviluppo del codice con quella di produzione della documentazione, risolvendo il problema dell'incongruenza-

e il ne il risultato di quali il risultato ottenibile da jutti si consultato si consultato di ti l'allegato con la documentazione prodotta su parte del programma oggetto di questa tesi-

- appletviewer: serve ad eseguire e testare le Applet anche senza l'ausilio di un browser.
- jre e una versione ridotta della Java Virtual Machine serve sostan zialmente a produrre programmi Java standalone cio e caricabili senza necessit a di richiamare esplicitamente linterprete-

<sup>&#</sup>x27;In realta, uno strumento del tutto analogo e gla previsto ed usato nei sistemi Eillei: si chiama short

Capitolo 4

### Ambienti integrati di sviluppo  $4.4.2$

Sun Microsystems produce anche un ambiente di programmazione integrato di nome Java Workshop (1986) e sostanzialmente universitativa gracesca de la Jo scritta in Java stesso, per semplificarne l'utilizzo ed automatizzare lo sviluppo dei programmi.

Esistono numerosi altri ambienti integrati di sviluppo prodotti da diverse case produttrici di software: Symantec Visual Café Pro, SuperCede, Microsoft Visual  $J++$  per piattaforme Windows.

### $4.5$  Java e programmi CGI

Le risorse offerte dall'ambiente Java consentono di realizzare diversi tipi di programmi-

E infatti possibile realizzare programmi standalone cio e programmi in esecuzione sul proprio computer esplicitamente richiamati dall'utente, semplicemente invocando la JVM o utilizzando je la dierenza dierenza dierenza dierenza dierenza elemente di prima della loro esecuzione-

Come gi a spiegato sono realizzabili anche Applet eseguite sulla JVM presente all'interno dei browser.

e sviluppo altres di programmi che i rigita parecchi problemi che s verranno ora esaminati nel dettaglio-

I programmi CGI vengono richiamati in genere da una form HTML, la quale tipicamente mette a loro disposizione una serie di valori testuali digitati dall'utente; questi ultimi vengono processati dal programma CGI, il quale genera come risultato un nuovo testo HTML-

Il primo problema allutilizzo di un linguaggio interpretato come Java per realizzare tali programmi risiede nel fatto che nell'attributo action della form HTML non e possibile specicare un programma con dei parametri se cos mon fosse sarebbe possibile utilizare un programma Javanese Come Come CGI mediante la seguente sintassi

```
\hbox{\tt thtm1>}\sim 100Kform method =... action="java CgiScript">
                          \ddotsc\langle/form>
             formal contracts of the contracts of the contracts of the contracts of the contracts of the contracts of the contracts of the contracts of the contracts of the contracts of the contracts of the contracts of the contracts o
             \sim 100html in the second contract of the second contract of the second contract of the second contract of the second contract of the second contract of the second contract of the second contract of the second contract of the sec
```
 $(dove CgiScript rappresenta l'applicatione da eseguire).$ 

Una soluzione a questo problema consiste nello sviluppare un piccolo pro gramma, con un linguaggio compilato (ad esempio il C), il cui unico compito sia quello di invocare linterprete Java con gli opportuni argomenti- Ad esempio, il codice della form si modificherebbe nel modo seguente

```
html
   \mathbf{1}
```

```
form method=\dots action="boot.exe">
                  \ddotsc\langleform>
\langle/html>
html in the contract of the contract of the contract of the contract of the contract of the contract of the contract of the contract of the contract of the contract of the contract of the contract of the contract of the co
```
dove bootexe e un programma eseguibile il cui codice e simile al seguente  $(s$ critto in C):

```
main() f/* eventuale lettura dei parametri inviati dalla form... */system("java CgiScript");
λ
```
questo esto funziona conservazione su sistemi unixere su si sistemi unixere questo esto in conservazione di pr nei quali il programma eseguibile bootexe pu o addirittura essere scritto anche nel linguaggio della shell del sistema operativo- Daltro canto questo metodo non funziona su sistemi Windows: all'atto della chiamata system. loutput prodotto dal processo glio java CgiScript e perduto-

Una soluzione drastica a questo problema consiste nell'utilizzo di compilatori Java in grado di produrre codice nativo per Windows (o meglio, produrre codice per processori intel xico processori intellectuale sulla macchina macchina macchina macchina macchina m sica senza la necessit a di richiamare la JVM- Gli unici compilatori dotati di questa capacitat cafe visual cafe e pro estadounidade a sono supercontrar e pro estadounidade e Asymetrix Supe Adottando questa tecnica la form HTML verrebbe co riscritta

```
\hbox{\tt thtm1>}\sqrt{2} .
        Kform method=... action="CgiScript.exe">
                 \sim 10\langleform>
        \sim 10 km ^{-1}html in the second contract of the second contract of the second contract of the second contract of the second contract of the second contract of the second contract of the second contract of the second contract of the sec
```
Questo tipo di soluzione ha il grosso svantaggio di essere estremamente one rosa dal punto di vista delle risorse da impiegate per l'esecuzione del programma: esso, infatti, necessita della presenza di un grande numero di  ${\rm DLL}^7.$ associate al compilatore, che devono essere caricate e scaricate dalla memoria del computer ogni volta che il programma CGI viene invocato, determinando un forte decadimento complessivo delle prestazioni della macchina e dei tempi di risposta del CGI -

Una soluzione molto suggestiva ma poco pratica consiste nell'utilizzo di un programma di gestione del Web (Web Server) scritto completamente in Java- Tale soluzione e suggestiva in quanto i programmi CGI verrebbero eseguiti sulla lileuesilila J v Ivi su cui e ili esecuzione il vved delvel. L'altresi poco pratica in quanto non e generalmente accettabile il vincolo di avere un Web Server scritto in Java: in genere si preferisce, per motivi di efficenza e adabilitate in prodotti e piccionali piccionali per questo tipo di applicati per questo di applicati con la cazioni Apache per sistemi Unix IIS per sistemi Windows- Il Web Server scritto in Java prodotto dalla Sun e disponibile allindirizzo

# http-jeevesjavasoftcomproductsjavaserverindexhtml

La soluzione che risolve radicalmente il problema dell'utilizzo di Java per sviluppare programmi CGI e senza dubbio anche la pi u elegante e la pi u ef ficace: l'uso delle Servlet.

Le Servlet sono programmi scritti in Java ed eseguiti come fossero program mi CGI quando lutente accede ad una particolare URL- Il programma che intercetta l'accesso dell'utente a questa particolare URL va installato come ltro del Web Server- In denitiva il funzionamento e di questo tipo

 $\bullet$  se l'utente accede alla URL corrispondente alle Servlet, generalmente del tipo

http://www.characterization.com/www.characterization.com/www.characterization.com/www.characterization.com/www

allora il programma installato come filtro assume il controllo del sistema: il programma Java corrispondente alla richiesta dell'utente (nell'esempio CgiScript) viene eseguito, invocando la corrispondente JVM,

<sup>&</sup>lt;sup>7</sup>Una DLL (Dynamic Link Library) è un insieme di programmi (una libreria), che sono resi disponibili ad una applicazione in fase di esecuzione. Normalmente, quando un programma necessita di una funzione denita in una particolare DLL deve preventivamente caricare la DLL medesima in memoria mediante l-uso di un metodo messo a disposizione dai vari linguaggi; ad esempio, in Java tale metodo si chiama loadLibrary (String name).

Le considerazioni esposte in questa tesi a riguardo dei compilatori Java per produrre codice nativo sono basate sull-utilizzo di SuperCede ver

ed i risultati riportati esattamente come per il funzionamento dei tra dizionali programmi CGI si noti come in questo caso il programma di gestione del Web Server non venga interpellato

se lutente accede ad una qualunque altra URL il controllo del una una controllo del una una normalmente al programma di gestione del Web Server-

In questo caso, la form HTML risulterebbe di questo tipo:

```
html
      \sim 10form method actionhttp-
wwwserveritservletCgiScript
            \mathbb{R}^n\langleform>
\langle/html>
html in the contract of the contract of the contract of the contract of the contract of the contract of the contract of the contract of the contract of the contract of the contract of the contract of the contract of the co
```
Adottando questo approccio sono parecchie le ottimizzazioni dal punto di vista delle risorse impiegate che e possibile ottenere

- la diversitata una sola volta in memoria ed una sola volta in memoria per tutti i provincia e grammi CGI (Servlet) da eseguire; la gestione delle richieste multiple da parte di pi u utenti della medesima Servlet si basa sul multithreading de la materiale della mondiale della mondiale della contratta della contratta della contratta della contratta
- e possibile and metodo in cui in cui e possibile concentrare tutte le operazioni (tipicamente la configurazione del programma) che devono essere eseguite una sola volta e richiedono un tempo particolarmente lungo per il loro completamento; ad una successiva invocazione della medesima Servlet linizializzazione non sar a pi u eseguita di nuovo garanten eta era un ben pino angoro amento funtional
- le Servlet sono programmi che rimangono in memoria dopo la prima esecuzione ad una successiva invocazione non solo non eseguiranno pi u la fase di inizializzazione ma non sar a nemmeno pi u necessario caricarle dal disco rigido

Un vasto elenco di prodotti che consentono la gestione delle Servlet e consultabile all'indirizzo:

# http-jservjavasoftcomproductsjavaserverservletsenvironmentshtml

Il prodotto utilizzato per l'utilizzo delle Servlet sviluppate in questa tesi e JRun prodotto da Live Software gratuitamente disponibile nel sito

http-wwwlivesoftwarecomproductsjrun

Capitolo 4

# 4.6 Esempi

### $4.6.1$ Programmazione Java

una classe e dichiarata mediante luso della parola parola chiave chiave chiave chiave

```
class UnaClasse 
   \sim 100\mathcal{F}
```
All'interno della classe possono essere dichiarati metodi e variabili:

```
class UnaClasse 
  protected String unaVariabile
  public int unMetodo (String unParametro) {
  \mathcal{E}\mathcal{L}
```
Un oggetto pu o essere creato istanziando una classe

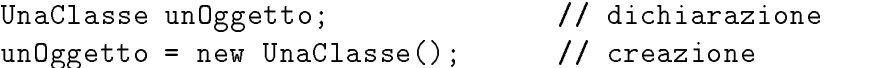

Su questo oggetto possono essere richiamati i metodi dichiarati nella classe a cui appartiene

```
int unIntero
unIntero = unOggetto.unMethodo("una stringa");
```
Come gi a accennato e interessante esaminare il modo in cui Java tratta le eccente do che generi eccentri eccentri eccentri della sua dichiara sua dichiaramente di controllationi di con zione; il metodo seguente genera eccezioni provocate da malfunzionamenti di periferiche di ingresso / uscita:

```
class UnaAltraClasse 
 public void unMetodoConEccezioni() throws IOException {
  \mathcal{F}γ
```
Un metodo pu o gestire i casi di eccezione facendo opportuno uso del costrutto sintattico try..catch:

47

```
class UnaClasse 
  public void metodoChiamante() {
    UnaAltraClasse unAltroOggetto = new UnaAltraClasse();try 
      unAltroOggetto.unMetodoConEccezioni();
      \ldots // blocco di gestione caso normale
    } catch (IOException e) {
       \ldots // blocco di gestione dell'eccezione
    \mathcal{F}\mathcal{F}\mathcal{F}
```
# Uso del compilatore

Per compilare un file sorgente di nome UnSorgente. java e produrre il corrispondente bytecode UnSorgenteclass il comando da eseguire e il seguente

javac UnSorgente.java

Per eseguire il bytecode precedentemente prodotto bisogna richiamare la Java Virtual Machine

java UnSorgente

Capitolo Java

# Parte 2

Java Capitolo

# Capitolo

# specialistic control of the chemical control of the chemical control of the chemical control of the chemical control of the chemical control of the chemical control of the chemical control of the chemical control of the ch

Lo scopo principale di questa tesi e stata la denizione e lo sviluppo di un prototipo completo di sistema per il recupero delle informazioni in un preciso contesto applicativo- Infatti la presente tesi e stata svolta in collaborazione con Talete society and gruppe Taleteniato con quale il Pipartimento di Ingegneria ha una convenzione nell'ambito dell'iniziativa comunitaria "Adapt  $p$  a additional title  $p$  and  $p$  and  $p$  and  $p$  and  $p$  and  $p$  and  $p$  and  $p$  and  $p$  and  $p$  and  $p$  and  $p$  and  $p$  and  $p$  and  $p$  and  $p$  and  $p$  and  $p$  and  $p$  and  $p$  and  $p$  and  $p$  and  $p$  and  $p$  and  $p$  an multimediale interativity per la sensappo del communicato internazionale-la PMI e supe entra nella società dell'informazione"

Scopo del sistema e quello di reperire attraverso la rete informazioni sul commercio internazionale, rendendole fruibili attraverso una interfaccia con caratteristiche "intelligenti" ad utenti inesperti, appartenenti al mondo della Piccola e Media Impresa-

# 5.1 Scopo del progetto

 $\blacksquare$  che la Piccola e Media in  $\blacksquare$ approdi all'uso di Internet quale strumento di informazione e comunicazione. La realizzazione del progetto in questione consentir a alle PMI in generale non fornite dei mezzi per fronteggiare laumento della competitivit a dovuta al processo di globalizzazione dei mercati di ampliare i propri mercati di riferimento grazie ad un sistema informativo completo, relativamente alle problematiche legate alla compravendita internazionale-

Gli obiettivi principali del progetto sono i seguenti

 Soddisfare il crescente bisogno delle Piccole Medie Imprese di avere a disposizione direttamente sui propri terminali Internet un sistema informativo completo in materia fiscale, giuridica, economica, valutaria, doganale e finanziaria.

- $\bullet$  Minimizzare i tempi di reperimento delle informazioni: le aziende, grazie all'utilizzo del programma attraverso Internet, potranno accedere direttamente allinsieme di informazioni contenute nella BASE DI DATI del sistema informativo e porre direttamente delle domande ad esperti dei vari settori i quali elaboreranno una risposta pubblicamente accessibile.
- Ridurre i costi per l'ottenimento delle informazioni: il sistema informativo sostituir a la necessit a di impiegare risorse umane esterne al ne di reperire dati. reperire dati-

La realizzazione della banca dati quale guida esaustiva alle problematiche legate all'import-export, risponde all'esigenza delle Piccole e Medie imprese, destinatarie del servizio di avere a disposizione le informazioni per lesau rimento delle varie fasi di sviluppo di una transazione commerciale, dalla ricerca del contraente, alla stipula del contratto internazionale, dalla scelta del mezzo ideale di pagamento e riscossione alla delineazione dei termini per la consegna ecc- - -

Il progetto e innovativo sotto diversi punti di vista

- $\bullet$  dal punto di vista delle risorse metodologiche, comporta l'utilizzo di nuove tecnologie quali Internet e Java e di teniche di Intelligenza Arti ficiale:
- dal punto di vista dei contenuti comporta la realizzazione di un sito multimediale in grado di raccogliere e rendere disponibili varie sorgenti di informazioni mediante un unico sistema informativo: testi di documentazione presenti in rete informazioni contenute in banche dati interazione con gli esperti dei vari settori
- $\bullet$  dal punto di vista della struttura, integra e fonde conoscenza umana

Tale progetto prevede meccanismi suscettibili di favorire la riproducibilit a e en transferibilitation taliante prassimi fanno parte della nationale parte dell'esterno parte dell' tura intrinseca del progetto in quanto la realizzazione del sistema informativo in questione presuppone la realizzazione di un modello (prototipo) valido per tutti i paesi dellUnione Europea- Ladattamento del servizio alle esigenze ed alle particolarit a degli altri paesi membri sar a un processo favorito dalla esaustiva impostazione della banca dati-

## Specifiche di progetto  $5.2$

Oggetto di questa tesi e lo sviluppo del sistema di recupero dellinforma zione ossia della componente pi u importante del sistema informativo che rappresenta il servizio complessivo descritto nel progetto comunitario-

Tale sistema di recupero informazioni opera su una base di dati composta da una serie di documenti presenti in rete- Loperazione di ricerca e selezione delle fonti di informazione siti contenenti documenti in rete e estremamente critica data la vastitud delle possibili sorgenti delle possibili sorgenti dell' in modo eciente poich e inuenza direttamente lutilit a del servizio nale-Per questo motivo lindicazione di quali siti e documenti esplorare viene fornita da esperti nel settore del commercio internazionale, che suggeriscono viene denito come BASE DI DATI vedere gura --

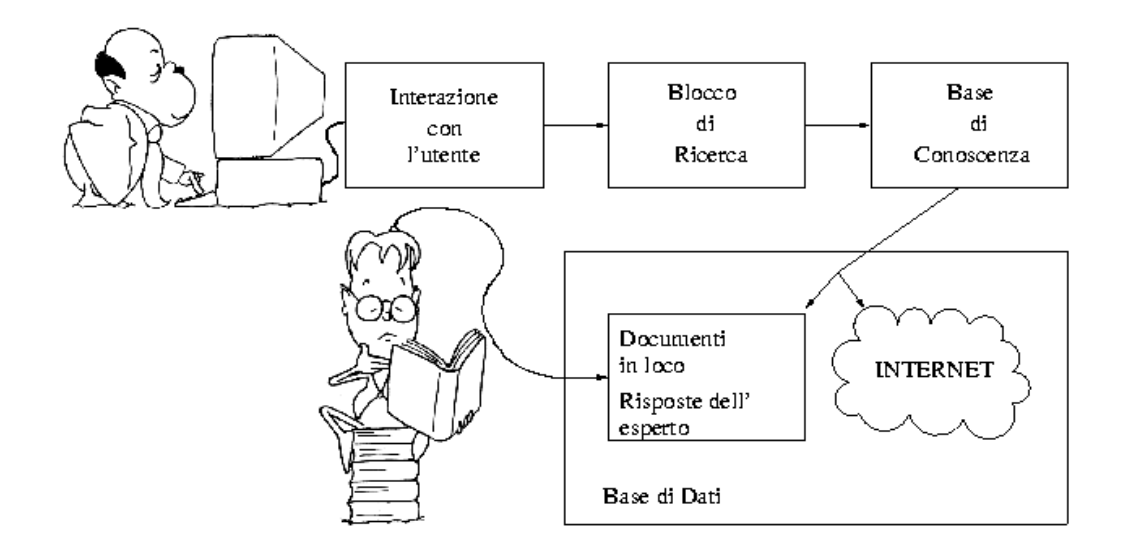

Figura - Funzionamento di principio

Il sistema per il recupero delle informazioni deve consentire all'utente di fare una interrgoazione mediante chiavi di ricerca e deve estrarre una serie di riferimenti ai documenti ad essa corrispondenti che si trovano nella BASE DI DATI.

Lestrazione e resa possibile e rapida dalla preliminare opera di indicizzazione

della BASE DI DATI: a tal proposito, nel progetto si indica con il termine BASE DI CONOSCENZA linsieme degli indici prodotti da questa indiciz zazione condotta in modo automatico dal sistema-

Rispetto ad un sistema per il recupero delle informazioni tradizionale il programma sviluppato in questa tesi si differenzia in almeno due aspetti fondamentali.

# - Categorizzazione

Linsieme dei documenti che compongono la BASE DI DATI e stato suddiviso in categorie- Tale categorizzazione suggerita dagli esperti dei vari settori che raccolgono le fonti di informazione e la caratteristica che contraddistingue questo sistema per il recupero delle informazioni potendo gestire il concetto di categoria infatti esso pu o fornire allu tente una visione pi u immediata e precisa degli argomenti disponibili lo scopo e di migliorare lecacia e lecienza del sistema guidando lutente a fare ricerche pi u mirate-

# - Gestione dellesperto in linea

Con l'espressione "esperto in linea" si intende un esperto umano che interagisce con il sistema artificiale nel seguente modo: l'esperto genera documenti che il sistema artificiale automaticamente integra nella BA-SE DI DATI- I documenti generati sono le risposte alle domande poste dagli utilizzatori del sistema nel caso in cui essi non abbiano avuto sufficienti informazioni dalla ricerca all'interno della BASE DI DATI.

Linterazione fra utente ed esperto in linea e molto dierente da quella fra utente e BASE DI CONOSCENZA

- la domanda posta allesperto pu o essere del tutto generale e gramma ticalmente comunque complessa
- la risposta dellesperto e fornita con un periodo di ritardo comunque molto superiore rispetto ai tempi di risposta del programma di estra zione dei riferimenti (in genere un esperto umano risponde entro 24-48 ore, mentre il programma risponde immediatamente, con tempi che dipendono fondamentalmente dalla velocit a del collegamento Internet comunque dell'ordine delle decine di secondi);
- la risposta fornita dallesperto in linea non e inviata direttamente al l'utente che ha posto la domanda: l'insieme delle risposte viene infatti integrato nella BASE DI DATI, in una particolare categoria della BAo di consulta di consultare le risposte sia di consultativa e risposte sia di consultare le risposte sia di co

direttamente (accedendo al direttorio in cui si trovano le risposte, che possiamo nominare "Case Studied Resolved", o "direttorio CSR" in breve), sia mediante interrogazione del sistema per il recupero delle

o de punto di vista realizzativo il sistema punto il sistema punto di sistema punto di vista punto di vista di seguenti blocchi funzionali vedere gura - per ognuno dei quali seguir a una dettagliata descrizione delle specifiche progettuali da rispettare:

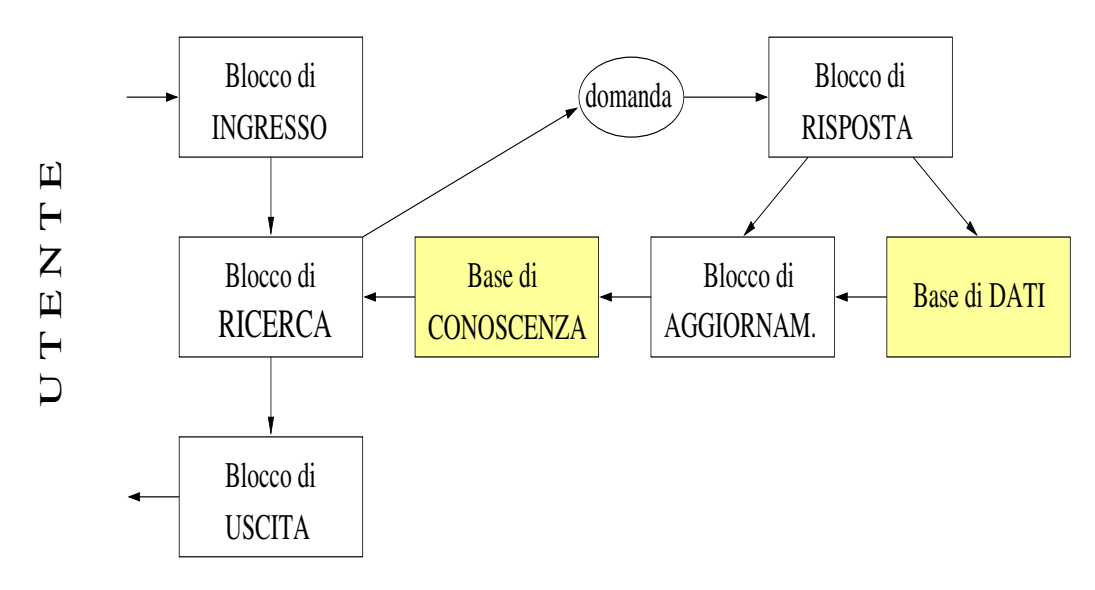

Figura - Schema a blocchi funzionali

- e lelenco di di di lelenco di informazione reperibilità di informazione reperibilità di informazione reperibili su Internet e sul sito di Talete che andranno indicizzate
- e line structurato con contra contra con contra con contra con contra con contra con contra con contra con con base di dati
- BLOCCO DI AGGIORNAMENTO: consente la manutenzione delle informazioni presenti nella BASE DI CONOSCENZA
- $\bullet$  BLOCCO DI INGRESSO: consente all'utente di esprimere la chiave di ricerca o la domanda da sottoporre all'esperto in linea;
- **BLOCCO DI RICERCA**: recupera i riferimenti ai documenti che corrispondono alla chiave di ricerca dalla BASE DI CONOSCENZA
- $\bullet$  BLOCCO DI USCITA: presenta all'utente i risultati del BLOCCO DI RICERCA

• BLOCCO DI RISPOSTA: consente all'esperto di rispondere ad una domanda posta da un utente.

Per il server che render a disponibile agli utenti il sistema informativo e stato deciso da Talete limpiego di un sistema operativo Windows NT Server

### $5.2.1$ BASE DI DATI

come givergine, in Belling Belling a linie suit het het die document die documentie cui verter a lapplicazione del sistema di recupero dellinformazione-

I documenti si trovano in numerosi siti Internet di pubblico dominio; sono perci o soggetti a cambiamenti in qualunque momento a totale discrezione di chi li ha pubblicati-

Un documento pu o entrare a far parte della BASE DI DATI in tre maniere distinte:

- per essere stato esplicitamente dichiarato dagli esperti che operano la raccolta delle sorgenti di informazione
- per essere correlato ipertestualmente ad un documento esplicitamente dichiarato nella BASE DI DATI
- **•** per essere un documento prodotto dall'esperto in linea: tali documenti devono essere integrati in maniera automatica nella BASE DI DATI e si trovano fisicamente nella memoria di massa del server di Talete nel direttorio CSR (vedere il prossimo paragrafo).

# $5.2.2$

La BASE DI CONOSCENZA e lindice del sistema di recupero delle infor mazioni costruito indicizzando il contenuto di ogni documento che compone la BASE DI DATI.

Essa ha una struttura gerarchica e composta da diverse categorie di argomenti e sottoargomenti ogni documento della BASE DI DATI si trova in una o pi u categorie della BASE DI CONOSCENZA-

Analogamente a quanto discusso a proposito dei motori di ricerca al capi tolo 2, anche la BASE DI CONOSCENZA soffre di problemi di obsolescenza, a causa del fatto che i documenti indicizzati sono soggetti a cambiamenti da parte di chi li ha pubblicati in rete-

Questo determina la necessit a di sviluppare anche un modulo con il compito di mantenere la coerenza fra le informazioni nella BASE DI CONOSCENZA

e quelle nella BASE DI DATI (BLOCCO DI AGGIORNAMENTO, vedere il paragrafo este en la contrada de la contrada de la contrada de la contrada de la contrada de la contrada de

La struttura gerarchica stessa e soggetta a variazioni che hanno comun que periodicitat anos inferiores a quelle dei suoi contenuti dei suoi contenutivativativativativativativativat

La struttura della BASE DI CONOSCENZA e completamente descritta in un unico file. Esso deve:

- $\bullet$  fornire i nomi di ogni categoria; ognuna ha un nome esterno (*etichetta*, presentata all'utente) ed un nome interno (che identifica univocamente la categoria per il programma
- specificare la suddivisione delle categorie in argomenti e sottoargomenti; per tale rappresentazione si e scelta una struttura di dati ad albero
- elencare per ogni categoria linsieme dei documenti di cui e compo sta per ogni documento e possibile ma non strettamente necessario specificare:
	- una etichetta che il nome con con cui quel documento sara visualizzato sara zato all'utente:
	- leventuale necessit a da parte del BLOCCO DI AGGIORNA MENTO degli indici, di recuperare anche i documenti correlati da riferimenti ipertestuali a quello in esame-

Allinterno di questo le e necessario prevedere anche una categoria par ticolare, contenente l'indice delle risposte dell'esperto in linea (che possiamo e de tutto analoga alle altre puede categoria categoria categoria con la terresta puede con la conservación de trovarsi in una qualunque posizione dell'albero delle categorie; si distingue unicamente per il fatto di avere un nome interno particolare: questo consente al programma di individuarla e gestirla opportunamente-

A questo punto e opportuno sottolineare la dierenza fra due diversi concetti categoria CSR e direttorio CSR-

- il direttorio CSR contiene una serie di documenti HTML ognuno dei quali e formato sostanzialmente dal testo domando posta domanda posta domanda p tente e dalla corrispondente risposta fornita dallesperto- Il direttorio CSR fa parte della BASE DI DATI
- la categoria CSR individua anch'essa un direttorio sul disco rigido del server in quale contiene per semplicemente anno 1955 i prodotto dal prodotto dal p gramma di indicizzazione) del direttorio CSR; essa consente all'utente di ricercare per parte chiave ancher allinterno del direttorio chiave all'este di direttorio con categoria CSR fa parte della BASE DI CONOSCENZA-

Il file di descrizione della struttura della BASE DI CONOSCENZA è stato chiamato zcat si veda il paragrafo A- per esaminarne il contenuto e la sintassi effettiva.

### $5.2.3$ **BLOCCO DI AGGIORNAMENTO**

Il BLOCCO DI AGGIORNAMENTO e il programma che ha il compito di mantenere la corrispondenza fra le informazioni contenute nella BASE DI DATI e la BASE DI CONOSCENZA- Essendo un programma di manuten zione del sistema la sua esecuzione dovrebbe essere permessa esclusivamente all'amministratore del sistema medesimo.

Concettualmente il BLOCCO DI AGGIORNAMENTO riceve in ingresso il file z cat e produce in uscita una BASE DI CONOSCENZA aggiornata.

Pi u in dettaglio per ogni categoria della BASE DI CONOSCENZA esso deve conoscere

- $\bullet$  la posizione nel disco rigido in cui si trova l'indice dei documenti associati alla categoria; questa informazione viene costruita basandosi sui nomi interni dati alle varie categorie
- la posizione sulla rete in cui si trovano i documenti da indicizzare per la categoria; questa informazione si trova esplicitamente nel file z.cat.

Con queste informazioni, per ogni categoria il programma di aggiornamento procede a generare un testo  $(rapporto)$ che, per ogni documento  $HTML$ associato alla categoria in esame nella BASE DI DATI, elenchi nome, dimensione e data di ultima modifica.

 $E$  in questa operazione che si rende necessaria la presenza di uno spider che  $\sim$ sappia generare un elenco dei documenti visitati (indicandone appunto solo nome, dimensione, data di ultimo aggiornamento), senza recuperarne il contenuto-

Comparando il rapporto test e generato con quello corrispondente stilato durante la precedente esecuzione dellaggiornamento il programma e in gra do di capire se le informazioni presenti nella BASE DI CONOSCENZA sono obsolete rispetto a quelle presenti nella BASE DI DATI-

Per eseguire questa comparazione si pu o fare semplicemente uso del pro  $\mathbf a$  distribution distribution distribution distribution  $\mathbf a$  distribution  $\mathbf a$ ugualmente bene funziona cmp. exe prodotto da GNU.

Se i due rapporti coincidono, le informazioni sono aggiornate: nessuna azione va ulteriormente intrapresa, ed il programma prosegue con l'elaborazione della categoria successiva-

Se i due rapporti dieriscono e necessario provvedere allaggiornamento dell'indice associato alla categoria in esame.

Questo signica innanzitutto procedere al trasferimento sulla macchina locale del contenuto di tutti i documenti che compongono la categoria- Chiaramen te per espletare questo compito e necessario disporre di un programma di spider- esso distante per soddisfare specification particolaristic molto particolaristic molto particolaristic

- l'elenco dei documenti da recuperare viene fornito mediante un file, situato nel direttorio corrispondente alla categoria
- i documenti scaricati vanno copiati in un particolare direttorio sul disco rigido, in modo tale che il programma che effettivamente crea l'indice possa trovarli
- e fondamentale che per ogni documento recuperato venga riprodotta sul disco rigido una struttura di direttori esattamente corrispondente a quella in cui essi si trovano sul sito remoto includendo alla radice di questa struttura lo stesso nome del server da cui provengono-

In particolare, questa terza specifica consente di tener traccia all'interno dellingities del nome completo la URL del documento scaricato-documento scaricato-documento scaricato-documento scaricatoil risultato che il sistema di recupero di informazioni dovr a produrre come risposta ad una chiave di ricerca della chiave di ricerca di ricerca di ricerca di ricerca di ricerca di ricer va inserita nell'indice assieme al documento.

Dopo aver ottenuto sul proprio disco rigido linsieme delle informazioni che compongono la categoria, l'operazione di aggiornamento ha termine con la loro indicizzazione e conseguente aggiornamento dell'indice all'interno della BASE DI CONOSCENZA-

questo si compito svolto compilazione in internazione in ingresso il distribuzione in ingresso il distribuzio rettorio in cui si trovano le informazioni da indicizzare e produce in uscita l'indice corrispondente, il quale va posizionato nel direttorio corrispondente alla categoria.

Lunica specica particolare che questo applicativo deve soddisfare e poter essere eseguito e configurato da un altro programma, non da un operatore umano: l'indicizzatore viene infatti richiamato una volta per ogni categoria da aggiornare ed ogni volta deve elaborare e produrre archivi differenti.

L'operazione di aggiornamento di una categoria ha termine con l'eliminazione dal disco locale dei documenti scaricati durante la fase di spidering il riferimento ad essi sar a dora in poi accessibile accedendo allindice- Vie ne ovviamente aggiornato anche il rapporto corrispondente alla categoria rimuovendo quello obsoleto-

L'operazione di sostituzione dell'indice obsoleto con quello aggiornato solleva problemi di condivisione di risorse- Per una approfondita discussione di questi problemi e della loro soluzione dal punto di vista realizzativo si riman da alla sezione 7.1.2.

Il BLOCCO DI AGGIORNAMENTO deve prevedere anche la possibilit a di aggiornare esclusivamente il direttorio CSR e produrre l'indice nella categoria CSR-

 $Quando viene impartito questo particolare comando (evidentemente dal BLOC-$ CO DI RISPOSTA dell'esperto), il BLOCCO DI AGGIORNAMENTO deve semplicemente richiamare lindicizzatore fornendogli i seguenti due parame tri:

- $\bullet$  il direttorio CSR sul disco rigido (in cui si trovano i documenti con le risposte fornite dallesperto da indicizzare questa informazione e determinata in sede di configurazione del sistema informativo, e dipende fondamentalmente dalla struttura data al sito Internet che offre il servizio: servizio
- $\bullet$  il direttorio sul disco rigido corrispondente alla categoria CSR (in cui si trova l'indice delle risposte fornite dall'esperto); questa informazione e ottenibile dal le zcat tenendo presente che il direttorio di una divent categoria e associato al suo nome interno e la categoria delle risposte dell'esperto ha un nome univoco, particolare.

Alla fase di indicizzazione fa seguito anche in questo caso quella di sosti tuzione dell'indice obsoleto con quello aggiornato, che analogamente a prima fa sorgere problemi di condivisione di risorse-

Dal punto di vista realizzativo il BLOCCO DI AGGIORNAMENTO e un programma in esecuzione sul server fornitore del servizio-

e e contra parte del sistema per il recupero del sistema per il recupero delle sistema per il recordo delle si informazioni che consente all'utente di esprimere una chiave di ricerca.

La chiave di ricerca e composta da due parti

 La prima parte opzionale e linsieme degli argomenti ovvero delle categorie a cui lutente vuole restringere la ricerca- E opzionale in quanto, se l'utente non specifica nulla, si assume voglia coinvolgere nella ricerca l'intera BASE DI CONOSCENZA.

Come gi a accennato in precedenza il fatto di avere una struttura sud divisa per argomenti e sottoargomenti consente al BLOCCO DI IN GRESSO di fornire allutente gli strumenti per una ricerca pi u mirata

ed ecace- Egli deve infatti poter selezionare in maniera estremamen te semplificata (graficamente sulla struttura ad albero) gli argomenti a si prevedente e si prevedente possibilità possibilità quindi uni essenti uni esse GRAFICA di navigazione e selezione delle categorie sulla struttura ad albero vedere gura --

sare poi il BLOCCO di RICERCA a prendere carico di Ricerca di Service di Service di Service di Service di Ser di quali indici della BASE DI CONOSCENZA interessare nell'effettiva ricerca

 La seconda parte necessaria della chiave di ricerca e un elenco di pa role in base alle quali estrarre i riferimenti ai documenti- Lutente gode a nella scelta scelta di codeste parole e publica di codeste publica di publica di codeste, que code gitare anche una frase in linguaggio naturale-

Lutente non dovrebbe comunque scrivere frasi complesse n e partico larmente articolate, in quanto non viene effettuata alcuna analisi semantica su di esse- Il BLOCCO DI INGRESSO tenter a comunque di estrarre dalla frase digitata le parole chiave significative per la ricerca, operando due diverse elaborazioni

- eliminazione delle "stop words", nel tentativo di mantenere solo la parte semanticamente significativa della frase,
- applicazione di un algoritmo di "stemming"  $|37|$  alle parole rimaste, met tentativo di rendere la ricerca piem generale

Il modo in cui appare linterfaccia per la lettura della chiave di ricerca e visualizzato nella guerra - la guerra - la guerra - la guerra - la guerra - la guerra - la guerra - la guerra

Il BLOCCO DI INGRESSO ha anche il compito di consentire all'utente di formulare una domanda da inoltrare verso lesperto in linea- Una tale domanda si compone di tre parti

- uno o pie miglio della dolla domanda la selezzazione di che di che dove domanda la zione degli argomenti (categorie) avviene in maniera identica a prima, graficamente sull'albero delle BASE DI CONOSCENZA:
- il titolo della domanda che il nome con cui lutente trovere di controvere trovere con cui lutente trovere con
- ul testo della domanda, che a differenza di prima non ha alcun vincolo di complessit a dal punto di vista dellarticolazione delle frasi essendo letto da un operatore umano.

Uno degli obiettivi a cui il progetto tender a in futuro sar a unicare que sti due tipi di richiesta di informazioni al sistema informativo: si veda il per maggiori della per maggiori dell'estato della pertettaglia di distribuzione di distribuzione della controlla

# Architettura del sistema e specifiche Capitolo 5

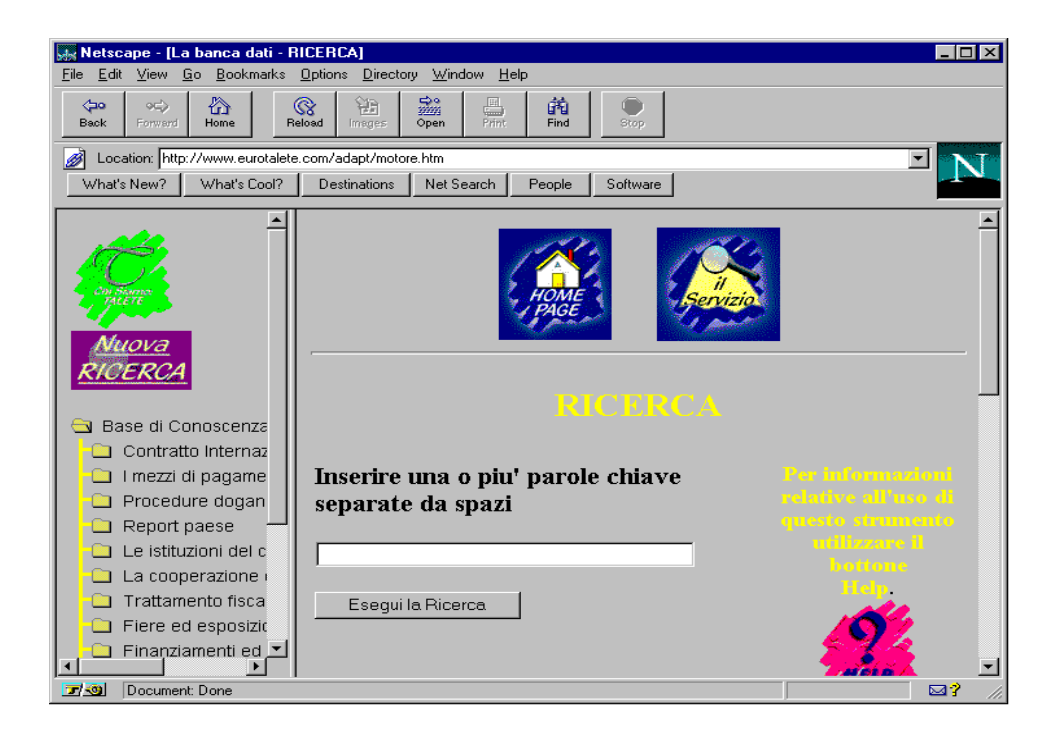

Figura - BLOCCO DI INGRESSOChiave di ricerca

Il modo in cui appare linterfaccia per la lettura del titolo e del testo della domanda da sottporre allesperto e rappresentato nella gura --

Dal punto di vista realizzativo il BLOCCO DI INGRESSO pu o esse re sviluppato con il linguaggio HTML, con l'ausilio di JavaScript, o anche mediante Applet Java-

### 5.2.5 **BLOCCO DI RICERCA**

Il BLOCCO DI RICERCA ha una duplice natura: oltre alle caratteristiche di tradizionale estrattore di riferimenti esso deve infatti anche poter funzionare come programma che inoltra le domande degli utenti all'esperto.

# Estrattore di riferimenti

Nel funzionamento come estrattore di riferimenti il BLOCCO DI RICERCA riceve dal BLOCCO DI INGRESSO la chiave di ricerca, composta dall'elenco di categorie selezionate e dalle parole chiave per cui estrarre i riferimenti-

Lunica operazione che deve compiere e richiamare il programma che ef fettivamente realizza l'estrazione dei riferimenti (tipicamente il medesimo che ha eseguito l'indicizzazione), fornendogli i seguenti due parametri:

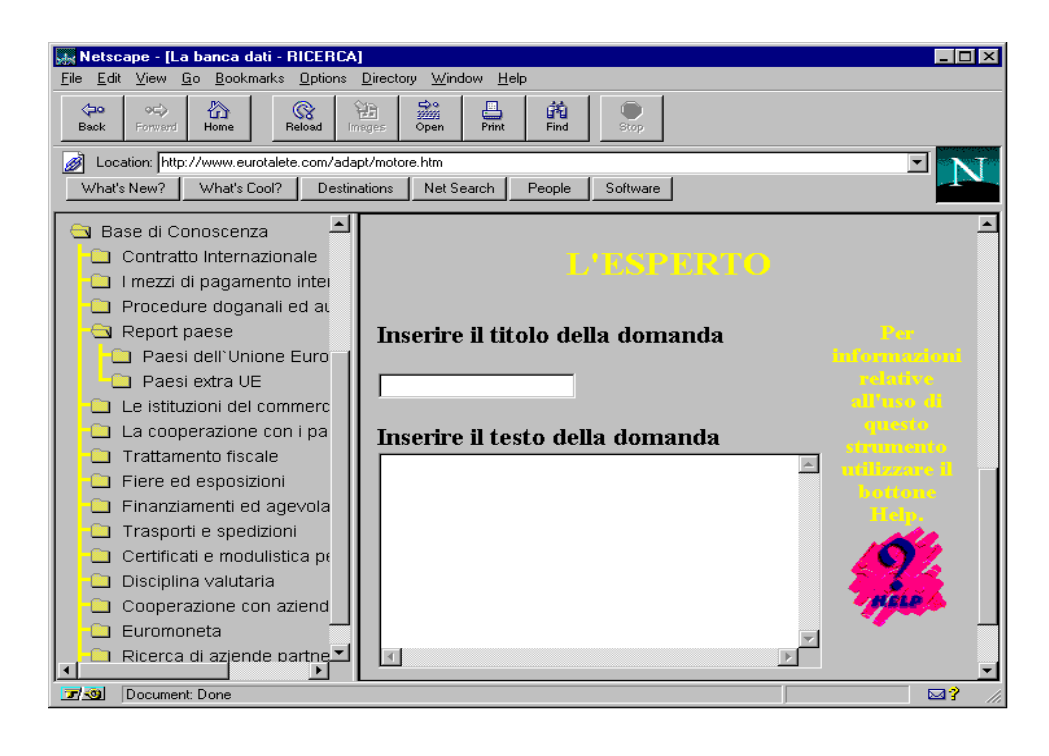

Figura - BLOCCO DI INGRESSODomanda allesperto

- la successione degli indici in cui ricercare i nomi degli indici sono cal colati dal BLOCCO DI RICERCA in base all'elenco delle categorie selezionate dall'utente nel BLOCCO DI INGRESSO: essi corrispondono dunque fondamentalmente alla prima parte della chiave di ricerca
- $\bullet$  l'elenco delle parole chiave per cui ricercare all'interno degli indici.

I risultati prodotti dallindicizzatore vengono direttamente inviati al BLOC CO DI USCITA, il quale li presenta all'utente.

e indicato come estrattore di riferitore di riferimenti di riferitore di riferitore di riferitore di riferito stione dellesperto in linea- Come gi a in precedenza spiegato lindice dei documenti con le risposte prodotte dall'esperto corrisponde ad una categoria della BASE DI CONOSCENZA la quale, in quanto categoria, viene gestita dal BLOCCO DI RICERCA esattamente come le altre; semplicemente, i riferimenti estratti da tale categoria sono riferimenti a documenti che fisicamente risiedono sullo stesso server fornitore del servizio-

# Gestione dell'esperto

Nel funzionamento come programma che inoltra le domande all'esperto, il BLOCCO DI RICERCA riceve dal BLOCCO DI INGRESSO le tre compo

nenti della domanda: categorie, titolo e testo.

Esso ha il compito di costruire un documento HTML contenente il testo della domanda, in un particolare direttorio del disco rigido, preposto alla memorizzazione delle domande poste dagli utenti- Possiamo per brevit a de nominare tale direttorio direttorio que malere a constanti creato dia come come nome il titolo della domanda unito alla data in cui e stata posta-

Leettivo nome del direttorio QUEST e determinato in fase di congu razione del servizio e dipende da come e strutturato il sito- Laccesso a tale direttorio non dovrebbe essere consentito agli utenti; solo l'esperto dovrebbe poter collegarsi per rispondere- Per i dettagli su come avviene la risposta si veda il paragrafo ---

La creazione del documento con la domanda solleva altri problemi di con divisione di risorse- In particolare se non sono previsti meccanismi adeguati il sistema non e in grado di memorizzare correttamente le domande con lo stesso titolo inviate contemporaneamente da due utenti- Per una descrizione della soluzione di questo problema si rimanda al paragrafo ---

Dal punto di vista realizzativo il BLOCCO DI RICERCA deve necessa riamente essere un programma CGI- Essi infatti sono lunico tipo di pro grammi che sono in grado di scambiare informazioni con una macchina client attraverso l'uso di un *browser*, producendo risultati basati sull'elaborazione di dati locali al server-

### **BLOCCO DI USCITA**  $5.2.6$

Il BLOCCO DI USCITA ha il compito di presentare all'utente i risultati della ricerca cio e fondamentalmente lelenco dei riferimenti ai documenti della BASE DI DATI che corrispondono alla chiave di ricerca da lui espressa-

La visualizzazione dei risultati deve essere coerente con linterfaccia di ingresso: all'utente viene presentata la porzione della struttura ad albero della BASE DI CONOSCENZA in cui sono contenuti i documenti trovati-In questo modo egli ha una visione immediata dell'ambito a cui un particolare documento en encentrario con o en grado di comprendere in qual misura esso pubblica di informazioni di informazioni di informazioni di informazioni di informazioni di informazioni-se di

Dal punto di vista realizzativo il BLOCCO DI USCITA e analogo a  $\blacksquare$  in a ingresso quindi scritto in HTML o Java $\blacksquare$ testo prodotto dal programma CGI che realizza il BLOCCO DI RICERCA-Nel caso in cui l'ingresso fosse realizzato mediante Applet, il BLOCCO DI USCITA sarebbe parte dell'Applet stessa.

Il modo in cui vengono rappresentati i risultati della ricerca nell'applicae value substitutione de la guerra de la guerra de la guerra de la guerra de la guerra de la guerra de la guer

Capitolo 5 Architettura del sistema e specifiche

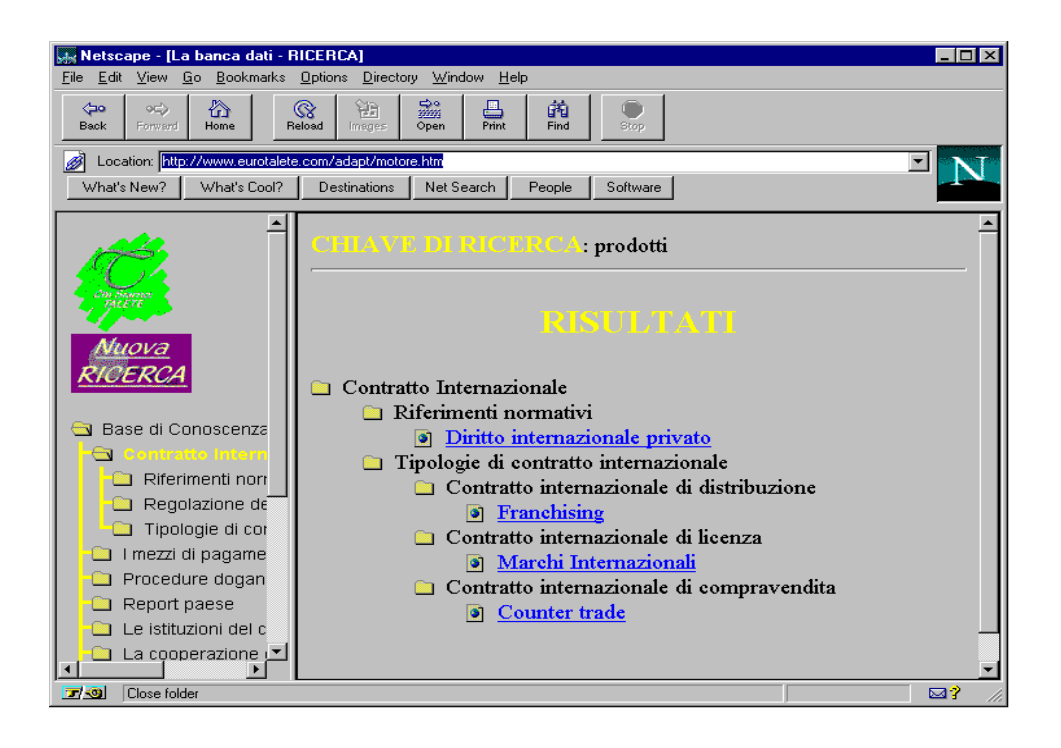

Figura - BLOCCO DI USCITA

## BLOCCO DI RISPOSTA DELL'ESPERTO  $5.2.7$

Il BLOCCO DI RISPOSTA dellesperto e un programma che consente alle sperto di rispondere alle domande poste dagli utenti, in maniera assoluta-

Il meccanismo che consente di passare dalla formulazione della doman da alla pubblicazione della risposta e piuttosto complesso e vale la pena per di riesaminare nel dettaglio le varie operazioni compiute dai diversi blocchi funzionali

- $\bullet$  dal BLOCCO DI INGRESSO l'utente seleziona alcune categorie, scrive il titolo ed il testo della domanda
- queste informazioni vengono raccolte dal BLOCCO DI RICERCA che in questo caso sarebbe pi u opportuno chiamare blocco di domanda che control direttorio QUEST a cui solo lesperto puede al cui solo les esternos un documento HTML dal seguente contenuto
	- data di invio della domanda;
	- $-$  titolo: titological control of the control of the control of the control of the control of the control of the control of the control of the control of the control of the control of the control of the control of the control of the
	- $-$  categorie selezionate;
- $-$  testo della domanda: testo della domanda
- $f$  form HTML contenente un campo (un textarea, per intenderci in cui andr a scritta la risposta lattributo action della pre sente form fa riferimento al programma che consente la risposta dell'esperto.
- o per rispondere alle domande, l'esperto non deve far altro che collegarsi via Internet al sito, entrare nel direttorio QUEST e caricare nel proprio browser uno qualunque dei documenti HTML che vede listati che corrispondono all'elenco delle domande inevase); a questo punto egli a semplemente semplicemente sottometere la formativa e sottometere la formativa e sottometere la formativa e s
- la sottomissione della form richiama il BLOCCO DI RISPOSTA, fornendogli in ingresso tutte le informazioni di cui necessita (data, titolo, categorie domanda risposta- Tale blocco dovr a compiere le seguenti operazioni
	- risposta all'interno del direttorio CSR;
	- ricreare allinterno di questo stesso direttorio un ulteriore docu mento HTML contenente l'indice delle risposte fornite; esso serve a rendere pi u semplice il reperimento da parte dellutente delle risposte alle varie domande il modo in cui tale indice appare e  $\alpha$  -  $\alpha$  -  $\alpha$  -  $\alpha$  -  $\alpha$  -  $\alpha$  -  $\alpha$  -  $\alpha$  -  $\alpha$  -  $\alpha$  -  $\alpha$  -  $\alpha$
	- il direttorio CSR
	- cancellare dal direttorio QUEST il documento a cui e stata appena data risposta
	- produrre un testo che assicuri lesperto che tutte le operazioni sono andate a huon fine

## $5.3$ Scelta dei componenti

Partendo dalla semplice scomposizione funzionale descritta dalla gura vengono ora esaminate diverse soluzioni per quanto riguarda i blocchi di ricer ca e di aggiornamento ottenute componendo opportunamente gli strumenti  $\alpha$  descritti ai capitoli 1, 2, 3.

Capitolo 5 Architettura del sistema e specifiche

Figura - Indice del direttorio CSR

Nessuno di questi strumenti e in grado da solo di soddisfare le speciche imposte sul funzionamento complessivo del sistema per il recupero delle infor a fondamentale di questa testima fondamentale di questa testi di questa percita questa tesi conserva progettazione dellintero sistema la scelta dei componenti e la realizzazione dei programmi di interfaccia e di cominucazione fra gli stessi-

Gli strumenti software che andranno a costituire il sistema per il re cupero delle informazioni dovranno godere delle seguenti due fondamentali caratteristiche

- consequencement contra comente comente come utilizati componente comen all'interno di una nuova applicazione, quindi in un ambito diverso rispetto a quello in cui tradizionalmente si trovano e quindi necessario che essi sappiano adattarsi alle nuove condizioni di lavoro
- l'interazione avvenga fra programmi, coinvolgendo l'utente solo all'inizio en mini indi necessario che gli strumente dell'aborazione alla strumente di che di strumente di che gli st ti software utilizzati possano comunicare fra loro direttamente; questo esclude completamente i programmi che adottino un'interfaccia grafica.

### 5.3.1 Impiego di un motore esterno

La soluzione che comporta il minor impiego di risorse locali dal punto di vista dello spazio occupato per la BASE DI CONOSCENZA e senza dubbio lim piego di un motore di ricerca remoto (descritti al capitolo 2) come strumento per la memorizzazione dellindice il recupero delle informazioni e la ricerca  $\alpha$  -  $\alpha$  -  $\alpha$  -  $\alpha$  -  $\alpha$  -  $\alpha$  -  $\alpha$  -  $\alpha$  -  $\alpha$  -  $\alpha$  -  $\alpha$  -  $\alpha$  -  $\alpha$ 

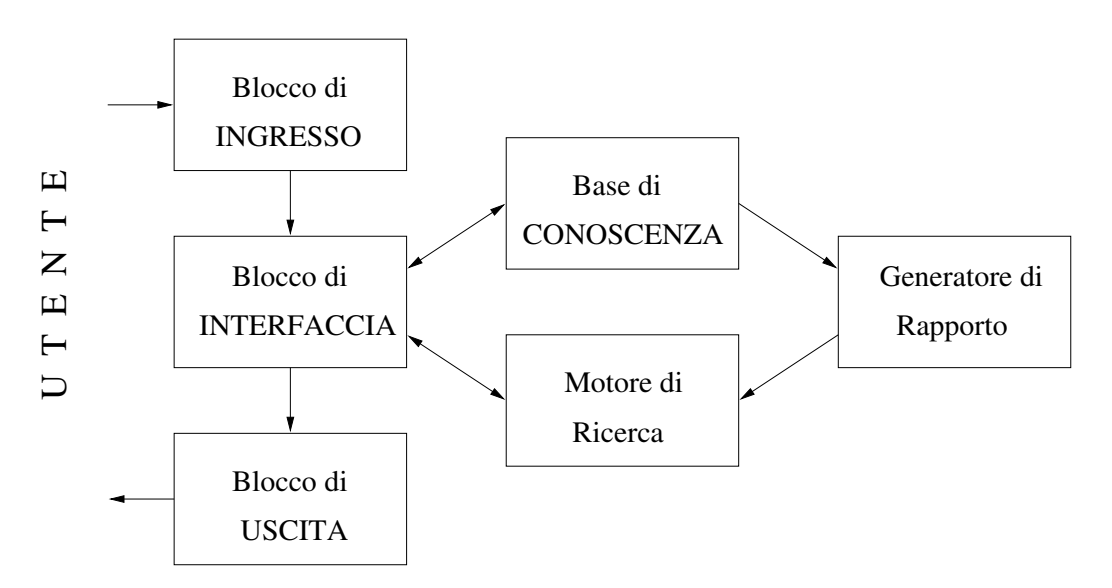

Figura - Soluzione impiegando un motore di ricerca

Adottando questa soluzione localmente bisogner a prevedere

- e un opportuno modulo di interfaccia di interfaccia modulo di interfacciamento di interfacciamento di interfac verso il motore, in grado di tradurre la frase digitata dall'utente in chiavi di ricerca sintatticamente corrette per il particolare motore con cui si opera inviari de leggere le rispondenti-leggere le rispondenti-leggere le rispondenti-leggere le rispon non presenta particolari complessit a dal punto di vista algoritmico ha altres il problema fondamentale di essere completamente dipendente dal particolare motore di ricerca utilizzato
- e un programma di Rapporto di Rapporto di utilità di utilità di utilità di utilità di utilità di utilità di u ca di mantenere aggiornate le informazioni nellindice del motore in dicandogli i particolari siti che si desidera vengano indicizzati- Perci o basta scrivere un modulo che periodicamente controlli la data di ultimo aggiornamento delle informazioni che compongono la BASE DI DATI allinterno dei siti di interesse imponendo al motore di aggiornare cio e rivisitare) quelli che risultano cambiati dall'ultima indicizzazione.

Questa possibile soluzione risulta per o non soddisfacente a causa dei seguenti problemi

 in generale i motori di ricerca non indicizzano completamente un sito che gli sia stato indicato, trascurandone arbitrariamente una parte<sup>[9]</sup>: il motore di ricerca impone infatti un limite allo spazio occupato da un qualunque sito nel suo indice-

Un comportamente del genere viola la specifica di progetto che impone di mettere a disposizione degli utenti fruitori del servizio informazioni sempre aggiornate

- non si può mai essere certi della venuta in quanto meneri di serengene i quanto non m si pu o controllare direttamente il funzionamento dello spider associato al motore
- non e inoltre possibile indicizzare siti che siano protetti contro accessi non autorizzativo speciesto puede personale ad un motore ad un motore de un motore d userid-password-

Alla luce di queste considerazioni si pu o aermare che lapproccio basato sulluso di un motore di ricerca remoto e ecace quando vi e la necessit a di mantenere indicizzate grandi quantit a di dati contenute massivamente in un numero limitato di siti-

Con riferimento allapplicazione da sviluppare non e certamente questo il metodo da usare, in quanto:

- la gestione dell'esperto andrebbe trattata come caso particolare, comportando complicazioni dal punto di vista dello sviluppo del program ma non e infatti pensabile far indicizzare il direttorio CSR al motore il direttorio CSR al motore il direttor di ricerca ogni volta che l'esperto formula una risposta:
- le categorie constano principalemente di un lungo elenco di documenti singoli, dislocati in numerosi siti; indicando al motore di indicizzare tali documenti esso tender a invece a recuperare lintero contenuto del sito corrispondente, senza alcuna garanzia di indicizzare l'unico documento che interessava
- non e possibile mantenere separati gli indici di categorie distinte ed in generale risulta estremamente complesso sfruttare la categorizzazio ne operata sulla BASE DI CONOSCENZA- Tale categorizzazione deve essere usata per rendere il servizio offerto maggiormente comodo ed ecace e non e pensabile adottare una soluzione realizzativa che ne limiti i benefici.

Questo e il motivo fondamentale che impedisce luso di un motore di ricer ca remoto come strumento per la memorizzazione ed il mantenimento degli indici.

### 5.3.2  Scelta del sistema di recupero di informazioni

Scartata lipotesi di demandare il maggior carico di lavoro ad un motore di ricerca remoto non rimane che realizzare localmente un sistema di recupero di informazioni non locali in grado cio cio este dell'autonomamente autonomamente di recuperare autonomamente rete il contenuto della BASE DI DATI generare la BASE DI CONOSCEZA gli indici ed interrogarli tale sistema sar a composto inglobando gli stru menti descritti ai capitoli 1 e 3.

 $\mathbf{L}$ e durantemente descrittes de serviciones e de la contrarte de la provincia de programmadores en la contrarte d usato come indicizzatore ed estrattore di riferimenti-

Gli altri pacchetti esaminati al capitolo 1 non sono altrettanto validi per i seguenti motivi

- luso di http://www.chemic.com/chemical.com/chemical.com/chemical.com/chemical.com/ di sviluppare l'applicazione per ambiente Windows  $\mathrm{NT}^1;$
- luso di Personal Alta Vista di Personal Alta Vista di Personal di Personal di Personal di Personal di Personal tale pactition violation and interface interfaces interfaces in the interface of  $\alpha$ appieno le caratteristiche dell'interfaccia grafica di Windows, rendendo comoda l'interazione con un operatore umano, ma assolutamente impossibile lo scambio di dati con un altro programma; ad esempio, e impossibile costruire un applicativo che conguri lindexer per indi cizzare un particolare elenco di les oppure variare la periodicit a con cui lindice viene ricostruito e nemetrito e nemetrito e nemetrito e nem menos de lindexero. quando non serve più all'anche più all'anche più all'anche più all'anche più all'anche più all'anche più all'a

# 5.3.3 Scelta dello spider

Il fatto di adottare SWISH come strumento per la ricerca e lindicizzazione dei documenti comporta la necessit a di introdurre un altro componente nel sistema: uno *spider* che renda disponibili per l'indicizzazione localmente sul disco rigido le informazioni contenute nella BASE DI DATI-

<sup>&</sup>quot;In realta,  $\mathbf{n}$ t:// $\mathbf{D}$ ig e scritto in U $+$ +, che e un linguaggio portabile; non sono pero portabili le librerie per l-ant allie primitive di rete di canton primitive di spider (medig) di del pacchetto necessita
Nel progetto in esame serve un componente di spider dalla duplice natura vedere il paragrafo --

- recupero del contenuto di un testo
- generazione di una lista dei testi da recuperare (con i relativi attributi di dimensione e data di ultimo aggiornamento).

La soluzione adottata consiste nell'uso di una versione opportunamente modicata di WebCopy- Questo programma infatti soddisfa le condizioni iniziali imposte

- e congurabile nel senso che essendo rilasciato sotto forma di sorgenti e completamente modicabile ed estendibile
- e interfacciabile in quanto non usa linterfaccia graca per interagire con l'utente.

Inoltre essendo disponibile sotto forma di sorgenti Java e liberamente mo dificabile fino a soddisfare qualunque specifica.

Gli altri programmi *spider* esaminati al capitolo 3 non sono altrettando validi in quanto

- analogamente a quanto detto a proposito di http://www.grad.com/ portabile sotto Windows in particolare in quanto windows in particolare in quanto in quanto in quanto esclusio vamente sotto forma di codice binario esegubile per ambienti Unix
- al pari dell'independente di Personal Alta Vista Marauder i di Personal Alta Marauder ( gramma assolutamente non integrabile in un contesto che non preveda la costante presenza di un operatore umano il suo comportamento e determinato dall'interfaccia grafica guidata ad eventi di Windows, il che ne preclude la possibilità dell'anche nella provincia di utilizza di utilizza di utilizza di utilizza di u

 $\emph{Architettura del sistema e specifiche} \tag{Capitolo 5}$ 

## Capitolo

# ———————————————————————————— programmi preesistenti

La effettiva realizzazione dell'applicazione per il recupero delle informazioni e dunque lassemblaggio di diversi componenti alcuni sono strumenti gi a esistenti, altri vanno sviluppati completamente.

In questo capitolo verranno discusse le modifiche apportate agli strumenti gi a esistenti per integrarli nellapplicazione per il recupero delle informazioni da sviluppare, secondo le specifiche date al capitolo 5.

### Migrazione di SWISH  $6.1$

Come spiegato al capitolo precedente SWISH e il programma usato per la realizzazione del BLOCCO DI RICERCA e di AGGIORNAMENTO fare riferimento alla gura --

La versione originale di **SWISH** funziona su sistemi operativi Unix, quindie e necessario provvedere a migrario provvede unix sotto sotto sotto lambiente Windows in quanto lapplicazione andr a sviluppata con questo sistema operativo-

SWISH e scritto in C e fa esclusivamente uso di librerie per la gestione dei file: questo lo rende compilabile anche in altri ambienti, nella fattispecie Windows- Il fatto di poter compilare senza errori sintattici il sorgente di un programma non garantisce che sia privo anche di errori logici di funzionamen to- Infatti per completare la migrazione e necessario modicare le parti di codice che dipendono dalle caratteristiche differenti dei due sistemi operativi.

### Adeguamento del sorgente alle specifiche ANSI  $6.1.1$  $\mathbf C$

e stering to the secret of the state of the state of the state of the state of the state of the state of the s direttamente compilabile da una compilatore che adotti le specifiche ANSI. Per la compilazione in ambiente Windows si e utilizzato il compilatore Wat com comment in a comment and per suppose a comment allegement allegement allegement and primo sforzo per rendere compilabile linsieme dei moduli di programma ha dunque comportato l'adeguamento del sorgente alle suddette specifiche:

 $\bullet$  riscrittura della dichiarazione e definizione di ogni funzione, comprendendo anche la dichiarazione dei tipi degli argomenti formali- Ad esempio, la funzione dichiarata originalmente

```
void indexadirdir)char *dir;
\mathcal{L}_{\mathcal{A}}the contract of the contract of the contract of the contract of the contract of the contract of the contract of
\mathcal{F}
```
è stata modificata in:

```
void indexadir(char *dir)
\mathcal{L}\sim \sim \sim
```
- esplicitazione del prototipo di ogni funzione le speciche ANSI pre vedono che si disponga della dichiarazione (prototipo) di una funzione prima della sua chiamata-della sua chiamata-diamata-della sua chiamata-diamata-diamata-diamata-diamata-diamata scopo di
	- consentire al compilatore numerosi controlli formali sulla consi stenza fra i tipi dei parametri attuali (del chimante) e dei parametri formali (della dichiarazione);
	- esplicitare le relazioni fra moduli ogni modulo ha un corrispon dente dente dente il paragrafo - el paragrafo - el parte dell'all'este tra la lalle della conservazione dell' tro anche tutte le dichiarazioni delle funzioni che denisce- Ogni modulo cliente dovr a dunque esplicitamente includere lheader le di tutti i moduli di cui fa uso  $(i$  fornitori).

Questo si traduce in un problema con il codice di SWISH poich e ogni modulo include solo il proprio header file: molte funzioni in ogni modulo sono chiamate senza conoscerne il prototipo-le se senza conoscerne il conoscerne i supplisce alla mancanza del prototipo fornendone uno implicito[25]. l'ANSI C termina la compilazione con un errore.

Per semplicit a e stato allora scritto un header viceh che include lheader di tutti i moduli di programma si e poi proceduto alla loro modica imponendogli anche linclusione di viceh- In questo modo ogni modulo dispone del prototipo di ogni funzione del programma-

Certamente non e una soluzione elegante ma lalternativa sarebbe stata entrare nel dettaglio dell'architettura di **SWISH**, studiarne le relazioni fra i moduli ed esplicitarle, determinando per ognuno i fornitori ed includere gli opportuni header-

e cercato di limitare si limitare per quanto possibile modificato di limitare costruita di limitare di limitar intrusive nell'architettura del programma, che sarebbero state poten-

## 6.1.2

In ambiente Unix, il simbolo per marcare EOLN (end-of-line, separatore fra le righe in un file di testo) coincide con un carattere singolo: LF (Line Feed, codice ASCII 10).

In ambiente Windows EOLN e la sequenza di caratteri CR Carriage Return codice ASCII 13) ed LF.

<u>il linguaggio con la particolarita di traslare automaticamente il simbolo di traslare il simbolo di traslare i</u> CR LF in LF durante la lettura, e LF in CR LF in scrittura verso un file che sia stato aperto con l'attributo  $t$  (text, file di testo).

e interest generato da SWISH non e un le distribución de la seconda de la seconda de la composición de la comp da soli caratteri alfanumerici- Quindi se avvenisse questa traslazione il con tenuto del le risulterebbe corrotto- Dal punto di vista delle modiche da apportare al codice e necessario specicare lattributo b binary ad ogni apertura del le della della della della della della della periodica della della della della della della della

```
fopen(index, "\mathbf{w}")
```
diventa

```
fopen/index. "wb")
```
Esiste un altro punto nel testo che necessita di modifica a causa del diverso simbolo usato per EOLN: la funzione parsetitle (char  $\ast$ ) nel modulo

## string.c.

Essa deve memorizzare nella variabile locale title la stringa corrispondente al titolo del documento HTML che si sta indicizza nell'estato il quale il quale di conservazione di conservazi nel testo dalle espressioni title-espace all'Internetti di la title-stringa risultana di la te dovranno essere eliminati tutti i caratteri bianchi cio e spazi tabulazioni orizzontali e verticali, form-feed, line-feed e carriage-return) in testa ed in coda e non dovr a contenere EOLN al proprio interno-

Il testo originale esegue l'eliminazione dei simboli di EOLN semplicemente

```
if (title[i] == ' \n\n')title[i] = ' ':
```
Il problema nasce dal fatto che il le e stato aperto con lattributo binary la comparazione di title[i] con  $\n\alpha$  elimina solo il carattere LF, mentre bisogna eliminare anche il codice va duncului di come segue modicato come segue m

```
if ((\text{title}[i] == ' \n') || (\text{title}[i] == ' \n') )title[i] = ';
```
### 6.1.3 Correzione di un errore

Esattamente nella medesima funzione parsetitle (char  $\ast$ ) descritta al paragrafo precedente e stato localizzato ed eliminato un errore nel funziona mento di SWISH-

Dopo aver sostituito tutti gli EOLN con spazi, bisogna procedere all'eliminazione dei caratteri bianchi in testa ed in coda alla stringa-

questo compito con seguenti de composito de composito de ci

```
for (i = 0; isspace(title[i]) || title[i] == '\'"; i++)
  \cdotfor (j = 0; \text{ title}[i]; j++)title[j] = title[i++];
```
In questo punto sono stati eliminati gli spazi iniziali, il valore della stringa e stato semplicemente traslato verso sinistra ad esempio se la stringa fosse stata  $\lq\lq$  My Home Page  $\lq\lq$ , il risultato sarebbe  $\lq\lq$  My Home Pageage  $\lq\lq$ . Si noti come la parte terminale della stringa non sia stata modificata.

Lerrore esiste in quanto la prossima istruzione eseguita e una chiamata a strlentitle che non pu o ritornare il valore corretto in quanto la stringa non e stata terminata dopo la traslazione

```
for 
   j errore te strelentitle \mathcal{L} strellate te strellate te strellate te strellate te strellate te strellate t
   (j && isspace(title[j])) || title[j] == '\0' || title[j] == '\"';
   j - -\lambda\sim \simtitle[j] = \sqrt{0};
```
Lerrore e risolto terminando la stringa dopo aver eliminato gli spazi inizialistica literatura e il codice controllato controllato con el controllato della controllato della controllato della controllato della controllato dell'esemperazione di altro della controllato della controllato della

```
for (i = 0; isspace(title[i]) || title[i] == '\\''; i++)
  \cdotfor (i = 0; title[i]; i++)title[i] = title[i++];title[j] = \sqrt{0}; /* terminazione della stringa */
for 
   j strlentitle (1989) strlength strlength strlength strlength strlength strlength strlength strlength strlength
   (j && isspace(title[j])) || title[j] == '\0' || title[j] == '\"';
   j - -
\mathbf{z} and \mathbf{z}title[j] = '\0;
```
### $6.1.4$ Carattere separatore tra i file

Esiste un'altra importante differenza fra gli ambienti Unix e Dos/Windows: il carattere usato per separare i direttori nel nome di un file:  $\ell$  in Unix,  $\langle$  in Windows.

SWISH e un programma che esegue parecchie elaborazioni su nomi di file e di direttori, quindi in linea di principio bisognerebbe modificarne il codice in ogni punto in cui questa differenza potrebbe causare un diverso funzionamento- Windows e anche Dos ha per o la particolarit a di poter interpretare anche il carattere / come separatore fra direttori nel nome di un  $\rm file^1.$ 

<sup>&</sup>quot;In realta, \ e necessario nella linea di comando in quanto / e usato per separare gli argomenti da passare al programma all-interno di un programma si puo pero indicare un lito disando como separatorio di direttori indifferentemente / o <sub>1</sub>.

### 6.2 Arricchimento dello spider

Come spiegato al capitolo precedente, per la realizzazione della componente di spider del sistema per il recupero delle informazioni si dispone del sorgente Java della libreria di classi Acme e dell'applicazione esemplificativa WebCopy.

Lo *spider* viene utilizzato unicamente durante il processo di aggiornamento degli indici contenuti nella BASE DI CONOSCENZA- Esso deve quindi soddisfare le speciche descritte nella sezione --- Dal punto di vista rea lizzativo si e proceduto alla modica del codice di WebCopy studiandone il comportamento, eliminando le caratteristiche superflue, introducendo le funzionalit a richieste questo nuovo programma e stato chiamato webcp-

### $6.2.1$ Linea di comando

La prima caratteristica differente fra **webcp** e WebCopy risiede nei parametri da specificare sulla linea di comando.

WebCopy offre infatti diverse opzioni, molte delle quali sono inutili nella realizzazione della componente di *spider* dell'applicazione per il recupero delle informazione da sviluppare-la queste sono le oppioni fondamentali da sono le oppioni fondamentali dall' specificare a WebCopy:

- f se il documento da recuperare corrisponde ad un le gi a esistente sul disco rigido locale, lo sovrascrive senza cambiargli nome.
	- In webcp e unopzione inutile poich e almeno nel funzionamento idea le del sistema il direttorio in cui saranno trasferiti i documenti sar a sempre vuoto
- $\bullet$  -d: determina il massimo numero di riferimenti ipertestuali da seguire nel reperimento dei documenti-documenti-documenti-documenti-documenti-documenti-documenti-documenti-documentiparametro pu o essere impostato accanto al nome del documento da recuperare nel file che descrive la BASE DI CONOSCENZA (vedere il paragrafo A--

La linea di comando con cui richiamare webcp ha invece una sintassi ben determinata:

## java webcp <siti> <dir> <ext> [ report | spider ]

siti di un le di un le di un le di un le di un le di un le di un le di un le di un le di un le di un le di un URL) dei documenti da scaricare, uno per linea.

Questo elenco viene passato attraverso un file per agevolare la comunicazione con il programma di aggiornamento dellindice esso scrive un file con l'elenco dei documenti associati ad ogni categoria, rendendolo

disponibile allo spider- Lalternativa a questa soluzione consisterebbe nellelencare tutti i documenti sulla riga di comando considerando per o che le categorie non hanno limiti al numero di documenti di cui sono composte, questo avrebbe potuto portare ad un superamento dei limiti della memoria disponibile per la linea di comando-

direttorio in cui metallista direttorio in cui veritorio in cui metallista direttorio in contenuto di contenut testi recuperati-

Al di sotto di esso saranno ricostruite le strutture di direttori originali per ogni documento recuperato includendo anche il nome del server con cui si e aperta la connessione-la connessione-la connessione-la connessione-la connessione-la connessione-

- ext and stringal che contiened amministic delle estensione delle estensione della estensione della estenzione per i documenti da recuperare separate da spazi-Questa opzione non e strettamente necessaria ma pu o essere usata per evitare malfunzionamenti, imponendo allo *spider* di prendere in considerazione solo documenti di tipo HTML o comunque testuale-
- report il parametro che determina leettivo funzionale leettivo funzionale della leggenda leettivo funzionale d mento di webcp come copiatore del contenuto dei documenti (spider) o come elencatore dei loro nomi con attributi di dimensione e data di ultima modifica (report).

## 6.2.2 Gestione report

La modica concettualmente pi u importante apportata a WebCopy e dotarlo della possibilità di eseguire rapporti (cioco ciocare i ciocare di eseguire della contra del attributi di dimensione e data di ultima modifica) a partire dai documenti visitati, piuttosto che recuperarne il contenuto.

Da un punto di vista algoritmico questa possibilit a si realizza non apren do una connessione con la URL associata al documento da visitare ma limi tandosi ad estrarne gli attributi dall'istanza (detta uc) della classe URLConnection:

```
long mod = uc.getLastModified(); // data di ultima modifica
int len = uc.getContentLength(); // dimensione
```
### Nomi dei documenti recuperati  $6.2.3$

Unaltra modica da apportare a WebCopy e fargli ricostruire sul disco rigido locale la medesima struttura di direttori in cui il documento da recuperare si trova sul sito remoto includendo anche il nome del server in cui si trova-

WebCopy memorizza nella variabile localName il nome locale del file corrispondente al documento che si sta recuperando: esso consiste nel nome originale del documento (thisUrlStr), privato del nome del server e della serie di direttori specificati:

```
this Urlstr in this Urlstr in the Urlstr in the Urlstr in the Urlstr in the Urlstr in the Urlstr in the Urlstr
```
verre a copiato localmente come a copiato localmente come a copiato de come a come a come a come a copiato de

 $localName = thisUrlStr.substring(baseUrlStr.length())$ 

che produce  $localName = 'testo.html'$  nel direttorio corrente.

Il funzionamento corretto secondo le speciche e invece quello prodotto dalla seguente istruzione

```
String localName 
   outDir 
   this urban this urban this urban this urban this urban this urban this urban this urban this urban this urban
```
Cio e si memorizza in localName lintero nome della URL del documento privandola solo dellindicazione del nome del protocollo usato per la connes sione; questo archivio viene posizionato nel direttorio specificato da outDir, corrispondente al parametro dir passato sulla linea di comando- Nelle sempio precedente se outDir fosse c-database verrebbe creato un le dal nome

#### c:/database/www.server.it/dir1/dir2/testo.html databasewww.com/databasewww.com/databasewww.com/databasewww.com/databasewww.com/ dirtetti dirtetti dirtetti dirtetti dirtetti dirtetti dirtetti dirtetti di anche di anche di anche di anche di

Dal codice sorgente originale vengono anche eliminati tutti i controlli sulleventuale preesistenza del le che si sta creando ciones del le che si sta creando ciones del le che si sta risponde ad un file esistente, esso viene riscritto.

Questo comportamento non e aatto restrittivo ed e anzi pienamente in linea con le specifiche date dal BLOCCO DI AGGIORNAMENTO: quest'ultimo. infatti, cancella il contenuto del direttorio corrispondente ad outDir prima di eseguire webcp- Quindi eventuali conitti di nomi tra le gi a presenti nel direttorio outDir e localName sarebbero causati unicamente da errori nell'elenco delle pagine HTML associate ad una categoria, nel caso in cui la stessa pagina venisse ripetuta pi u volte-

### 6.2.4 Limite al dominio in cui si trovano i documenti

WebCopy consente di recuperare pagine HTML correlate da riferimenti iper testuali solo nel caso in cui esse si trovino nei direttori gli cio e gerarchi camente inferiori nella struttura ad albero dei direttori) rispetto alla pagina iniziale- Ad esempio se la pagina

```
http-
wwwserveritpadrefigliotestohtml
```
ha un riferimento ipertestuale verso

```
http-
wwwserveritpadreriferitohtml
```
quest'ultima pagina non viene presa in considerazione dallo *spider*.

Dal punto di vista realizzativo, questo significa verificare che la parte iniziale del nome della URL che e stata estratta dal riferimento ipertestuale  $t$ his $U$ rl $U$ ta visitata (baseUrlStr); il metodo doThisUrl nella classe WebCopySpider decide se visitare la URL thisUrlStr o ignorarla

```
protected boolean doThisUrl
  String thisUrlStr, int depth, String baseUrlStr
) 6if ( thisUrlStr.startsWith ( baseUrlStr ) & &
    , parentment is the contract of the parentment of \mathcal{E}return true
   return false
 ι
```
e de punto di visto di vista di punto vincolo vincolo e stato vincolo stato per este di un doThis Url and a dunque modification and a dunque modification and a dunque modification and a dunque modification and a dunque modification and a dunque modification and a dunque modification and a dunque modification and

```
protected boolean doThisUrl
   String thisUrlStr, int depth, String baseUrlStr
) {
  if 
      parentmaxDepth  parentmaxDepth  parentmaxDepth  parentmaxDepth  parentmaxDepth  parentmaxDepth  parentmaxDepth
   \lambda\mathbf{z} and \mathbf{z}return true
    return false
```
### $6.2.5$ Modifica della libreria Acme

Nel suo funzionamento originale la libreria Acme realizza le funzionalit a di uno spider nel seguente modo: dato il nome  $(URL)$  di una pagina iniziale. viene trasferita sulla macchina locale (recuperata), e da essa vengono estratti i riferimenti ipertestuali alle pagine correlate, i quali vengono inseriti in una

 $coda$  di pagine da visitare; il recupero continua fino all'esaurimento della coda.

Per ogni riferimento ipertestuale estratto, viene inserita nella coda la pagina corrispondente unitamente all'elenco dei suoi direttori gerarchicamente superiori no a raggiungere la radice della struttura- Ad esempio se la pagina HTML

```
http-
wwwserveritpadrefigliotestohtml
```
contiene un riferimento a

```
http-
wwwserveritpadrefiglionipoteriferitohtml
```
nella coda delle pagine da visitare vengono aggiunte

```
http-
wwwserveritpadrefiglionipoteriferitohtml
http-
wwwserveritpadrefiglionipote
http-
wwwserveritpadrefiglio
http-
wwwserveritpadre
http-
wwwserverit
```
Questo comportamento produce due effetti:

- vengono messe in coda indistintamente tutte le pagine presenti nel sito che risultino raggiungibili seguendo riferimenti ipertestuali
- molte pagine possono trovarsi inseritore in coda più volte il loro recordione della pia e eseguito una sola volta facendo un uso opportuno di una Hashtable-

Linserimento in coda e determinato dal metodo add della classe Spider

```
private void add (String urlStr, URL contextUrl, SpiderItem item )
        \{try
               \overline{f}URL url = Acme.Utils.plainUrl (contextUrl, urlStr );urlStr = url.toExternalForm();addOne( urlStr, contextUrl, item );
                   \blacksquare\setminus'e in questo ciclo while che vengono
                      inseriti i direttori ''padri''
                   \star/\blacksquare . The contract of the contract of the contract of the contract of the contract of the contract of the contract of the contract of the contract of the contract of the contract of the contract of the contract of the 
               String rootUrlStr
```

```
Capitolo 6 Impiego e modifica di programmi preesistenti
                      ( new URL( new URL( urlStr ), "/" ) ).toExternalForm();
               while ( urlStr.length() > rootUrlStr.length()F
                     the contract of the contract of the contract of the contract of the contract of
                     int lastSlash = urlStr.lastIndexOf('/', urlStr.length() - 2);
                     \BoxStraubstring in the strain \BoxaddOne( urlStr, contextUrl, item );

          catch ( MalformedURLException e )
                the contract of the contract of the contract of the contract of the contract of the contract of the contract of
                String msg = e.getMessage();
                if ( checkMalformedURL ( msg ) )
                     brokenLink( myUrlToString( contextUrl ), urlStr, msg );
                \mathcal{F}\mathcal{F}
```
Dal punto di vista del funzionamento di webcp, questo comportamento e internet se inclusion dei categorie parte dei categorie infatti le categorie dei categorie sono costituite da singole pagine HTML ed e sbagliato trasferire localmente (e quindi successivamente anche indicizzare) tutte le informazioni dei siti in cui risiedono-

La modifica va chiaramente apportata al metodo add della classe Spider precedente descritto-descritto-descritto-descritto-descritto-descritto-descritto-descritto-descritto-descritto

- Java e un linguaggio orientato ad oggetti che consente lereditariet a
- Acme è una libreria di classi scritta in Java: e una libreria di controlle in differenti scritta in Java in Java in Java in Java in Java in Java in Java in J
- webcp definisce una classe dal nome WebCopySpider che estende (eredita da) la classe Spider definita nella libreria;
- $\bullet$  quindi basta ridefinire il metodo add all'interno della classe WebCopySpider.

e provisse questo procedimento e provisse em quanto estato adde entre sentido addicional. dichiarato private nella classe Spider

private void add (String urlStr, URL contextUrl, SpiderItem item )

Le soluzioni alternative sono le seguenti

 $\bullet$  costruire un ulteriore modulo di programma, identico a Spider, java, tranne che per il fatto di contenere la versione opportunamente modi cata del metodo add, e fare estendere questo nuovo modulo a WebCopySpider.

Questa soluzione sarebbe una negazione della filosofia della programmazione ad oggetti lereditariet a e un concetto fondamentale della pro grammazione moderna (vedere il capitolo 4), introdotto proprio come soluzione al problema dell'estensione del codice, per evitare dannose riscritture e maldestre modiche e sbagliato avere due moduli simili all'interno dello stesso programma;

- $\bullet$  modificare direttamente il codice di add nella libreria Acme, variandone permanentemente il funzionamento- Questa soluzione sarebbe invece una negazione del concetto di libreria: esse esistono per fornire strumenti di supporto al programma ma e sbagliato modicarne il contenuto; piuttosto se ne devono creare di nuove;
- modicare la dichiarazione del metodo add allinterno della libreria cost cost cost consent in the consentire in unit consent the property property of  $\mathcal{L}$ particolare che erediti da Spider- La soluzione adottata e eettiva mente questa- Si noti che anche in questo caso la modica coinvolge la libreria (che, per quanto detto al punto precedente, non andrebbe modicata a dierenza di prima per o la modica e sostenuta dai seguenti tre argomenti
	- e la soluzione che comporta la minor quantit a di codice riscritto in quanto non c e una ricopiatura dellintera classe Spider ma solo inevitabilmente del corrispondente metodo add
	- e la soluzione che comporta il minor intervento sul codice della libreria, in quanto si modifica semplicemente la dichiarazione di un metodo e non giudini a il suo componento e non giudini a il suo componento e non giudini a il suo comportam
	- la decisione di intervenire sul codice della libreria in questa manie ra e stata presa tenendo in considerazione anche quanto autorevol mente scritto da B-sere, sepert una comete dovrebbe essere sempre aperta per future estensioni il che implica che non e compito suo decidere quali metodi possono essere ridefiniti dai suoi discendenti. Tenendo presente ci o e addirittura possibile aermare che lerrore e presente nella libreria e questa modica lo elimina-

Dal punto di vista degli interventi sul codice, vanno dunque fatte le seguenti modifiche:

 nuova dichiarazione del metodo add della classe Spider nel testo sor gente di nome Spider, java nella libreria Acme:

public class Spider implements Acme. HtmlObserver, Enumeration {

```
protected void add (String urlStr, URL contextUrl, Acme. SpiderItem item )
  \left\{ \right.\mathbf{r}\mathcal{F}
```
 $\bullet$  nel codice di webcp, nella classe WebCopySpider che eredita da Spider, ora e possibile ridenire il metodo add- Rispetto alla versione prece dente e da eliminare il ciclo while che eseguiva le addOne su tutti i direttori di livello gerarchicamente superiore a urlStr

```
protected void add (String urlStr, URL contextUrl, Acme. SpiderItem item )
\left\{ \right.try
     the contract of the contract of the contract of the contract of the contract of
     // Convert to no-ref, canonical form.
    URL url = Acme. Utils. plainUrl (contextUrl, urlStr);
    urlStr = url.toExternalForm();addOne( urlStr, contextUrl, item );
       /* qui c'era il while */
  catch ( MalformedURLException e )
     \mathbf{f}String msg = e.getMessage();
     if ( checkMalformedURL( msg ) )
          brokenLink( myUrlToString( contextUrl ), urlStr, msg );
```
### Gestione delle estensioni 6.2.6

Lultima modica presa in esame in questa sezione riguarda la possibilit a di specificare un elenco di estensioni ammissibili per i file da visitare. Ad esempio, per limitare il trasferimento alle sole informazioni di tipo testuale da un determinato sito, si pue operanto sere puedente externo externo externo externa

htm txt parameter parameter solo i documenti solo i documenti solo i documenti solo i documenti con le estensi indicate.

Per realizzare una tale funzione si e proceduto allo sviluppo del seguente metodo isgood is good is good is good in cui il parametro formale s section is an il nome il nome il nome il n completo (URL) del testo da recuperare di cui si vuole testare l'estensione, mentre la variabile myExtensions e il valore del parametro ext

```
protected boolean isGood(String s) {
    // is a directory?
  if (s.\nendsWith("/"))
    return true
    // check myExtensions
  else f
  else 
    boolean found = false;
    StringTokenizer stream = new StringTokenizer(myExtensions);
    while (!found && stream.hasMoreTokens())
        found = s.endsWith(stream.nextToken());
    return found

\mathbf{r}
 La condizione
```
if (isGood(thisUrl))

va verificata nel momento in cui si dispone del nome completo della URL, quindi subito dopo aver aperto la connessione-

### Modifica dell'interfaccia in JavaScript 6.3

sviluppato da Marcelino Martins e reso pubblico all'indirizzo

```
http://www.fare.com/www.fare.com/www.fare.com/www.fare.com/www.fare.com/www.fare.com/www.fare.com/www.fare.com/
```
Tale codice consiste in un programma scritto in JavaScript (vedere il paragrafo -- che consente la visualizzazione di un albero rappresentando ogni nodo con una cartella il tentativo graco e di riprodurre il medesimo

aspetto dell'albero dei direttori nel FileManager di Windows); cliccando su una cartella questa si apre, rendendo visibili le proprie sottocartelle.

Questo programma viene dunque utilizzato, nell'applicazione sviluppata, per fornire all'utente una visione chiara ed immediata della struttura della  $\mathbf{A}$ tente pu o esaminare e selezionare i vari argomenti direttamente cliccando sulle categorie.

Per poter soddisfare le specifiche imposte sul BLOCCO DI INGRESSO ense completente precedente il codice sostanzialmente il codice dell'almente complete complete alla modella de tamente riscritto in questo contesto non verranno cio e esaminate in detta glio tutte le modiche ad esso apportate ma solo descritte le sue parti pi u significative.

## Strutture ad albero

A differenza delle strutture ad albero che saranno dettagliatamente descritte nel capitolo successivo, questo programma JavaScript memorizza gli alberi nel seguente modo: ogni nodo<sup>2</sup> è un array, i cui elementi hanno il seguente significato:

- nodo nodo indicano se questa cartella e aperta o chiusa
- nodo e il numero di gli che sono documenti nella rappresentazione di gli che sono documenti nella rappresentazi della BASE DI CONOSCENZA questo valore e sempre estatunidense e sempre estatunidense e sempre estatunidense e
- nodo e letichetta della cartella cartella ovvero il nome esterno della categoria categoria categoria goria, che viene visualizzato all'utente;
- nodo e il numero totale delle sottocartelle sottocartelle
- nodo nome interno della categoria sostanzialmente e la chiave  $primaria$  dell'albero, il valore mediante il quale le categorie vengono distinte: distinct the control of the control of the control of the control of the control of the control of the control of the control of the control of the control of the control of the control of the control of the control of the
- e stata se stata se questa cartella cartella cartella dalla dalla per stata dalla per essere inclusa nella ricerca
- gli elementi di indice maggiore di sono i nodi corrispondenti alle sottocartelle.

<sup>-</sup>Nella presente discussione saranno considerati sinonimi i termini nodo categorie e "cartella".

Al termine del caricamento del codice JavaScript nel browser, l'operazione da compiere prima della visualizzazione dellalbero e la sua inizializzazio ne con i valori corrispondenti alla Base Di corrispondenti all'alla Base di Conoscenza  $generatetre()$  serve proprio a questo scopo.

E importante iai notare come il codice enettivo di tale runzione sia automaticamente generato da un programma apposito (zDump): funzionalmente. esso legge la descrizione della BASE DI CONOSCENZA dal file z.cat e produce in uscita il codice della funzione generatetree.

## Selezione delle categorie

Lutente pu o esplorare la BASE DI CONOSCENZA aprendo e chiudendo le categorie con un chick del mouse - come dell'altre mouse - paragrafo - come - que deve anche poterne selezionare alcune, che verranno usate come parte della chiave di ricerca-

La selezione di una categoria avviene cliccando su di essa quando e aperta-La deselezione di una categoria avviene cliccando su di essa quando e sele zionata questo comporta in realt a anche la sua chiusura- Visivamente le categorie selezionate sono evidenziate in grossetto e con un colore particolare-

Il codice che gestisce la selezione e deselezione delle categorie si trova nella funzione ricorsiva:

```
function clickOnFolderRec(foldersNode, folderName)
```
dove:

- foldersNode e il nodo corrente da esaminare
- folderName e il nome interno della categoria su cui lutente ha cliccato

Se il nome interno della categoria associata al nodo corrente e diverso dal nome che e stato cliccato clickOnFolderRec si richiama ricorsivamente su ogni nodo figlio del corrente:

```
for (i = FIELDNO ; i < foldersNode.length - foldersNode[2]; i++)clickOnFolderRecfoldersNodei folderName
```
Se i due nomi coincidono

```
if if folders and the state of the state of the state of the state of the state of the state of the state of t
     if (foldersNode[6] == 0)folders in the second control of the second control of the second control of the second control of the second control of the second control of the second control of the second control of the second control of the second co
     else 
          foldersNode[6] = 0;
```

```
closeFoldersfoldersNode
        Υ

} else {
      foldersNode[0] = 1folders in the state of the state of the state of the state of the state of the state of the state of the state of the state of the state of the state of the state of the state of the state of the state of the state of the
\mathcal{L}
```
cioè:

- se la categoria e aperta o non ha gli la si seleziona o deseleziona e chiude
- altrimenti la si apre-

## Estrazione dei riferimenti

Linsieme delle categorie selezionate deve essere inviato al BLOCCO DI RICERCA come parte della chiave di ricerca espressa dall'utente.

Per comprendere come ci o avvenga e necessario descrivere la form HTML e e de compila e qualcosa de la tipo de tipo de tipo de tipo de tipo de tipo de tipo de tipo de tipo de tipo d

```
name="viceform" method=post
   action and we have compared to the compared of the control of the control of the control of the control of the
  onSubmit="toSearch()"
\rightarrowinput typetext namekwd value
   <input type=hidden name="cat" value="">
  <input type=hidden name="switch" value="search">
   \overline{1} , \overline{1} ,
\langleform>
```
i campi della form verranno inviati al programma di nome

```
http-
wwweurotaletecomservletz
```
col metodo post

la form consta di tre campi

- e il campo di testo contenente le parole contenente le parole chiave di testo contenente dallungo di testo con tente: tente de la contrata de la contrata de la contrata de la contrata de la contrata de la contrata de la contrata
- switch e un campo che consente al BLOCCO DI RICERCA di capire che lo si sta utilizzando come estrattore di riferimenti e non per sottoporre una domanda all'esperto in linea;
- cat e il campo che contiene lelenco dei nomi interni delle categorie selezionate.
- quando l'utente richiede la sottomissione della form deve essere richiamata la funzione toSearch () del codice JavaScript.

 $E$  proprio quest untima runzione che na il compito di scrivere nel campo  $E$ cat della form lelenco dei nomi interni delle categorie selezionate- Il codice di tosearch e il seguente dell'altre dell'altre dell'altre della contradicazione di tosearch e il seguente del

```
function toSearch() {
     cattmp = "";
     dumps to the the selected for the street formula and the street formula and the street formula and the street
     if (cattmp == "")selectAll(foldersTree);
     topframes and the compact of the cattern and the compact of the compact of the compact of the compact of the compact of the compact of the compact of the compact of the compact of the compact of the compact of the compact 
Υ
```
che fondamentalmente si limita a scrivere in cat il valore della variabile cattmp questultima e inizializzata dalla funzione dumpSelected che ricor sivamente visita l'albero delle categorie aggiungendo alla variabile cattmp i nomi interni di quelle selezionate

```
function dumpSelected(myroot, found, dumpSubnode) {
var n = 0if (m\gamma\text{root} != 0) {
      if ((dumpSubnode & k from] || myroot[6]) {
         if dumps are a set of the subset of the subset of the subset of the subset of the subset of the subset of the
            foundation foundation foundation
         cattmp += " " + myroot[5];ι

     for (n = FILLDMO; n < myroot.length; n++)dumpSelected(myroot[n], found, dumpSubnode);
   \mathcal{F}\mathcal{F}
```
## Limiti di questo approccio

e possibile aermare aermare che luso di questo codice di questo codice di questo con luso di questo codice di notevoli vantaggi e semplice da capire e pu o essere adattato a qualunque struttura di albero e direttamente interpretato dai browser e non necessita quindi di alcun programma aggiuntivo per essere eseguito-

D'altra parte sono numerosi anche i suoi limiti, in particolare tenendo ad aumentare in quanto nuovi documenti periodicamente verranno aggiunti nella BASE DI DATI-

e appariscente più la provincia con contra con contra con cui la lentezza con contra contra contra contra con di impartiti dall'utente, ad esempio per l'apertura o chiusura delle cartelle. Questa lentezza non potr a che aumentare con una struttura ad albero pi u ramificata.

un mitte che non riguarda la situazione odierna la situazione dovuto al fatto di to che la dimensione in byte della funzione generatetree  $\mathbf{f}$ e la Bastilla e piuttosto simile a quella del lettosto poiche a control del popular del legal NOSCENZA come gi a detto e destinata ad arricchirsi con nuovi documenti la dimensione di zcat e conseguentemente del codice JavaScript e destina o crescere di un utente non puede pena un insorte socialisme society pena un insorte per s tabile ritardo tra l'inizio della connessione e la visualizzazione dell'albero. L'approccio basato sull'uso di JavaScript non consente alcun tipo di soluzione-kanadise basato sulluso di Applet Java sulluso di Applet Java sulluso di Applet Java sulluso di Applet Java una discussione su questo tema-

e ulteriormente questo codice non estendibile rappresentamente estendibile rappresentamente estendibile rappre il massimo che si possa ottenere usando JavaScriptImpiego e modifica di programmi preesistenti $\hfill$  Capitolo  $6$ 

## Capitolo

## Software prodotto

Il codice sviluppato per l'applicazione di recupero delle informazioni non locali da realizzare pu o essere suddiviso nei seguenti programmi

- e la servici che esegue lestrazione di riferimenti di riferimenti di riferimenti di riferimenti di riferimenti DATI; utilizza swish;
- zAnsw e la Servlet che realizza il BLOCCO DI RISPOSTA dellesperto  $\cdots$  -  $\cdots$  -  $\cdots$   $\cdots$   $\cdots$
- Update e il modulo che realizza il BLOCCO DI AGGIORNAMENTO della BASE DI DATI; utilizza swish, integra webcp e la libreria Acme. ed i programmi di utilit a per cancellare copiare comparare le
- zDump e un programma di supporto alla fase di congurazione del si stema ad esempio controlla la correttezza sintattica del le zcat ed le zcat ed le zcat ed le zcat ed le zcat e in grado di generare i file HTML che visualizzano la struttura ad albero; esso non verr a ulteriormente discusso in quanto non fa espressamente parte del sistema informativo e solo uno strumento di supporto per la fase di sviluppo
- e una che replicito il Blocco di Blocco di Blocco di Ingresso e il Blocco di Ingresso e il Blocco di Ingresso CO DI USCITA in modo alternativo rispetto al codice JavaScript ed HTML che e stato utilizzato in questa tesi

Per il loro funzionamento, questi programmi necessitano di una serie di moduli comuni, che sono stati inseriti in due pacchetti (package) Java:

vice contiente una serie di classica di utilità all'esterito di contiente di u svincolate dalla particolare applicazione oggetto di questa tesi

• zuf: contiene le classi dipendenti da questa particolare applicazione di recupero delle informazioni-

Ora verranno descritti dettagliatamente tutti i componenti sopracitati utilizzando un approccio "bottom-up": saranno descritti per primi quelli il cui funzionamento e indipendente dagli altri-

### $7.1$ Pacchetto vice

Questo pacchetto e una raccolta di classi che forniscono strumenti di uso assolutamente generale e quindi riutilizzabili anche in altre applicazioni- La loro realizzazione si e resa necessaria durante le sviluppo delle altre parti del sistema e sono state inserite qui-

### $7.1.1$ Gestione dei file di template

Un le di template e un documento il cui contenuto viene parzialmente deciso dal programma in fase di esecuzione generalmente mediante sostitu zione testuale di particolari linee di testo- Possiamo chiamare per comodit a etichette" tali particolari linee del file di template e "valore effettivo" il valore che viene sostituito al posto dell'etichetta.

Questo tipo di documenti sono usati, nell'applicazione sviluppata, per rendere pi u essibili e facilmente congurabili i testi HTML prodotti dalle Servlet: quando, ad esempio, il BLOCCO DI RICERCA (vedere il paragrafo - deve produrre il documento con lelenco dei riferimenti corrispondenti alla chiave di ricerca il template di ricerca il template di ricerca il template di ricerca del tipo di ricerc

```
\theta<title>Risultati della ricerca</title>
      head and the contract of the contract of the contract of the contract of the contract of the contract of the contract of the contract of the contract of the contract of the contract of the contract of the contract of the c
     body
           Chiave di ricerca:
            [KWD]
            [RESULT]
     body
\langle/html>
```
La struttura del documento prodotto sar a cio e quella indicata mentre i valori effettivi della chiave di ricerca e dei riferimenti trovati sono noti al programma

in fase di esecuzione e verranno sostituiti al posto delle "etichette" [KWD] e [RESULT]. RESULT-

Tale meccanismo risulta anche fondamentale per assicurare che i testi prodotti dalle Servlet siano visivamente omogenei con le altre pagine HTML che compongono il servizio offerto sul sito.

Dal punto di vista del codice Java, un file di template viene gestito con l'ausilio dei seguenti strumenti:

### $\bullet$  la classe Templater.

Gli oggetti istanze di tale classe memorizzano

- $-$  un riferimento al file di template sul disco rigido;
- un riferimento ad un elenco di oggetti istanze di classi che imple mentano l'interfaccia Generator, sostanzialmenti corrispondenti alle diverse "etichette" presenti in questo file di template.

Quando viene richiamato il metodo di generazione del template (metodo go), ogni linea del file di template viene controllata rispetto a tutti get e goetti generatori se viene trovata una corrispondenza e generatori to il corrispondente "valore effettivo", altrimenti viene semplicemente stampata la linea di testo-

## $\bullet$  l'interfaccia Generator.

Gli oggetti, istanze di classi che implementano tale interfaccia, realizzano in pratica l'associazione fra "etichetta" e "valore effettivo". Tale associazione e ottenuta con i seguenti due metodi

- matches: indica se la linea di testo del file di template passata come argomento corrisponde all'etichetta incapsulata in questo oggetto generatore
- explode: ritorna il "valore effettivo", effettuando tutte le computazioni necessarie alla determinazione di tale valore-

Nel caso in cui il "valore effettivo" fosse una semplice stringa di testo o ecacemente punto essere usata la costa la costa la costa la costa la costa la casa punto del control del cos per realizzare l'associazione fra l'etichetta [TITOLO] ed il valore "Risultati e il seguente da usare da usare della ricerca il seguente della codice della codice della codice della codice<br>Il seguente della codice della codice della codice della codice della codice della codice della codice della c

```
new SimpleGen("[TITOLO]", "Risultati della ricerca")
```
### $7.1.2$ Problemi di condivisione di risorse

Per la risoluzione dei problemi causati dallesecuzione concorrente di pi u processi<sup>1</sup> è stata creata la classe Sync; nella presente applicazione per il recupero delle informazioni sono due i casi in cui possono verificarsi conflitti per l'accesso contemporaneo a risorse.

## Sostituzione di un indice obsoleto con uno teste generato da parte del BLOCCO DI AGGIORNAMENTO

I problemi sorgono quando il BLOCCO DI AGGIORNAMENTO sta com piendo laggiornamento di un indice nella BASE DI CONOSCENZA mentre un utente sta concorrentemente usando il sistema informativo ed in partico lare ha attivato una ricerca che comprenda anche l'indice in questione: senza uno eppertuna gestione infatti publicare che lestrazione dei riferimenti di riferimenti di riferimenti di rif avvenga da un file di indice parziale ed in generale corrotto, in quanto il processo di aggiornamento non ne ha ancora terminato la scrittura-

La soluzione adottata e scomponibile in due fasi

- scrittura da parte evidentemente del BLOCCO DI AGGIORNAMEN TO) del nuovo indice con un nome diverso dall'originale;
- copia sicura del nuovo indice su quello obsoleto- Questa fase corri sponde esattamente al metodo copy della classe Sync- Esso compie le seguenti operazioni
	- (a) cancellazione dell'indice obsoleto. El questa operazione che consente la *sincronizzazione*: se infatti un altro processo (quello di estrazione dei riferimenti, evidentemente) sta mantenendo aperto il file, il sistema operativo Windows ne impedisce la cancellazione. Solo dopo la chiusura del le pu o avvenirne la cancellazione-
	- (b) ridenominazione del nuovo indice col nome originale.

Si noti come queste due operazioni siano entrambe atomiche cio e non interrompia un altro processo da un altro processo de un altro processo de un altro possibili de un altro poss sibile la sincronizzazione del funzionamento di pi u processi contempo raneamente.

 ${}^{1}\text{E}$  necessario fare una importante distinzione: in questo paragrafo si affrontano e risolvono problemi causati dall-esecuzione contemporanea di piu processi intesi come pro grammi, a livello del sistema operativo.

Questi problemi sono ben diversi rispetto a quelli causati dall-esecuzione contemporanea al piu thread all-medesimo all-medicine programmatic

Da un punto di vista realizzativo, la copia *sicura* del file sorgente.txt sul file destinazione. txt si effettua con la seguente chiamata:

```
Sync.copy("sorgente.txt", "destinazione.txt");
```
## Memorizzazione della domanda posta da un utente all'esperto

I problemi sorgono quando due utenti stanno concorrentemente inviando due domande col medesimo titolo: essendo il nome del file che memorizza la domanda costituito dalla data e dal titolo per la spiegazioni di tali dettagli vedere il processione - - entrambie i processi il processione di internamentale - per scrivere due testi diversi-

La soluzione adottata e piuttosto drastica la scrittura nel direttorio QUEST in cui sono memorizzate appunto le domande poste dagli utenti e consentita ad un solo processo per volta-

La soluzione adottata per tale sincronizzazione e la seguente

- nel direttorio questo e chiamare mediante possibile chiamare semante semante ro"; tale file deve essere preesistente alla prima esecuzione del programma: evidentemente va creato in fase di configurazione e installazione del sistema
- il processo che il sema processo di consecuenza il semana il sema di cancella di can scrivere sul direttorio
- e formale che qualunture qualunture cosa succede cosa succede al termine delle operatore delle operatore dell zioni sul direttorio tale processo ripristini il semaforo se cos non fosse nessun altro potrebbe pi u arrogarsi il diritto di accesso a quella e la scrittura sul direttorio di cione di cione di cione di cione di cione di cione di cione di cione di cione

Dal punto di vista realizzativo, le operazioni da compiere sono fornite dalla classe Sync sono semplicemente le seguenti

e il chiamata bloccante che mette che mette che mette che mette cione di distritto di l accedere alla risorsa, si effettua creando una nuova istanza della classe Sync, a cui va indicato il nome del "semaforo":

```
Sync under the synchronoutral construction of the synchronoutral construction of the synchronoutral construction of the synchronoutral construction of the synchronoutral construction of the synchronoutral construction of t
\overline{1} , \overline{1} ,
```
quando il flusso di esecuzione giunge al codice contraddistinto da ... signica che laccesso alla risorsa e consentito il processo corrente e lunico che pu o scrivere sul direttorio

- al termine delle operazioni il semaforo va ristabilito chiamando il metodo reset oppure release

```
unsemaforo.reset();
```
### $7.1.3$ Gestione delle strutture ad albero

Il tipo di dato fondamentale nel funzionamento dell'applicazione per il recupero delle informazioni oggetto di questa tesi e la struttura ad albero-

Una struttura ad albero viene normalmente definita ricorsivamente come segue si faccia riferimento alla guerra - si faccia del provincia del provincia del provincia del provincia de

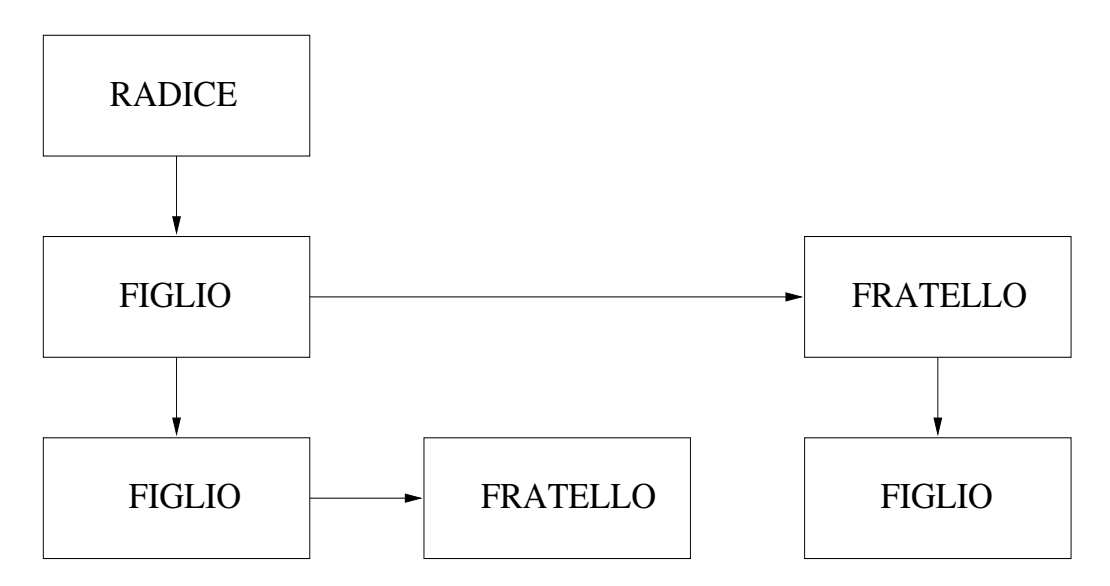

Figura - Struttura ad albero

- la bero ha una radice che se un nodo de una radica della che dell'
- ogni nodo ha un riferimento al sottoalbero dei nodi figli, ed uno all'albero dei nodi fratelli
- ogni nodo ha un riferimento ad un oggetto che mantiene memorizzate le informazioni associate a quel nodo; possiamo chiamare tale oggetto "valore" del nodo.

Questa struttura e denita nella classe Node con un codice simile al seguente

```
class Node 
 Node brother, child;
 Linkable obj; // valore del nodo
  \sim 100\mathcal{L}
```
Tutti i tipi di alberi necessari nell'applicazione devono condividere tale codice- Essi possono dierenziarsi lun laltro per avere tipi di nodi eo oggetti valore diversiti este sviluppata sono costruiti due sono costruiti due sono costruiti due sono costruiti due diversi alberi (le classi citate verranno dettagliate nel prosieguo del capitolo):

- quello preposto alla memorizzazione della struttura della BASE DI CO NOSCENZA esso e basato su un tipo di nodo RdNode con un valore Category
- quello preposto alla memorizzazione ed alla visualizzazione dei riferi menti estratti dalla BASE DI CONOSCENZA esso e basato su un tipo di nodo ONode con un "valore" OCategory.

E quindi necessario prev edere un meccanismo che memorizzi e gestisca l'associazione fra i tipi effettivamente usati all'interno di un albero per i nodi e e realizzato meccanismo e meccanismo dall'alla che meccanismo dalla TreeProducer che all' ha un codice simile al seguente

```
interface TreeProducer 
  Node newNode
  Linkable newObj (Node n);
\mathcal{P}
```
Le classi che implementano tale interfaccia contengono un codice del tipo lesempio e preso dalla classe OTree che realizza lalbero dei riferimenti estratti):

```
class OTree implements TreeProducer 
  public Node newNode() { return new ONode(this); }
  public Linkable newObj(Node n) { return new OCategory(n); }
  \sim 10 .
\mathbf{r}
```
In pratica, i metodi che effettivamente creano nuovi nodi e nuovi "valori" ad esempio il metodo readFrom della classe RdNode o il metodo mkChild del la classe MkNode) non istanziano direttamente i nuovi oggetti, ma demandano tale operazione all'oggetto istanza della classe che implementa TreeProducer corrispondente a quel particolare albero, che si comporta quindi come un "erogatore" di componenti dell'albero: quando si necessita di un nuovo nodo, si ordina all'"erogatore" (producer) di produrne uno con la chiamata producer.newNode(); quando si necessita di un nuovo "valore", si ordina all'"erogatore" di produrne uno con la chiamata producer.newObj(this).

La struttura dell'albero viene inoltre completata mantenendo i seguenti altri riferimenti:

- ogni nodo ha un riferimento al TreeProducer che deve utilizzare per produrre nuove componenti dell'albero;
- ogni oggetto "valore" all'interno di un nodo ha un riferimento al nodo medesimo.

Discusso il funzionamento complessivo, vengono ora brevemente descritti i metodi messi a disposizione dalle varie classi che realizzano gli alberi nel programma sviluppato-

## Classe Node

Questa e la classe padre di tutte quelle che realizzano tipi diversi di nodi della della legge contiene i metodi di generali applicabili ad ogni alberto

 $\bullet$  find(Obkect key).

Ricerca, all'interno dell'albero che ha come radice questo nodo, un elemento che corrisponda al parametro key- La corrispondenza viene te stata mediante il metodo matches dell'interfaccia Linkable, che deve essere implementata da tutti gli oggetti "valore".

- **.** getChild(Object key). Ricerca l'elemento corrispondente al parametro key nell'insieme dei figli di questo nodo-
- $\bullet$  doAction(Action act).

Consente di eseguire azioni estese a tutto il sottoalbero che ha come radice questo nodo- Una azione e un oggetto istanza di una classe che implementa l'interfaccia Action: i suoi metodi vengono richiamati su ogni oggetto "valore" visitato nel sottoalbero.

## Classe RdNode

La classe RdNode (che eredita da Node) rappresenta il tipo di nodo di un albero che sia caricabile da un le su disco e infatti questo il tipo di no do dell'albero corrispondente alla struttura della BASE DI CONOSCENZA, costruito in memoria basandosi sul contenuto del file z.cat).

Le differenze rispetto alla classe Node sono fondamentalmente tre:

 $\bullet$  l'"erogatore" di componenti dell'albero deve essere di tipo TreeRdProducer, deve cio e essere in grado di fornire anche indicazione sulla sintassi del le da cui caricare la bero-cui caricare la bero-cui caricare la bero-cui caricare la bero-cui caricare la bero il producer anche per sapere quali sono le stringhe che delimitano il nodo nel le- Ad esempio il le potrebbe essere qualcosa del tipo

```
catbegin nodo
  catbegin nodo figlio catend
  catbegin nodoFratelloDelFiglio catend
catend
```
e nota al TreeBroducer e nota al TreeBroducer e nota al TreeBroducer e nota al TreeBroducer e nota al TreeBrod non alla classe RdNode-

- us iggetti valore non possono più implementare soltanto i mottento i cia Linkable, ma devono fornire un ulteriore metodo (readFrom, dell'interfaccia Readable), che ne consenta l'inizializzazione con i valori letti dal le- Si veda la classe Category paragrafo -- per maggiori dettagli.
- $\bullet$  Viene definito un metodo readFrom che costruisce l'albero in memoria partendo dalla descrizione che nel legge della descrizione della della della della della della della della del

## Classe MkNode

La classe MkNode (che eredita da Node) rappresenta il tipo di nodo di un albero i cui rami siano costruibili direttamente a partire da una stringa- Ad esempio, un codice del tipo:

```
unMkNode.mkBranch("a | b | c", " |")
```
costruisce se non esistono gi a il nodo a poi il nodo b come suo glio ed infine il nodo c come "nipote" di a. Un'ulteriore chiamata

unMkNode.mkBranch("a | d", "|")

provocherebbe la creazione di un nodo d fratello di b-

Rispetto al tipo Node, la classe MkNode aggiunge i seguenti due metodi:

 $\bullet$  mkChild(Object key).

Se nessun nodo, nell'insieme dei figli del nodo corrente, corrisponde al parametro key, allora crea un nuovo figlio, inizializzando il nuovo oggetto "valore" con il parametro key.

 $\bullet$  mkBranch(String ramo, String sep).

Costruisce il ramo definito dalla stringa ramo, come negli esempi sopra descritti-cale oggetti valore creati da tale operazione vengono iniziale vengo lizzati con i "token" della stringa ramo (i "token" sono le sottostringhe della stringa ramo delimitate dai caratteri presenti nella stringa sep).

Questo tipo di albero viene utilizzato per memorizzare la struttura dei riferimenti estratti dalla Base Di Conoscenza - conoscenza - conoscenza- per ogni di conoscenzariferimento estratto viene prodotta una stringa, la quale contiene l'elenco delle etichette associate alle categorie da attraversare per raggiungere quel riferimento allinterno della BASE DI CONOSCENZA separate da un ca rattere particolare. rattere particolare-

La linea di codice che realizza tale operazione e nella classe Find

otree.mkBranch(catalog.labelsOf(dirStream.nextToken(), "|"), "|");

- otree e lalbero dei riferimenti
- e la struttura della Base di conoscenza di conoscenza di conoscenza di conoscenza di conoscenza di conoscenza
- **•** catalog.labelsOf(String c, String s) ritorna l'elenco delle etichette corrispondenti alla categoria di nome c, separate dalla stringa s:
- $\bullet$  dirStream.nextToken() individua il nome interno che identifica univocamente la categoria in cui il riferimento e stato trovato-

### $7.2$ Pacchetto zuf

### $7.2.1$ Classe Category

La classe Category e il tipo che consente la manipolazione delle informazio ni contenute in una categoria della Base di Conoscenza di Conoscenza di Conoscenza

istanze di questa classe sono oggetti "valore" dell'albero corrispondente alla BASE DI CONOSCENZA-

Una categoria e formata dai seguenti campi esplicitamente presenti o comunque calcolabili da) nel file z. cat:

- label e letichetta
- e en en en en en en en en en en en en e
- level e il livello dellalbero in cui la categoria si trova il numero di nodi che la separano dal nodo radice
- sites de un vettore contenente le lelenco del documenti associati a que l sta categoria- Per ogni documento vengono memorizzate le seguenti informazioni (definite nella classe Site):
	- linkDepth il numero di riferimenti ipertestuali che e necessario seguire nel recupero dei documenti da indicizzare; questa informazione e utile esclusivamente al programma di spider nel BLOCCO DI AGGIORNAMENTO
	- label e il nome signicativo con cui il sistema chiama questo do e diverso in generale e diverso dal titolo i e diverso dal titolo campo titolo campo titolo campo titolo campo del documento HTML
	- e la URL correspondente a questo documento-
- dir e il direttorio in cui corrispondente alla corrispondente alla corrispondente alla corri categoria corrente: viene calcolato dopo aver completato il caricamento del file z. cat, componendo i name delle categorie che compongono il percorso dalla categoria radice alla corrente-

La classe Category implementa l'interfaccia Readable: il metodo

readFrom(AssertTokenizer inStream, String open, String close)

ha il compito di inizializzare i campi della Category con le informazioni lette dal file associato con inStream; le stringhe open e close sono le parole che appunto determinano con quale sintassi vengono indicati l'inizio e la fine di una categoria-

### $7.2.2$ Gestione del file di configurazione

La classe Config consente di definire in un file residente sul disco rigido il valore di alcuni parametri del sistema informativo-le sistema inter di alcuni del sistema inter d e si trova nel direttorio /zuff/config.

Le altre classi che compongono il programma possono esaminare il valore dei parametri invocando il metodo

```
Config.get(key)
```
dove key rappresenta il nome del parametro-

Dal punto di vista del codice Java, la classe Config memorizza le coppie di stringhe nome valore in una Hashtable cos da consentirne un rapido reperimento- in diperimento-industriale viene formado dal linguaggio appositamente per memorizzare associazioni (chiave, valore) fra oggetti.

Per i dettagli sulla sintassi e per l'elenco dei parametri configurabili si consulti lappendice A- in cui si trova la congurazione del sistema funzionante sul sito www.eurotalete.com.

## $7.2.3$

La classe Find si occupa dellestrazione dei riferimenti- Il suo funzionamen to ricalca esattamente quanto descritto per il BLOCCO DI RICERCA al paragrafo - il costruttore della classe Find della costruttore della costruttore della costruttore della costru seguente

```
public Find(Catalog catalog, String dirList, String kwdList) {
\mathcal{F}
```
in cui

- e la struttura della Base di conoscenza di conoscenza di conoscenza di conoscenza di conoscenza di conoscenza
- direttori direttori direttori corrispondenti alle categorie selezione selezione sel dall'utente:
- kwdList e lelenco di parole in base alle quali estrarre i riferimenti ai documenti.

Le operazioni compiute dalla classe Find sono le seguenti:

- $\bullet$  elaborazione della stringa kwdList, eliminando da essa le *stop words* ed eseguendo un algoritmo di stemming  $[37][33]$  sulle restanti;
- e esecuzione del programma (swish) che effettivamente estrae i riferimenti dagli indici che compongono la BASE DI CONOSCENZA
- interpretazione dei risultati prodotti da swish e conseguente generazione del testo HTML contenente l'elenco dei riferimenti estratti.

Questultima operazione e senza dubbio la pi u complessa e va esaminata pi u in dettaglio- Per prima cosa e necessario analizzare il testo prodotto da swish; esso consiste in:

- due lineer in cui a cui per sur la versione di sur swish poi per ogni indice a elencato sulla linea di comando
- un certo numero di linee recanti varie informazioni sostanzialmente inutili ai fini dell'applicazione, che iniziano col carattere ' $\sharp$ ';
- l'elenco dei riferimenti estratti, uno per riga; per ogni riferimento viene stampato il valore numerico di *ranking*, il nome del file, il titolo del documento <sub>l</sub>a dimensione del documento documento documento del documento l
- lelenco dei riferimenti termina con una linea che inizia col carattere  $\mathcal{F}_{\mathcal{F}}$

Il metodo run della classe Find ha il compito di interpretare tali risultati costruente con esti un alberto di riferimenti i con eggetti valore di tale albero (classe OCategory) memorizzano fondamentalmente i seguenti campi:

- il nome "esterno" della categoria;
- un vettore in cui sono contenuti i riferimenti estratti da questa catego ria-

Al termine dell'operazione di costruzione dell'albero in memoria si procede alla stampa delle informazioni contenute nello stesso formattate usando i comandi HTML; in particolare, la struttura ad albero viene mantenuta innestando fra loro pi u comandi di liste

```
\langle du \rangledlCategoria
                               dlCategoria
                               <dl><du>
                                               <dl>Riferimento
                               \langle/du>
                                duction and the contract of the contract of the contract of the contract of the contract of the contract of the contract of the contract of the contract of the contract of the contract of the contract of the contract of th
              \langle/du>
                duction and the contract of the contract of the contract of the contract of the contract of the contract of the contract of the contract of the contract of the contract of the contract of the contract of the contract of th
\langle/du>
duction and the contract of the contract of the contract of the contract of the contract of the contract of the contract of the contract of the contract of the contract of the contract of the contract of the contract of th
```
Si noti come limpostazione del testo HTML dei risultati sia denita in un file di template; la classe Find implementa un Generator sensibile alla stringa [RESULT].

Per motivi statistici e di *testing*, la classe Find memorizza in un particolare direttorio (anch'esso configurabile in fase di installazione) la chiave di ricerca immessa dall'utente, prima di qualunque elaborazione sintattica. In particolare, nel direttorio viene creato un file che ha per nome la data e lora corrispondente ad ogni accesso al sistema- Non e prevista alcuna sincro nizzazione sull'accesso a quest'altro direttorio, in quanto le informazioni ivi memorizzate non sono signicative per il servizio non e fondamentale cio e che siano tutte corrette), ma servono esclusivamente a monitorare il compor $t$ amento degli utilizzatori. El proprio in base a questo comportamento che sar a possibile decidere quali estensioni realizzare a questo progetto-

### $7.2.4$  Invio domanda all
esperto

La classe Mail si occupa del recapito della domanda posta dall'utente presso lesperto- Il suo funzionamento ricalca esattamente quanto descritto per il al paragrafica e di paragrafo - della costruttore della costruttore della costru e infatti denito nel modo seguente nel modo seguente nel modo seguente nel modo seguente nel modo seguente nel

```
public Mail(Catalog c, String dirList, String title, String quest) {
\mathbf{r}
```
in cui

- e la struttura della BASE di conoscenza della BASE DI CONOSCENZIA
- direttori direttori direttori corrispondenti alle categorie selezione selezione sel dall'utente:
- title title della domana domanda domanda della documenta di un sensibilità di un sensibilità di un sensibilità
- quest e il testo della domanda-

come giver prima di prima di scrivere sul direttorio que mai rissi sulla come mai fa uso dei metodi offerti dalla classe Sync per ottenerne il diritto.

Il nome del file effettivamente scritto sul disco rigido corrispondente alla domanda viene costruito unendo la stringa corrispondente alla data odierna ed il titolo della domanda-din titologia di diversità di titologia di serie di titolo viene di serie di titolo caratteri che possono industri nel le secondo industri nel le secondo particolare possono in contro la sostituzione avviene con l'istruzione:

```
name is named that the stringer of the string of the string of the string of the string of the string of the s
```
Tale le e un documento HTML anchesso prodotto tramite le di tem plate in cui e presente una form che richiama il BLOCCO DI RISPOSTA delles provincia e di questo delle statistica di questo tipo di questo tipo di questo tipo di questo di questo

```
html
    \mathbf{1}form methodpost actionhttp-
wwweurotaletecomservletzAnsw
         Ktextarea name="answ" rows=20 cols=60></textarea>
    \langle/form>
    f = f = f\langle/html>
html in the second contract of the second contract of the second contract of the second contract of the second contract of the second contract of the second contract of the second contract of the second contract of the sec
```
In maniera analoga a quanto accadeva con la classe Find a proposito del monitoraggio del comportamento degli utenti, la classe Mail memorizza in un altro particolare direttorio tutte le domande poste dagli utenti all'esperto. Esse possono essere utilizzate, ad esempio, per studiare un algoritmo di elaborazione sintattica della domanda tale da estrarre da essa le parola chiave significative per la ricerca.

### Servlet z  $7.3$

La classe z e la classe principale dellapplicazione nel senso che e quella richia mata quando l'utente esegue una nuova ricerca o invia una nuova domanda all'esperto.

Essa ha una struttura estremamente semplice

- nel metodo in si trova il codice che verre verre che verre di sola volta all' primo caricamento della Servlet in memoria; esso ha dunque il compito di caricare dai file sul disco rigido una volta per tutte il valore dei parametri di configurazione del sistema  $(z, cfg)$  e la struttura della BASE DI CONOSCENZA (z.cat)
- $\bullet$  il metodo doPost viene invece richiamato quando l'utente invia alla Servlet una richiesta di tipo post- Tale metodo deve compiere le seguenti
	- discriminare quale tipo di azione e stata richiesta da parte dellu tente: estrazione di riferimenti dalla BASE DI CONOSCENZA o invio di una domanda all'esperto:
	- mediante il metodo getParameter della classe Servlet estrarre il valore dei campi della form che l'utente ha compilato e richiamare l'opportuna classe, Find o Mail.

### Servlet zAnsw  $7.4$

e la classe de la construction de la classe de la construction de la classe de la classe de la classe de la cl essa viene richiamata quando l'esperto risponde ad un quesito.

e stato de stato de stato de stato de stato nel paragrafo de stato de stato de stato de stato de stato de sta

### Programma Update  $7.5$

La classe Update e la classe principale del BLOCCO DI AGGIORNAMEN TO- Il metodo main e richiamato quando lamministratore del sistema esegue l'aggiornamento delle informazioni contenute nella BASE DI CONOSCEN-ZA.

In tale modo di funzionamento, la classe Update implementa l'interfaccia Action- Per ogni categoria della BASE DI CONOSCENZA viene richiamato il metodo onBoth- Esso esegue le elaborazioni descritte nel paragrafo - e un estratto semplicato semplicato semplicato del suo codice del suo codice del suo codice del suo codice del suo codice del suo codice del suo codice del suo codice del suo codice del suo codice del suo codice del suo c

```
dump\text{Sites}(c, site);
report(sites, repNew);if 
  (new BatchExec(cmpCmd, ! BatchExec-ThrowOnExit)) . getResult() ! = 0\rightarrow 5

  new BatchExec(cpCmd, this.outStream, this.outStream);
  spider(sites, dbDir);new BatchExec(swishCmd, this.outStream, this.outStream);
  new BatchExec(rmCmd, this.outStream, this.outStream);
  Sync.copy(intex + Config.get("bakExt"), index);
ł
```
dove

- $\bullet$  dumpSites(...) scrive un di un file di testo nel direttorio corrispondente alla categoria l'elenco dei documenti ad essa associati;
- report esegue il programma di spider webcp in modalit a re port": viene dunque prodotto un ulteriore file di testo, nel quale vengono elencati gli attributi di dimensione e data di ultimo aggiornamento per ogni documento da indicizzare
- $\bullet$  new BatchExec(cmpCmd,...) esegue la comparazione fra il rapporto generato al passo precedente (chiamando report) e quello generato

nellultima indicizzazione se dieriscono e necessario operare un nuovo recupero ed indicizzazione della categoria

- $\bullet$  new BatchExec(cpCmd,...) aggiorna il file di rapporto;
- o spider(sites, dbDir) recupera il contenuto dei documenti elencati nel file sites all'interno del direttorio dbDir: nel 2000 alla sites all'alliano della direttorio dell'alliano della provincia di regno di direttorio dell'all
- $\bullet$  new BatchExec(swishCmd,...) indicizza il contenuto del direttorio dbDir, quindi i nuovi documenti che compongono la categoria;
- $\bullet$  new BatchExec(rmCmd,...) elimina il direttorio dbDir;
- $\bullet$  Sync.copy (...) esegue la copia *sicura* dell'indice appena costruito su quello obsoleto.

Il programma che realizza il BLOCCO DI AGGIORNAMENTO, come descritto nelle paragrafio - della contratta - della contratta - della per la metodo per la contratta - la con zione esclusiva del direttorio CSR; tale metodo si chiama mail e alla sua invocazione seguono le seguenti tre operazioni

```
(new File(indexPath)) . mkdirs();new BatchExec(swishCmd, this.outStream, this.outStream);
Sync.copy(intex + Config.get("bakExt"), index);
```
dove:

- medical creative in the presented in the contract of the contract of the server of the server of the server of provocare un errore quando l'esperto sta rispondendo per la prima volta ad una domanda: ad una domanda domanda domanda una domanda una domanda una domanda una domanda una domanda una domanda una dom
- $\bullet$  new BatchExec(swishCmd,...) manda in esecuzione il programma di indicizzazione  $(s$ wish) sul direttorio CSR;
- $\bullet$  Sync.copy(...) effettua la copia sicura dell'indice prodotto al passo precedente su quello obsoleto-

### $7.6$ Applet zzz

LApplet zzz realizza con un sol programma il BLOCCO DI INGRESSO ed il BLOCCO DI USCITA e cio e unApplet che consente allutente di esprimere la chiave di ricerca (o la domanda da inviare all'esperto), esegue la Servlet z, ne interpreta i risultati e li presenta all'utente.

La comparazione fra la soluzione basata sull'uso di JavaScript ed HTML con lapproccio basato su Applet evidenzia la superiorit a di questultimo e doppe de la molto montre de montre estadounidense antiquadas para la molto estadounidense piem portabile rispetto a Java Script ed e una programma in grado di evolvere in base in base ad eventuali nuove specifiche che verranno poste in sede di miglioramento del programma-

Dal punto di vista dello sviluppo dell'applicazione oggetto della presente tesi questa Applet rappresenta un signicativo approccio alla realizzazione delle estensioni descritte al capitolo 8.

Da un punto di vista tecnico e molto signicativo constatare come sia stato possibile realizzare tale Applet senza duplicazione di codice essa cio e Ad esempio, la lettura del file z. cat e la creazione dell'albero corrispondente alla BASE DI CONOSCENZA viene realizzata estendendo ciones estendendo ciones estendendo ciones estendendo cion da) le classi Catalog e Category; le nuove classi (GCatalog e GCategory) sono dotate di metodi e variabili d'istanza particolari, tali da consentir loro di essere correttamente visualizzate e gestite dallinterfaccia ad eventi del l'Applet, ma vengono inizializzate dallo stesso metodo readFrom della classe Category-

Come dimostrazione inne delleettiva non comune portabilit a delle applicazione il fatto della codice della codice della provincia della provincia della provincia della provinci sia interpretato ugualmente bene dalle varie versioni dei pi u noti browser Netscape - per Windows e Solaris - per Windows ed Explorer e over Windows nonchine da Hotz and Hotz and Hotz and Hotz and Hotz and Hotz and Hotz and Hotz and Hotz and Ho Solaris).

Per una rappresentazione graca dellApplet zzz si veda la gura --

Capitolo Software prodotto

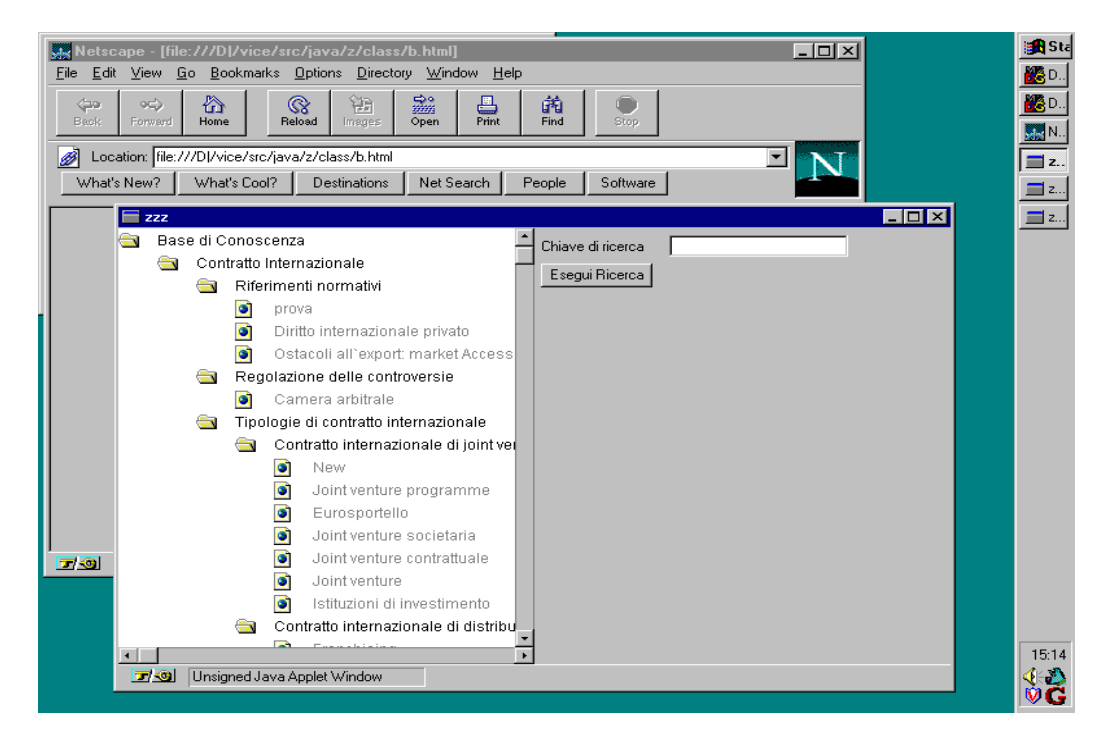

Figura - Applet zzz

Software prodotto Capitolo

# Capitolo

# **Future estensioni**

Il lavoro svolto e presentato in questa tesi rappresenta la prima versione del prototipo del sistema informativo descritto nel progetto comunitario Adapt-

In questo lavoro sono state analizzate e realizzate tutte le parti (blocchi funzionali) che compongono il programma, in maniera da soddisfare le specifiche poste in sede di progetto al capitolo 5.

Nel presente capitolo viene discusso come questo sistema potr a essere esteso e modicato per aumentarne le prestazioni le capacit a e lutilit a nei

### 8.1 Modifiche architetturali

## Applet

La prima modifica architetturale da esaminare riguarda la realizzazione di tutta l'interfaccia di ingresso ed uscita del programma mediante Applet, completando ed estendendo il lavoro iniziato con l'Applet zzz (vedere il paragrafic - --- questo a constructione con maggiore velocito constructione constructione constructione of the con lutente ed una totale estendibilit a del programma qualunque nuova funzio nalit a sar a necessario realizzare potr a essere ottenuta ecacemente mediante Applet.

e ad este constant control in the solution of the control of the constant control in the control of the control l'aumento della struttura della BASE DI CONOSCENZA: sfruttando infatti il multithreading dell'ambiente Java potranno essere realizzati due thread: uno per la lettura della struttura delle categorie (il file z. cat) e la costruzione dell'albero, un secondo per la sua visualizzazione: in questo modo, il tempo che l'utente dovrebbe attendere prima di poter interagire con l'albero sarebbe costante (il tempo di caricamento dell'Applet in memoria) ed indipendente dalla dimensione della struttura delle categorie-

## Connessioni con DataBase

Nel programma presentato in questa tesi la BASE DI DATI e formata esclu sivamente da documenti HTML disponibili su Internet-li su Internet-li su Internet-li su Internet-li su Interne fornire un servizio basato su una base di informazioni pi u vasta sar a necessa rio estendere il sistema informativo con la possibilit a di eseguire ricerche su basi di dati DataBase gi a esistenti- Il BLOCCO DI RICERCA in tal caso non ricercher a pi u documenti indicizzati localmente alla macchina ma dovr a interfaction in contract and in cui avvers in the cui avverse in the cui avverse in cui avverre il tipo della di informazioni ottenute ed i tempi di risposta dipenderanno totalmente dal particolare DataBase con cui ci si interfaccere dataBase con cui ci si interfaccere dataBase con cui ci si inte

## Modellizzazione degli utenti

La modica architetturale concettualmente pi u importante dal punto di vista della e la gestione di un modello della gestione di un modello della contratta di un modello di un modello di un oggetto che raccolga le informazioni necessarie al sistema informativo per adattare per quanto possibile il servizio al tipo di utente- Il modello duten te pu o essere impiegato ad esempio per riordinare in maniera dierenziata i riferimenti estratti dalla BASE DI CONOSCENZA si veda il paragrafo  o informare quell'utente di variazioni in documenti di suo particolare interesse allinterno del modello dutente pu o inoltre essere prevista la gestione dell'autentificazione degli utenti mediante controllo sull'accesso, al fine di impedire che utenti non autorizzati interroghino il sistema per il recupero delle informazioni o possano ottenere risposte dall'esperto.

## Categorizzazione delle risposte

Le risposte dell'esperto vengono inserite in una categoria particolare della  $\mathbf{A}$  categoria  $\mathbf{A}$  categoria  $\mathbf{A}$  categoria  $\mathbf{A}$  categoria  $\mathbf{A}$ una categorizzazione delle risposte cione prevedere risposte cito nelle risposte cione di monte di categorie corrispondenti allargomento di cui trattano- Lindicazione della categoria in cui inserire la risposta dovrebbe essere fornita dall'esperto in

E inoltre prev edibile lo sviluppo di un modulo per consentire allesperto di modicare una risposta gi a categorizzata-

## Configurazione automatica del sistema

La manutenzione della struttura delle categorie e manuale- E pensabile al tres la realizzazione di un modulo di programma in grado di generare auto maticamente z. cat dal file dei bookmarks di Netscape, la cui manutenzione risulterebbe estremamente semplificata.

## 8.2 Modifiche al BLOCCO DI INGRESSO

Le possibili modifiche al BLOCCO DI INGRESSO riguardano fondamentalmente la realizzazione di algoritmi pi u sosticati per lelaborazione della chia ve di ricerca immessa dalla sono presenza prevedella prevedella le seguenti le seguenti l migliorie

- selezione delle categorie con metodi alternativi alla selezione grafica sulla bero della Base di Conoscenza ad esempio si può per può per può può per la conoscenza ad esempio si può ad una selezione per sinonimia o similitudine
- miglioramento dell'algoritmo mediante il quale vengono estratte le parole chiave significative per la ricerca; in particolare, si potrebbe realizzare un analizzatore sintattico che consentisse di unificare la richiesta di parole chiave per la ricerca con l'invio di una domanda all'esperto;
- inclusione nella chiave di ricerca dei sinonimi di ogni parola chiave digitata o estratta dallanalizzatore sintattico realizzando cos una ricerca pi u generica-

Un altro tipo di modiche riguarda linterfaccia quando sar a attivo il sistema per il riconoscimento degli utenti (si veda il paragrafo sull'autentificaliente sare sare superiore supplyment different different continuations of the continues of the continued of nella quale venga controllato, ad esempio:

- $\bullet$  se l'esperto ha dato risposta ad alcune domande poste da quell'utente,
- $\bullet$  se qualche documento particolarmente interessante per quell'utente è stato modificato.

## 8.3 Modifiche al BLOCCO DI USCITA

Le modifiche al BLOCCO DI USCITA riguardano invece algoritmi per presentare allutente in maniera pi u sosticata i riferimenti estratti

 $\bullet$  memorizzazione di una "anteprima" di ogni documento della BASE DI DATI- Col termine anteprima si intende un estratto signicativo del documento che possa essere presentato allutente molto pi u rapida mente che non il suo intero contenuto; l'"anteprima" dovrebbe servire

allutente per capire qual e il suo grado di interesse nei confronti di quel documento, in modo da reperirlo effettivamente solo se necessario;

- riordinamento complessivo dei riferimenti estratti in base alla loro cor rispondenza con la chiave di ricerca- Si noti come SWISH esegua auto maticamente un ordinamento dei riferimenti estratti da una medesima categoria questo concetto pu o essere esteso realizzando un ordinamen to reciproco anche fra riferimenti estratti da categorie distinte-SWISH calcola un valore di ranking per ogni riferimento estratto dal l'indice, che viene poi normalizzato per assumere valori da 0 a 1000 prima di essere prodotto in uscita- Per ottenere una valutazione com plessiva assoluta dei documenti che dipenda cio e esclusivamente dalla chiave di ricerca e non dall'indice in cui si trovano) basta eliminare questa normalizzazione
- estensione dell'algoritmo di ordinamento discusso al punto precedente con lintroduzione di un modello dutente il modello dutente e un oggetto associato ad ogni utente che cosente al sistema informati vo di avere informazioni sugli argomenti di interesse e di non interesse  $d$ ell'utente $[41]$ .

Per quanto riguarda il particolare sistema informativo oggetto di que sta tesi si pu o sfruttare la conoscenza semantica sulla strutturazione della BASE DI CONOSCENZA e riordinare le categorie (piuttosto che i documenti in base al modello dutente- Da un punto di vista del BLOCCO DI USCITA questo comporterebbe una doppia possibilit a di rappresentazione grafica del riferimenti estratti:

- $\overline{\phantom{a}}$  la rappresentazione "tradizionale", in cui i riferimenti ai documenti vengono visualizzati allinterno della porzione della struttura ad albero su cui e costruita la BASE DI CONOSCENZA
- $-$  ed una rappresentazione "tabulare", in cui i riferimenti ai documenti vengono visualizzati in una tabella (un riferimento per ogni riga) in cui i primi appartengono a categorie corrispondenti agli interessi dell'utente; gli ultimi a categorie corrispondenti ai non interessi dell'utente

Linterfaccia di uscita dovr a inoltre prevedere un metodo per consentire all'utente di specificare il suo grado di interesse verso un particolare documento il sistema informativo potre dividente tale specificazione del ed in particolare la conoscenza sulla categoria a cui quel documento appartiene) per modificare il modello di quell'utente.

# Conclusioni

In questa tesi sono stati studiati gli strumenti che consentono ad un pro gramma di interagire con la rete, unitamente ai sistemi per il recupero dellinformazione- In stretta collaborazione con il personale tecnico della societ a Talete e stata realizzata la prima versione del sistema informativo presen tato il generale ad operatori del settore edicazione ed anno 1920 in fase di primare ed distribuzione presso i possibili futuri utenti-

Il sistema in questa fase prototipale si compone di una interfaccia utente che prevede la possibilità di navigare attraverso le categorie di interrogare a mediante chiavi di ricerca la base di conoscenza e di inviare domande in linguaggio naturale ad esperti- Il sistema e in grado di estrarre riferimenti ai documenti che compongono la propria base di conoscenza; quest'ultima consta degli indici creati in maniera automatizzata e memorizzati allinterno del sito, di documenti distribuiti sulla rete Internet e dei documenti appresi come risposte da parte dell'esperto.

Il sistema fornisce infine una interfaccia di uscita omogenea (con quella di ingresso) verso l'utente, fornendo come risposta ad una interrogazione la lista strutturata di tutti i documenti trovati.

I tempi di risposta sono pressoch e immediati per interrogazioni allinterno della base di conoscenza dipendono esclusivamente dalla banda del collega mento), mentre si richiede qualche giorno per l'elaborazione della risposta da parte dell'esperto umano.

Levoluzione del sistema nei prossimi mesi sar a determinata sia dalle con siderazioni svolte nel capitolo 8, che renderanno il servizio offerto complessivamente pi u sosticato sia dalle richieste e dai suggerimenti che proverranno direttamente dagli utilizzatori, in modo da rendere il servizio maggiormente adeguato alle loro esigenze-

# Conclusioni

Colgo loccasione per ringraziare il personale tecnico delle socit a Talete e Zuellato Computers per la grande disponibilit a e collaborazione oerte-

# Bibliogra-a

- A- Gupta R- Jain Visual Information Retrieval Communications of the ACM magnetic contract of  $\mathcal{N}(M)$  is a set of  $\mathcal{N}(M)$  is a set of  $M$  is a set of  $M$
- httpwww-inktomi-com
- httpwww-yahoo-com
- httpwww-excite-com
- httpwww-lycos-com
- httpwww-webcrawler-com
- M- Koster The Web Robots FAQ httpinfo-webcrawler-commakpro jectsrobotsfaq-html
- httpwww-altavista-com
- Le FAQ del WebMaster di AltaVista telia-learna and televisional matrix and the company iteration of the company interest of the country of the co
- httpwww-hotbot-com
- httpwww-metacrawler-com
- httphtdig-sdsu-edu
- https://www.altavista-community.com/community/services/web/2019/07/2019 and community/services/web/2019/07/201
- ftpftp-eit-compubweb-softwareswish
- Il Data Base dei Robots httpinfo-webcrawler-commakpro jectsrobotsactivehtmlindex-html
- httpwww-acme-com
- httpjava-sun-com

## Bibliografia

- [18] Batini, Carlucci Aiello, Spaccamela, Lenzerini, Marchetti, Fondamenti di programmazione dei calcolatori elettronici. Scienze e tecnologie informatiche
- Stefan M%unz Dokumentation- JavaScript httpwww-ateam-comateamsurferhtmlselfselfhtml-htm
- [20] Bertrand Meyer, La produzione del software object-oriented, Prentice Hall International
- [21] Hubert Pertl,  $HTML\ Einfilmung$ , Sep 1997. https://www.ac-athtmleinforce.com/default.com/default.com/default.com/default.com/default.com/default.com/defau
- [22] Patrick Naughton, *Il manuale Java*, McGraw Hill, 1996
- Laura Lemay Java in Tagen Markt\$Technik httpgermany-web-aol-commuthttoc-htm
- [24] George Eckel, Creare un server Internet con Unix, Jackson Libri, 1996
- Brian W- Kernighan Dennis M- Ritchie Il linguaggio C Jackson Libri
- re state ad and the section of the company of the section of the section of the section of the section of the s e tipi di dati astratti in  $C_{++}$ , tecniche nuove, 1990
- Guy L- Steele Common Lisp The Language nd edition Thinking Machines Inc- Digital Press
- is a nondisruptive formation of the second conditions of the second performance in the second condition of the ce storage reclamation algorithmic extensions is one of one of the other mess. Software Engineering Symp- on Practical Software Developements Environments Pittsburgh Pennsylvania apr-  maggio -
- [29] Dijkstra, Lamport, Martin, Scholten, Steffens,  $On-the-fly\ qarbaqe\ collec$ tion- and the cooperation-cooperation Communications in the ACM volume  $\sim$ no- Nov-
- [30] Susan Dumais, Finding what you want: new tools and tricks IEEE Software Sep-Africa and Sep-Africa and Sep-Africa and Sep-Africa and Sep-Africa and Sep-Africa and Sep-Africa
- [31] Daniel O'Leary, AI and navigation on the Internet and Intranet. IEEE Expert Apr-
- [32] Daniel O'Leary, The Internet, Internets, and the AI Renaissance, IEEE Computer Jan-
- W- Bruce Croft E
ective Text Retrieval based on the combining evidence from the corpus and users IEEE Expert Dec-
- [34] Chris Drummond, Dan Ionescu, Robert Holte, Nicolas Georganas, Emil Petriu, Intelligent browsing for multimedia applications, IEEE Proceedings of MULTIMEDIA
- [35] Beerud Sheth, Pattie Maes, Evolving agents for personalized information  $filtering$ , IEEE, 1993
- [36] Michael Pazzani, Larry Nguyen, Stefanus Mantik, Learning for hotlists and coldlists- toward a WWW information ltering and seeking agent IEEE, 1995
- , with the contract information information line information to the contract of the contract of the contract o
- [38] Erik Selberg, Oren Etzioni, The Metacrawler architecture for resource aggregation on the Web IEEE Expert January 1986 and Web IEEE Experimental and the Web IEEE Experimental and th
- [39] Sougata Mukhrjea, Kyoji Hirata, Yoshinori Hara, Visualizing the results of multimedia Web search engines, IEEE,  $1996$
- K- Hammond R- Burke C- Martin S- Lytinen FAQ Finder- a CASE based approach to knoledge navigation, IEEE,  $1995$
- , marco minio and the care intellectual intel intelligente intelligente per intelligente per intel gio di informazioni basato su modellizzazione d'utente,  $A I^* I A$  Notizie. se a construction of the construction of the construction of the construction of the construction of the construction of the construction of the construction of the construction of the construction of the construction of t
- Kuhanandha Mahalingam Michael N- Huhns A tool for organizing Web information IEEE Computer Jun-
- [43] Carlo Tasso, *Il progetto FIRE*
- [44] Fabio Asnicar, Massimo Di Fant, Carlo Tasso, User model-based information filtering
- [45] Hendrik Eriksson, Expert System as knowledge servers, IEEE Expert, 1996

 $Bibliografia$ 

# Appendice A

# Con-gurazione del sistema

Di seguito verranno descritti i file necessari per la configurazione del sistema informativo su una particolare macchina- Il loro contenuto eettivamente presentato in questa appendice e quello impiegato per il funzionamento sul sito di Talete www.eurotalete.com.

### $A.1$ z.cfg

In questa appendice viene presentato il file z. cfg, che contiene l'elenco dei parametri configurabili del sistema informativo.

e in generalisme autorisme autores automorphes automorphes automorphes automorphes automorphes automorphes au come venga utilizzato il carattere / come separatore dei nomi dei file e non n come tradizionalmente validat en ambiente validat particolarità particolarità particolarità e l' gi a stata discussa nel paragrafo ---

```
\sharp# configurazione per www.eurotalete.com
\boldsymbol{\mu}# sintassi di z.cat
\pmb{\sharp}SiteOpen "sitebegin"
SiteClose "siteend"
CatOpen "catbegin"
CatClose "catend"
# template
```
 $Configurazione del sistema$   $Appendice A$ 

```
\sharp
```

```
HTMLForm
                         "/zuff/Tmpl/iform.htm"
HTMLSearch \frac{1}{Zuff}/Tmp1/motore.htmlHTMLAnsw "/zuff/Tmpl/answ.htm"
HTMLNavig \frac{y}{zuff/Tmp1/servizi.htm"
HTMLQuest \frac{1}{Zuff/Tmp1/quest.htm}HTMLSent ''/zuff/Tmp1/sent.htm''HTMLResult \frac{1}{\sqrt{2}} / \frac{1}{\sqrt{2}} / \frac{1}{\sqrt{2}} / \frac{1}{\sqrt{2}} / \frac{1}{\sqrt{2}} / \frac{1}{\sqrt{2}} / \frac{1}{\sqrt{2}} / \frac{1}{\sqrt{2}} / \frac{1}{\sqrt{2}} / \frac{1}{\sqrt{2}} / \frac{1}{\sqrt{2}} / \frac{1}{\sqrt{2}} / \frac{1}{\sqrt{2}} / \frac{1}{\sqrt{2}} / HTMLCSRUpdate \blacksquare/zuff/Tmpl/csrupdate.htm
HTMLIndex "/zuff/Tmpl/index.htm"
# config. Update
\sharpExtensions ".html .htm .txt"
SitesName "sites.txt"
ReportNew "report.new"
Report "report.txt"
cmpCmd"d://vice/bin/cmp.exe -s""d:/vice/bin/cp.exe "
cpCmdzuffeart die gestellige in de eerste configureer op de eerste in de eerste van de eerste van de eerste van de
rmaxe and vicebing and vicebing and vicebing and vicebing and vicebing and vicebing and vicebing and vicebing 
\pmb{\pi}# config. Find
\boldsymbol{H}searchCmd
                         "d:/zuff/exe/swish.exe"
dbIndexDir
                         "d:/db"
FolderImg http-
wwweurotaletecomadaptimagesclosedfoldergif
                         "http://www.eurotalete.com/adapt/images/doc.gif"
DocImg#
# directories
\sharpquestDir
                         "d:/zuff/quest"
```

```
"d:/zuff/questBak"
questBakDir
dbDir
                                                        "d:/db"
                                                        "d:/zuff"
rootDir
                                                                  zu alternativ eta estatubatuaren eta estatubatuaren eta estatubatuaren eta estatubatuaren eta estatubatuaren e
cordinates and the cordinates of the cordinates of the cordinates of the cordinates of the cordinates of the cordinates of the cordinates of the cordinates of the cordinates of the cordinates of the cordinates of the cordi
CSRIndex"d://zuff/csr/index.htm"
```

```
Appendice A Configurazione del sistema
```

```
"d:/zuff/searchBak"
searchBakDir
                           zuffsearchBaker in der eine Einfahren der Einfahren der Einfahren der Einfahren der Einfahren der Einfahren der
\overline{\boldsymbol{t}}# generale
Catalog "z.cat"
MailLog \frac{1}{Zuff/quest/mail.txt}MailHRef"http://www.eurotalete.com/quest/mail.txt"
Separator "/"
Semaphore "_semaphore"
Index "index.swish"
```
### $A.2$  $z$ .  $cat$

tassi con cui le categorie vengono dichiarate e denita dai parametri CatOpen cat contenente site operation del le contenente la contenente la contenente la contenente la contenente la con cazione di un sito ha la seguente sintassi

```
\lceil "etichetta" \rceil + n |url
```
dove

- eticiale stringa stringa alfanumerica con quel documento verre documento verre stringa alfanumerica con quel d nominato all'interno del programma;
- $\bullet$  + *n* indica la distanza (misurata in numero di riferimenti ipertestuali) da percorrere nel recupero dei documenti correlati a quello corrente; n e una cifra decimale possono essere recuperati documenti distanti no a 9 riferimenti ipertestuali) o '+' per non porre limiti a tale distanza;
- $\bullet$  url è la URL del documento.

Uno stralcio del file z. cat effettivamente impiegato come BASE DI COe il seguente e seguente e il

```
catbegin "Base di Conoscenza" zk
  catbegin "Contratto Internazionale" conint
    catbegin "riferimenti normativi" rifnor
      sitebegin
      "diritto internazionale privato"
```

```
http://www.akin.com/www.akin.com/www.akin.com/www.akin.com/www.akin.com/www.akin.com/www.akin.com/www.akin.com/
           ostacoli allexport-allexport-allexport-allexport-allexport-allexport-allexport-allexport-allexport-allexport-a
              macco in province in the material contract of the material contract of the material contract of the material contract of the material contract of the material contract of the material contract of the material contract of t
          siteend
       catend
       catbegin "regolazione delle controversie" regcnv
          sitebegin
           camera arbitrale http-
wwwmicamcomitcameraarbitrale
          siteend
       catend
   \sim 100catbegin "case-studies risolti dagli esperti" csr
       sitebegin
       www.comcanation.com.com.com.com/n=1.com/n=1.com
      siteend
   catend
catend
```
### $A.3$ swish.cfg

Il le swishcfg e il le di congurazione per SWISH in fase di indicizzazio e rappresentata dalle linee con Replace e rappresentata dalle linea dalle linea delle linea delle linee della Esse sono necessarie per memorizzare allinterno dellindice prodotto le URL dei documenti indicizzati sostituendo cio e il nome del direttorio in cui si trovano i documenti da indicizzare (corrispondente al parametro dbDir) con la stringa http- se ad esempio si dovesse indicizzare il documento

d-dbwwwserveritdirettoriodocumentohtml

nellindice verrebbe memorizzata la corrispondente URL

http://www.archive.com/www.archive.com/www.archive.com/www.archive.com/www.archive.com/www.archive.com/www.archive.com/

```
# swish.cfg
Ħ
IndexReport 
IndexOnly .html .htm .txt .java .c .h
ReplaceRules replace e-
db http-

ReplaceRules replace d-
db http-
```
ReplaceRules replace d-zuffcsr http-wwweurotaletecom Ignorelle and the contract of the contract of the contract of the contract of the contract of the contract of the contract of the contract of the contract of the contract of the contract of the contract of the contract of Ignore Swish SwishDefault

 $\label{eq:conf} Configurazione del sistema$ 

# Appendice B

# Sorgenti

In questa sezione viene riportato uno stralcio della parte pi u signicativa dei sorgenti del programma.

```
\frac{1}{2}
// zAnsw.java
\frac{1}{2}
 Andrea Vicentini 

#
\frac{1}{2}import vice.*;
import zuf
import java.io.*;
import java.util.NoSuchElementException;
import javax.servlet.*;
import javax.servlet.http.*;
public class zAnsw4 extends HttpServlet implements Generator {
 protected static final String DIRSTR = "[DIR]";
 protected static final String ConfigStr = "/zuff/config/z.cfg";
 protected Catalog c
```

```
public static void main(String args[]) {
  (new zAnswer()) . go_cgi_normal(ConfigStr);ł

protected void go_cgi_normal(String cfg) {
  try 
    Config.setUp(ConfigStr);
    c = new Catalog(Config.get("Catalog"));
    Cgi.printHdr();if (Cgi.thereIsInput()) {
      try 
        MimeDec d 
           new MimeDec((new DataInputStream(System.in)).readLine());
        nameP = d.get("name");questP = d.get('quest');titleP = d.get("title");catP = d.get("cat");answP = d.get("answ");dateP = d.get('date');go();
      } catch (IOException e) {
         systemoutprintlning error-fly the state of the second contract of the second contract of the second contract of
         e.getMessage() + "</html>");\mathcal{F}
     else
      System.out.println("<html>Non e' cosi' che mi eseguirai!</html>");
  } catch (ViceExitError e) {
    System.out.println(
      e.getMessage () + "<hr></html>"
    );
  \mathcal{F}\mathbf{r}
protected String nameP
```

```
protected String questP
protected String titleP
protected String catP
protected String answP
protected String dateP
public void doPost (HttpServletRequest req, HttpServletResponse res)
throws ServletException, IOException {
      grazie jdk

x 
  System.setOut( new PrintStream( res.getOutputStream() ) );
  try 
     Config.setUp(ConfigStr);
     c = new Catalog(Config.get("Catalog"));try 
       nameP = req.getParameter("name");questP = req.getParameter("quest");titleP = req.getParameter("title");catP = req.getParameter("cat");answP = req.getParameter("answ");
       dateP = req.getParameter("date");go();
     } catch (IOException e) {
       \sim 1. \sim 1. \sim 1. \sim 1. \sim 1. \sim 1. \sim 1. \sim 1. \sim 1. \sim 1. \sim 1. \sim 1. \sim 1. \sim 1. \sim 1. \sim 1. \sim 1. \sim 1. \sim 1. \sim 1. \sim 1. \sim 1. \sim 1. \sim 1. \sim 1. \sim 1. \sim 1. \sim 
     \mathcal{L}
  } catch (ViceExitError e) {
     System.out.println(
       e.getMessage() + "<hr></html>"
    ):
  \mathbf{r}
\mathcal{F}protected void go() throws IOException \{String answStr
```

```
Sorgenti Appendice B
```

```
Config.get("CSRDir") + Config.get("Separator") + nameP,trim();String questStr 
    Config.get("questDir") + Config.get("Separator") + nameP.trim();
 fromQuestToAnsw
    questStr, answStr,
    dateP, titleP, catP, questP, answP
  ):
  listRebuild(Config.get("HTMLIndex"), Config.get("CSRIndex"));
 updateCsr(Config.get("MailLog"));
    // cancello la domanda
 String error
  if ( ! (new File(questStr)).delete())
    error = "Non posso cancellare " + questStr;else
    error = "La domanda e' stata correttamente cancellata.";
 want(error);ł

protected void fromQuestToAnsw
  String questStr, String answStr,
  String dateP, String titleP, String catP,
 String questP, String answP
) throws IOException {
 File questFile = new File(questStr);
 Templater t = new Temperature(Config.get("HTMLAnswers"));t.put(new SimpleGen("[DATE]", dateP));t.put(new SimpleGen("[TITLE]", titleP));
 t.put(new GenCat(c, catP));
 t.put(new SimpleGen("[QUEST]", questP));
 t.put(new SimpleGen("[ANSW]", answP));
  (new File(Config.get("CSRDir"))).mkairs();if ( (new File(answStr)).exists())
```

```
Appendice B Sorgenti
```

```
throw new ViceExitError
      \mathcal{A}nsweiste giabriet giabriet giabriet giabriet giabriet giabriet giabriet giabriet giabriet giabriet gia
      Qualcosa deve essere andato storto
    ):
    // scrivo il file di risposta
  FileOutputStream answerile = new FileOutputStream(answStr);t.go(new PrintStream(answFile));answFile.close();
\mathcal{F}protected void updateCsr(String logStr) throws IOException {
  FileOutputStream outStreamTmp = new FileOutputStream(logStr);
  PrintStream outStream = new PrintStream(outStreamTop);try 
    c.find(Config.get('CSRIdx'));String indexPath 
       ((\text{Category}) ((\text{Node}) c.Current() ). getObj()); getPath();String index 
      indexPath + Config.get("Separator") + Config.get("Index");String swishCmd 
      Config.get("idxCmd") + " " + Config.get("CSRDir") +" -f " + index + Config.get("bakExt");(new File(indexPath)).mkdirs();new BatchExec(swishCmd, outStream, outStream);
    Sync.copy(intex + Config.get("bakExt"), index);} catch (NoSuchElementException e) {
    throw new ViceExitError
      Update  mail-
 non ce la categoria di nome  
      Config.get('CSRIdx"));
  } catch (IOException e) {
    throw is a contract of the state of the mail of the state \mathcal{L}_{\mathcal{A}}
```

```
\mathcal{L}
  outStreamTmp.close();

protected void listRebuild(String source, String dest)
throws IOException 
  Templater t = new Temperature(source);FileOutputStream outStreamTmp 
    new FileOutputStream(dest + Config.get("bakExt"));
  PrintStream outStream = new PrintStream(outStreamTmp);t. put (this);t.go(outStream);outStreamTmp.close();
  Sync.copy(detst + Config.get("bakExt"), dest);Υ

public boolean matches(String s)
   return sindexOfDIRSTR  

public String explode() {
  StringBuffer result = new StringBuffer();
  String index = Config.get("CSRIndex");
  String indexBak = Config.get("CSRIndex") + Config.get("bakExt");
  String date, title;
  int DateLen = 8;
  int HtmlLen = 5;
    // ordinamento dal + recente
  String [] ls = sort( (new File(Config.get("CSRDir"))).list());
  otre idaz idazle idazle risposteri risposteri delle risposteri di un anche di un anche di un anche di un anche
  for (int i = 0; i < ls. length; i++)
   if (!index.endsWith(ls[i]) && !indexBack.endsWith(ls[i])) { }// prelevo la data ed il titolo
      date = ls[i]. substring (0, DateLen);
```
## Appendice B Sorgenti

```
lsisubstringDateLen  
 lsilength  HtmlLen
            idxT.mkBranch(data, " ");( (OCategory) ( (Node) idxT.Current() ).getObj() ).addLine(
                "\text{rank} " + \text{ls}[i] + " \text{l}" + title + "\text{l}" \text{dim}"
            );

/\mathbf{r} and \mathbf{r} and \mathbf{r}### plain output
            result.append("\langle a \rangle href=\langle ... \rangle"" +
               Config.get("CSRUrl") + ls[i] + "\">" +
               ls[i]. substring (0, ls[i]. length() - 5) + "<i>/a</i>><i>></i><i>/</i><i></i><i>></i><i>/</i><i></i><i>></i><i>'</i><i>'</i>);
      return result.toString();
*1\mathcal{L} . The contract of the contract of the contract of the contract of the contract of the contract of the contract of the contract of the contract of the contract of the contract of the contract of the contract of th
     return idxT.htmllist();
  \mathcal{F}
  protected void warnOut (String error) throws IOException {
      Templater t = new Temperature(Config.get("HTMLCSRUpdate"));t.put(new SimpleGen("[ERROR]", error));
      t.put(new SimpleGen("[LOG]", Config.get("MailLog")));
      t.put(new SimpleGen("[HREF]", Config.get("MailHRef"));
      t.go();
   ι

  protected String[] sort (String [] v ) {
      int c
 c
      int max
      for c
   c
  vlength  
 c

              ricerca maggiore in c

  length
         max  c

         for c \Box c \Box c \Box c \Box c \Box c \Box c \Box c \Box c \Box c \Box c \Box c \Box c \Box c \Box c \Box c \Box c \Box c \Box c \Box c \Box c \Box c \Box c \Box c \Box c \Box c \Box c \Box c \Box c \Box c \Box c \Box 
            if (\text{compare}(v[\text{max}], v[c2]) < 0)max = c2;
```

```
// swap if necessary
        string the string of the string of the string of the string of the string of the string of the string of the s
        vc
  vmax
        v[max] = tmp;\mathcal{L}
     return v
  \mathcal{F}protected int compareString s
 String s 
     return dates the straight of the straight of the straight of the straight of the straight of the straight of t
  \mathcal{L}

#  #

  protected String dateStr(String s) {
     return s.substring (6, 8) + s.substring (3, 5) + s.substring (0, 2);
  \mathcal{F}\mathcal{F}\frac{1}{2}// Linkable.java
\frac{1}{2} Andrea Vicentini 

#

package vice
11111111111\frac{1}{2}// Gli implementatori di questa interfaccia saranno
// linkabili come oggetti all'interno di un albero.
\frac{1}{2}public interface Linkable 
11111111111\frac{1}{2}// Ritorna il nodo corrispondente a questo elemento.
```

```
Appendice B Sorgenti
```

```
\frac{1}{2}
  public Node getFather
11111111111\frac{1}{2}
// Setta il valore della chiave di questo elemento
// indicizzabile.

  public void setKey(Object s);
11111111111
// Controlla se <code>key</code> corrisponde a questo oggetto
\frac{1}{\sqrt{2}} indicizzato.

 public boolean matches (Object key);
\mathbf{r}
\frac{1}{2}
// MkNode.java
\frac{1}{2}andrea Vicentini andrea Vicentini andrea Vicentini andrea Vicentini andrea Vicentini andrea Vicentini andrea V
\frac{1}{2}package vice
import java.util.*;public class MkNode extends Node 
  public MkNode(TreeProducer p) {
    super(p);
111111111111\frac{1}{2}// Cerca tra i suoi figli quello che si chiama come indicato,
```

```
// aggiungendolo se non lo trova.
// Oreturn il nuovo figlio.
\frac{1}{2}public Node mkChild(Object key) {
    boolean found = false;
    Node result = getChild();
    Node status = null;
//System.out.println ("*** vice.mkChild -- " + key);
    while ( (result != null) && ! found )
      if ( result.getObj().matches(key) )
        found = true;else 
        status = result;result = result.getBrother();\mathcal{F}
    if (! found) {
      Linkable newObj = product.newObj(this);
      newObj.setKey(key);
      if (status == null) {
// System.out.println("*** new child " + key);child = producer.newNode();child.obj = newObj;return child
      } else {
        status.brother = producer.newNode();status.getBrother() obj = newObj;return status.getBrother();
      \mathbf{r} else
      return result
  \mathcal{F}
```
# $111111111111$

 $\frac{1}{2}$ 

// Costruisce un percorso a partire dal nodo corrente.

## Appendice B Sorgenti

 $\mathcal{F}$ 

```
// <tt>s</tt> e' un elenco di label di categorie, separate da
// blank o newline.<br>
 bNB-
b il primo elemento e saltato

 public Node mkBranch(String s, String sep) {
    String newLabel
   MkNode result, tmp;
   result = this;
   StringTokenizer inStream = new StringTokenizer(s, sep);\frac{1}{\sqrt{2}} inStream.nextToken();
   while (inStream.hasMoreTokens()) {
     result = (MkNode) result.mkChild(inStream.nextToken());

\frac{1}{2} current = result;
   return result
 }
_____
\frac{1}{2}// RdNode.java

 Andrea Vicentini 	

#
\frac{1}{2}
package vice
import java.io.*;111111111\frac{1}{2}
 Gli elementi di questo tipo realizzano un nodo di un
// albero caricabile da disco.
// Osee vice.TreeProducer, vice.MkNode, vice.RdNode,
// vice.Keyable, vice.Readable
```

```
public class RdNode extends Node 
  protected TreeRdProducer producer
  public RdNode(TreeRdProducer p) {
    super(p);producer = p;
  \mathbf{r}
111111111\frac{1}{2}
// Legge dallo stream indicato il valore del nodo corrente.
// @exception java.io.IOException in caso di
\frac{1}{2} malfunzionamento.
\frac{1}{2}
  public void readFrom(AssertTokenizer inStream)
  throws IOException 
    String open = product.getOpenStr();
    String close = producter.getCloseStr();obj = producer.newObj(this);((Readable)obj). readFrom(inStream, producer.getOpenStr(), producer.getCloseStr()
    ):
    inStream.next();
    if (inStream.sval.equals(open)) {
      inStream.pushBack();
      child = producer.newNode();((RdNode)child).readFrom(inStream);// don't allow sites/snm after child category...
      inStream.next(close);γ

    if (inStream.suba]. equals(close)) {
        // ora controllo se e' la fine del file bzw ho fratelli
      inStream.nextToken();
      if (inStream.ttype == AssertTokenizer.TT_WORD) {
```

```
Appendice B Sorgenti
```

```
inStream.pushBack();
        if (inStream.sval.equals(open)) {
          brother = producer.newNode();(KdNode)brother).readFrom(inStream);
        \mathcal{L}
      \mathcal{F}
  \mathcal{F}\mathcal{F}\frac{1}{2}// Readable.java
\frac{1}{2} Andrea Vicentini 	

#
\frac{1}{2}package vice
import java.io.*;
111111111
// Le classi che implementeranno questa interfaccia potranno
// caricare i loro valori da disco.
// @see vice.AssertTokenizer, vice.RdNode

public interface Readable 
111111111
// Legge da disco.
// @param inStream stream da cui leggere i valori
// ©param open delimitatore di inizio dei valori per la
// classe corrente
// @param close delimitatore del termine della classe
// corrente. Quando da inStream sara' letto il valore close
// bisognera' terminare le operazioni di lettura
```

```
Sorgenti Appendice B
\frac{1}{2}
 public void readFrom
   AssertTokenizer inStream, String open, String close
  ) throws IOException;
\mathbf{r}_____
\frac{1}{2}// Sync.java
\frac{1}{2} Andrea Vicentini 

#
\frac{1}{2} #

 reset

package vice
import java.io.*;
111111111
 Questa classe consente di eseguire operazioni
// sincronizzate fra diversi processi, risolvendo eventuali
// problemi di condivisione di risorse.

public class Sync 
111111111\frac{1}{2}// Nome del file usato come semaforo.
\frac{1}{2}protected String name
111111111\frac{1}{2}// Path del file usato come semaforo.
\frac{1}{2}
```
protected String path
### Appendice B Sorgenti

```
111111111\frac{1}{2}
 Inizializza le variabili e si sincronizza sul semaforo
\frac{1}{\sqrt{2}} (file) indicato.
// @exception java.io. IOException in caso di malfunzionamenti
\frac{1}{2}public Sync(String path, String name) throws IOException {
    this. path = path;this.name = name;width();

111111111\frac{1}{2}// Esegue effettivamente la sincronizzazione.
// Sostanzialmente, si mette in attesa al \langleit>semaforo\langle/it>:
// <tt>waitOn</tt> termina quando il processo che occupava la
 risorsa associata al semaforo la rilascia-
 il semaforo si
// libera e consente al primo processo in attesa di entrare in
\frac{1}{2} esecuzione.
\frac{1}{2}
  protected void waitOn() throws IOException {
    (new File(path)) . mkdirs();
    File f = new File(path, name);//System.out.println("waiting on " + path + name + " \dots");
    while (f.\text{delete}());//System.out.println("go!");
  \mathcal{F}
```
 $111111111$  // Ripristina il semaforo. // Serve ad evitare che, a causa di un malfunzionamento del // disco, il semaforo non venga piu' ripristinato, causando // l'attesa in coda di tutti i processi che necessitano della // risorsa associata. Dovrebbe essere chiamato da un blocco // <tt>finally</tt><br> In caso di malfunzionamento genera un

```
// <tt>ViceExitError</tt>, causando il termine del programma
\frac{1}{\sqrt{2}} con messaggio d'errore.
\frac{1}{2}
  public void reset() {
    try 
      release();
    } catch (IOException e) {
      throw new ViceExitError
        "Non posso ricreare il semaforo " + path + File. separator +
        name + "\\n" + e.getMessage());
    \mathcal{F}\mathcal{F}111111111\frac{1}{2}
\frac{1}{10} Rilascia la risorsa associata al semaforo ripristinandolo.
// Rispetto a <tt>reset</tt> non assicura di ripristinare il
// semaforo, in quanto puo' terminare anche solo semplicemente
// con una IOExcpeption.
// @exception java.io.IOException in caso di malfunzionamenti

  public void release() throws IOException {
    FileOutputStream outStream 
      new FileOutputStream(path + File.separator + name);
    outStream.close();
  \mathcal{F}_____
111111111\frac{1}{2} Esegue una copia sincronizzata dal file associato a
// sourceStr al file associato a destStr.
// La sincronizzazione consiste nell'attesa che i processi
// concorrenti rilascino il file associato a destStr. Quando
// nessuno lo sta usando, la copia ha luogo.

  public static void copy(String sourceStr, String destStr)
  throws IOException 
    File f
```

```
// sincronizzazione
    f = new File(detStr);if (f. exists()while (l.f.delete())\ddot{\cdot}if ( ! (new File(sourceStr)).renameTo(f) )
      throw new IOException
        "Copia sincronizzata di " + sourceStr + " in " +
        destStr + " fallita"
      );\mathcal{F}_____
\frac{1}{2}// TreeProducer.java
\frac{1}{2}
 Andrea Vicentini 



\frac{1}{2}
 #
	 StateMachine
\frac{1}{2}package vice
111111111\frac{1}{2}// Le classi che implementano questa interfaccia sono in grado
// di generare un determinato tipo di albero.
// @see vice.TreeRdProducer, vice.Node
\frac{1}{2}public interface TreeProducer extends StateMachine 
111111111\frac{1}{2}
// Metodo che ritorna un riferimento ad un nuovo elemento
\frac{1}{2} contenuto all'interno del nodo dell'albero.
```

```
Sorgenti Appendice B
```

```
\frac{1}{2}
  public Linkable newObj(Node n);
111111111\frac{1}{2}
// Metodo che ritorna un riferimento ad un nuovo nodo
\frac{1}{2} dell'albero.
\frac{1}{2}
 public Node newNode
\mathfrak{z}
\frac{1}{2}// TreeRdProducer.java
\frac{1}{2}
 andrea Vicentini 	

#
\frac{1}{2}package vice
111111111\frac{1}{2}
// E' una interfaccia che consente, agli alberi leggibi da
// disco, di configurarsi in base alle parole che corrispondono
// all'inizio ed alla fine di ogni nodo.
// @see vice.Readable, vice.RdNode
\frac{1}{2}
public interface TreeRdProducer extends TreeProducer 
111111111\frac{1}{2}// Ritorna la stringa corrispondente all'inizio di un nodo.
\frac{1}{2}public String getOpenStr
111111111\frac{1}{2}
// Ritorna la stringa corrispondente alla fine di un nodo.
\frac{1}{2}
```

```
Appendice B Sorgenti
```

```
public String getCloseStr();
\mathbf{r}_____
\frac{1}{2}// Catalog.java
\frac{1}{2}
 Andrea Vicentini 



\frac{1}{2}\mathbf{f} tracciation defined by \mathbf{f} tracciation defined by \mathbf{f} 

# attraversamento dellalbero in modo infisso
 

 stampa labelsOf per loutput
 

	 javadoc
 #
 labelsOf elimina rootDir
\frac{1}{2}package zuf
import vice.*;
import java.io.*;
import java.util.*;
111111111111\prime\prime
// Mantiene la struttura ad albero di tutte le categorie.
\frac{1}{2}
public class Catalog implements TreeRdProducer 
11111111111\frac{1}{2}
// Rende visibile la radice dell'albero.
\frac{1}{2}public RdNode getRoot() { return root; }
  protected RdNode root
  protected AssertTokenizer inStream
  protected Object current
```

```
public Object Current () { return current; }
 public void find(Object key) throws NoSuchElementException {
    if 
       (root == null) ||
       ((\text{current} = \text{root}, \text{find}(key)) == \text{null})\lambda\mathbf{z} and \mathbf{z}throw new NoSuchElementException (key + " not found");
  \mathcal{F}public Catalog(InputStream is) {
    try 
      inStream = new AssetTokenizer(is);go();
    } catch (IOException e) {
      throw new ViceExitError
         "Errore nella lettura del catalogo. \text{Br} >" + e.getMessage()
      );
    \mathcal{P}
 public Catalog(String s) \{InputStream inStreamTmp
    try 
      inStreamTmp = new FileInputStream(s);inStream = new AssetTokenizer(inStreamImp);go();
      inStreamTmp.close();
    } catch (FileNotFoundException e) {
      throw new ViceExitError
zuficatalogo il catalogo il catalogo il catalogo il catalogo il catalogo il catalogo il catalogo il catalogo i
      );
    } catch (IOException e) {
      throw new ViceExitError
         "Errore nella lettura del catalogo. \text{Br2" + e.getMessage}()
```
 $)$ ;

```
} catch (ViceExitError e) {
      throw new ViceExitError
        "Errore nella lettura del catalogo. <br><br/>'' + e.getMessage()
      );
    \mathcal{F}λ

11111111111
\frac{1}{2} Apre il file indicato e carica in memoria l'albero.
// \langle b r \rangleLa sintassi con cui l'abero e' scritto e' configurabile.
// <br>Nel caso di errori di sintassi termina.
\frac{1}{2}protected void go() throws IOException {
    inStream.eolIsSignificant(false);
    inStream. whitespaceChars('', ''); // portab. ?
    inStream.wordChars(' ; '"');
    inStream.commentChar('#');inStream.quoteChar(Category.QUOTE);
    root = new RdNode(this);root.readFrom(inStream);setUpTree(root, Config.get("rootDir"), 0);
    current = root;\mathcal{F}
  public Node newNode() { return new RdNode(this); }
  public Linkable new Obj(Node n) { return new Category(n); }
  public String getOpenStr() { return Config.get("CatOpen"); }
  public String getCloseStr() { return Config.get("CatClose"); }
```
 $11111111111$  $\frac{1}{2}$  // Stampa l'elenco delle label delle categorie che compongono // il percorso per raggiungere la categoria indicata.

```
// Sono separate da \langle t(t)\rangle_n </tt>.
// La root-label non e' stampata.
\frac{1}{2}
  public String labelsOf(String catId) \{return labelsOf(catId, "\langle n'' \rangle;
  \mathbf{r}
\frac{1}{2}
// Stampa l'elenco delle label delle categorie che compongono
// il percorso per raggiungere la categoria indicata.
// Sono separate da <tt>sep</tt>.
 Viene eliminata la parte di percorso iniziale
// (<code>rootDir</code>).
// Produce una variazione nello \langleit>stato\langleit> dell'albero.
\frac{1}{2}
  public String labelsOf(String catId, String sep) {
    StringBuffer result = new StringBuffer();StringTokenizer inStream 
      new StringTokenizer
        catId.substring(Config.get("rootDir"). length()). replace('/', '')
      ):
      \frac{1}{\sqrt{2}} salta il primo token (zk)inStream.nextToken();
    current = root;try 
      while (inStream.hasMoreTokens()) {
        current = ((Node) current).getChild (inStream.nextToken());
        result.append(
           ( (Category) (Node) current).getObj()).getLabel() + sep
        ):
      \mathbf{r}
    } catch (NoSuchElementException e) {
      throw new ViceExitError
        zufCatalog-
 Errore internobr  egetMessage
      );
```

```
String tmp = result.toString();if (tmp.endsWith(sep))return tmp = tmp.substring (0, \text{tmp.length}() - \text{sep.length}());
     if (! tmp.equals("")return tmp
     else
       return ((Category) getRoot().getObj()).getLabel();
  \mathcal{F}11111111111\frac{1}{2}
// Esegue <tt>setUp</tt> su tutti i nodi dell'albero.
\frac{1}{2}protected void setUpTree(Node t, String s, int level) {
     Category c = (Category) t.getObj();c.setUp(s, level);if (t.getChild() != null)setup treetgetChild catholic catholic catholic catholic catholic catholic catholic catholic catholic catholic
     if (t.getBrother() != null)setUpTree(t.getBrother(), s, level);
\mathcal{F}_____
\frac{1}{2}// Category.java

 Andrea Vicentini 



\frac{1}{2}
\mathbf{t} tracciation dei livelli nellalbero dei livelli nellalbero dei livelli nellalbero dei livelli nellalbero dei livelli nella bero dei livelli nella bero dei livelli nella bero dei livelli nella bero dei livelli nell
 

# distinzione name  label
 
 sinonimi
 
$ liberta nella definizione delle categorie
 

 javadoc
```

```
et children per loutput per loutput per loutput per loutput per loutput per loutput per loutput per loutput pe
 

	 extends Tree
 #
	 Keyable

package zuf
import vice.*;
import java.util.Enumeration;
import java.util.NoSuchElementException;
import java.io.*;11111111111\frac{1}{2}// Oggetto che mantiene le informazioni su una categoria
\frac{1}{2}public class Category implements Readable, Linkable {
  public Node getFather() { return father; }
  public Object getKey() { return name; }
  public void setKey(Object s) { name = (String) s; }
  public boolean matches (Object s)
    { return name.equals ((String) s); }
11111111111\frac{1}{2}
```

```
// Simbolo che delimita una stringa che puo' contenere spazi
// nel file si disco.
\frac{1}{2}
  final public static int QUOTE = '"';
 protected Node father
  protected String label
  protected String dir
  protected String name
  protected int level
```
## Appendice B Sorgenti

```
11111111111\frac{1}{2}
// Nome simbolico della categoria.

  public String getLabel() { return label; }
  public int getLevel() { return level; }
11111111111\frac{1}{2}// Path in cui la categoria si trova sul disco.
1/ E' usato anche come identificatore univoco di categoria.
\frac{1}{2}
 public String getPath() { return dir; }
    // eventuali siti della categoria con i sinonimi
  protected vVector snm
  protected vVector sites
  protected vVector files
11111111111\frac{1}{2}
// Rende disponibile l'elenco dei siti di questa categoria.
\frac{1}{2}
  public Enumeration getSites() { return sites.elements(); }
11111111111\frac{1}{2}// Rende disponibile l'elenco dei sinonimi di questa categoria.
\frac{1}{2}public Enumeration getSnm() { return snm.elements(); }
  public Category(Node n) { father = n; }
```
 $11111111111$  $\frac{1}{2}$ // Costruisce una nuova categoria.

#### Sorgenti Appendice B

```
// La chiamata e' ricorsiva.
// Cparam inStream file da cui leggo i valori da inserire
// nella categoria
// Oparam path directory del nodo padre.
\frac{1}{2}Sostanzialmente, e' la posizione nel file system sotto
// cui si trovera' la categoria
// Oparam lvl livello corrispondente a questa categoria
// @exception java.io.IOException nel caso di problemi di
// lettura da <tt>inStream</tt>
\frac{1}{2}public void readFrom
   AssertTokenizer inStream, String open, String close
  ) throws IOException {
      // mi aspetto l'apertura di una nuova categoria
    inStream.next(open); carica il nome e compone il path della directory
      // gli unici due elementi che sono fissi ed in quest'ordine
    inStream.next(QUOTE);
    label = instream.sval;inStream.next();
   name = instream.sval;// pulizia delle variabili...
    sites = new vVector();
    snm = new vVector();
   files = new vVector():
   inStream.next();
   while (
      ! inStream.sval.equals(close) && ! inStream.sval.equals(open)
    \rightarrow {
      if (inStream.sval.equals(Config.get("SinOpen")))
        snm.merge(inStream.loadVect(Config.get("SinClose")));
      else if (inStream.sval.equals(Config.get("SiteOpen")))
        readSites(sites, inStream, Config.get("SiteClose"));
```

```
else if (inStream.sval.equals(Config.get("FileOpen")))
          files.merge(inStream.loadVect(Config.get("FileClose")));
       inStream.next();
     \mathbf{r}_____
     inStream.pushBack();
  λ

11111111111
// Sistema <tt>level</tt> e <tt>dir</tt> di questa categoria.
\frac{1}{2}public void setUp(String rootPath, int 1) {
     dir = rootPath + Config.get("Separator") + name;level = 1;
  \mathfrak{z}
11111111111\frac{1}{2}// Legge l'elenco dei siti.
// Per ogni sito memorizza etichetta, profondita' di recupero e url.
// @param s vettore risultante dei siti
// @param inStream file da cui leggere
// Oparam close stringa che delimita la fine dei siti
\frac{1}{2}protected void readSites
    vVector s, AssertTokenizer inStream, String close
  ) throws IOException {
     inStream.nextToken();
     while ( !
        \left((inStream.ttype == inStream.TT_WORD) &&
          (inStream.sval.equals(close))\lambda\mathbf{z} . The contract of the contract of the contract of the contract of the contract of the contract of the contract of the contract of the contract of the contract of the contract of the contract of the contract of th
     ) 6Site tmp = new Site();
```

```
if (inStream.ttype == QUOTE) {
              tmp-label = inStream.sval;inStream.nextToken();
           \mathcal{F}
           if (inStream.ttype == inStream.TT_WORD) {
              int c = inStream.sval.charAt(0);
              if (c == '+'') {
                   c in Streamsvalle in Streamsvalle in the streams value of \mathcal{A}if (c == '')tmplinkDepth in the control of the control of the control of the control of the control of the control of the control of the control of the control of the control of the control of the control of the control of the control
                  else
                      tmpuinkDepth = c - '0';tmp.util = inStream.sval.substring(2); else
                  tmp.url = inStream.sval; else
              throw new IOException
    ("not word in line " + inStreamu inence());s.addElement(tmp);inStream.nextToken();

   \mathcal{F}\mathcal{F}\frac{1}{2}// Config.java
\frac{1}{2} Andrea Vicentini 



\frac{1}{2}get en die getal die deel die deel van die begin van die begin van die begin van die begin van die begin van d
 

    -
 fondamentale supporto di Windows NT  
separator in the contract of the contract of the contract of the contract of the contract of the contract of the contract of the contract of the contract of the contract of the contract of the contract of the contract of t
\frac{1}{2}
```
package zuf

```
import vice.*;
import java.util.*;import java.io.*;
public class Config 
 static final int QUOTE = '"';
 static final int NDEFAULTS = 70;
 static protected Hashtable tab = null;public static String get (String key) \{String result = (String) tab.get(key);if (result != null)return result
   throw new ViceExitError
     \mathbf{F}key + "--");

    modifica tab in base al contenuto di name
 public static void setUp(String name) {
   InputStream inStreamTmp
   try 
     inStreamTmp = new FileInputStream(name);setUp(inStreamTmp);inStreamTmp.close();
   } catch (FileNotFoundException e) {
     if (tab == null) {
       tab = setUpDefaults();
       System.out.println("defines");
```

```
Sorgenti \qquad \qquad \text{Appendice B}\mathbf{r}
      return
    } catch (IOException e) {
      throw new ViceExitError
         \mathbf{C}e.getMessage()
      );

  \mathcal{F}public static void setUp(InputStream is) {
    AssertTokenizer inStream
    tab = setUpDefaults();
    inStream = setUpStream(is);try 
      String parStr, valStr;
      while (inStream.nextToken() != inStream.TT_E0F) {
         parker = loadName(inStream);valStr = loadValue(inStream);if (tab.contrib) {
           tab.put(parStr, valStr);
          else
           throw new IOException
             "Parametro inesistente alla linea " + inStream.lineno()
           \cdot\mathbf{r}
    } catch (IOException e) {
       \sim 1. The mass \sim 1. The mass \sim 1. The mass \sim 1. The mass \sim 1. The mass \sim 1. The mass \sim 1. The mass \sim 1. The mass \sim 1. The mass \sim 1. The mass \sim 1. The mass \sim 1. The mass \sim 1. The mass 

  \mathbf{r}
```

```
protected static Hashtable setUpDefaults 
   Hashtable t = new Hashtable(NDERAULTS);the teacher of the contract of the contract of the contract of the contract of the contract of the contract of
```

```
t.put("CatOpen", "newcat");
t.put("CatClose", "endcat");
t.put("SiteOpen", "sites");
t.put("SiteClose", "endsites");
t.put("Index", "index.swish");
t. put ("Report", "report.txt");
t.put("ReportNew", "report.new");
t.put("SitesName", "sites.txt");
t.put("Extensions", ".html .htm .txt");
t.put("Catalog", "/vice/config/z.cat");
t.put('MailLog'', ''/zuff/quest/mail.txt");the contract of the contract of the contract of the contract of the contract of the contract of the contract of
 to the contract of the contract of the contract of the contract of the contract of the contract of the contract of the contract of the contract of the contract of the contract of the contract of the contract of the contrac
 to the contract of the contract of the contract of the contract of the contract of the contract of the contract of the contract of the contract of the contract of the contract of the contract of the contract of the contrac
 the compared of the set of the compared of the set of the set of the set of the set of the set of the set of t
 usrlocal d-usrlocalbinch d-usrlocalbinch d-usrlocalbinch d-usrlocalbinch d-usrlocalbinch d-usrlocalbinch d-usr
 the contract of the contract of the contract of the contract of the contract of the contract of the contract of
 the contract of the contract of the contract of the contract of the contract of the contract of the contract o
 tputra de-usrlocalbinright de la constantiale de la constantiale de la constantiale de la constantiale de la c
t. put("bakExt", ".bak");t.put("SinOpen", "sinonym");
t.put("SinClose", "endsin");
t.put("HTMLSearch", "Tmpl/itree.html");
t. put ("HTMLNavig", "Tmpl/newindx.html");
 the term of the state of the state of the state of the state of the state of the state of the state of the state of the state of the state of the state of the state of the state of the state of the state of the state of th
 the the three terms of the three terms of the three terms of the terms of the terms of the terms of the term o
t . put ("HTMLSent", "Tmpl/sent.html");
t.put("HTMLAnsw", "Tmpl/answ.html");
t.put("HTMLResult", "Tmpl/result.html");
t.put("HTMLCSRUpdate", "Tmpl/csrupdate.html");
t.put('HTMLIndex'', 'Tmpl/index.html');t.put("CSRIndex", "/zuff/csr/index.html");
t.put("Separator", "/");
t.put("FileOpen", "filebegin");
t.put("FileClose", "fileend");
 the contract contract of the contract of the contract of the contract of the contract of the contract of the c
 tputCSRDir e-mail: e-mail: e-mail: e-mail: e-mail: e-mail: e-mail: e-mail: e-mail: e-mail: e-mail: e-mail: e-m
 the contract of the second contract of the contract of the contract of the contract of the contract of the contract of the contract of the contract of the contract of the contract of the contract of the contract of the con
 to the contract of the contract of the contract of the contract of the contract of the contract of the contract of the contract of the contract of the contract of the contract of the contract of the contract of the contrac
 tput questBakedir de la construction de la construction de la construction de la construction de la constructio
 the putsearch and a controlled backdones are a controlled by a controlled backbook of the controlled back of the
```

```
tputSemaphore semaphore semaphore semaphore semaphore semaphore semaphore semaphore semaphore semaphore semaph
  tputFolderImg zuffimageclosedfoldergif
  t.put("DocImg", "/zuff/image/doc.gif");
  t.put("StopWord", "stopwd.txt");
  return t
\mathbf{r}
protected static String loadName(AssertTokenizer in)
throws IOException 
  if (in.ttype != in.TT_WORD)throw new IOException();
  return in.sval;

protected static String loadValue(AssertTokenizer in)
throws IOException 
  in.nextToken();
    // il valore puo' essere solo un quote o una word
  if ((in.type != in.TT_WORD) && (in.ttype != QUOTE))throw new IOException();
  return in. sval;

protected static AssertTokenizer setUpStream(InputStream is) {
  \texttt{As} \texttt{sortTo} \texttt{kenizer} \texttt{result} = \texttt{new} \texttt{As} \texttt{sortTo} \texttt{kenizer} \texttt{is};result.eolIsSignificant(false);
  result.whitespaceChars('',''); // portab. ?
  result.wordChars('$', '"');
  result.commentChar('#');
  result.quoteChar(Config.QUOTE);
  return result

  // for dumping purpose only...
```

```
Appendice B Sorgenti
```

```
public static Enumeration elements() {
    return tab.elements();
  \mathfrak{z}
  public static Enumeration keys 
    return tab.keys();

\mathcal{L}

// Find.java
\frac{1}{2} Andrea Vicentini 



\frac{1}{2}passando lista delle directione di conservative di conservative di conservative di conservative di conservativ
 

 prendo result di swish e ne faccio una lista
 #
 salvo Sites da Category in OCategory per stampare label in out
\frac{1}{2}
package zuf
import vice.*;
import java.io.*;
import java.util.*;public class Find extends Suck implements Generator 
  protected String dirList
  protected String kwdList
  protected Catalog catalog
  protected OTree otree
  protected StopWordTable sw
  protected static final String RESULTSTR = "[RESULT]":public Find
```

```
Catalog catalog, StopWordTable sw, String dirList, String kwdList
\left( \begin{array}{c} 1 \\ 1 \end{array} \right)this. catalog = catalog;this.dirList = dirList;
  this.kwdList = kwdList;this.sw = sw:
  saveSearch(dirList, kwdList);
  String execCmd 
     Config.get("searchCmd") + " " +
     extractDir(dirList) + " " +extractKwd(kwdList);otree = new OTree("Risultati");try {
     if (! kwdList.equals(""))
       new BatchExec(execCmd, this, new SwishErrHandler());
     dump();
  } catch (IOException e) {
     system is the printer of the second contract of the second contract of the second contract of the second contract of the second contract of the second contract of the second contract of the second contract of the second co
  \mathcal{L}

protected String extractDir(String s) {
  StringBuffer result = new StringBuffer();StringTokenizer st = new StringTokenizer(s);
  String idx = Config.get("Index");while (st.hasMoreTokens())result.append(" -f " + st.nextToken() + "/" + idx);return result.toString();
γ

protected String extractKwd(String s) {
  StringBuffer result = new StringBuffer("-w");
  StringTokenizer st = new StringTokenizer(s);
```

```
Appendice B Sorgenti
```

```
String tmp
  while (st.hasMoreTokens() ) {
    tmp = st.nextToken();if (! sw.\text{contains}(\text{tmp}))result.append(" (" + vString.stemmOn(tmp) + "*) and");
  String r = result.toString();
  return r.substring(0, r.length() - 3);
  // salva su file i parametri della ricerca
protected void saveSearch(String catP, String kwdP) {
  try 
    FileOutputStream o = new FileOutputStream(
      Config.get("searchBakDir") + Config.get("Separator") +
      estringereplace new variable variable variable variable variable variable variable variable variable variable v
    ):
    o.write( (catP + "\\n" + kwdP).getBytes() );o.close();
  } catch (IOException ignored) { }
\mathbf{r}
public void run() {
  ViceInputStream inStream
  StringTokenizer dirStream = new StringTokenizer(dirList);
  String s;
  OCategory cur
  try 
    inStream = new ViceInputStream(this.inStream);// skips 2 linee di commento con versione di swish
    inStream.readLine();
    inStream.readLine();
```

```
while (dirStream.hasMoreTokens()) {
           // skips tutte le linee che iniziano con #while ((s = inStream.readLine());charAt(0) == '#')\ddot{\cdot}if it is start to start the starts of the starts of the starts of the starts of the starts of the starts of th
           otree.mkBranch(
  catalog.labelsOf(dirStream.nextToken(), "|"), "|"
):
           cur = (0Categorical) ((Node) of tree.Current()) . getObj();cur.addSites(
              ((\text{Category})((\text{Node})\text{catalog}. \text{Current}());):
             // poi stampo fino a trovarne ancora con '#'
           A \circ Ado se control do control do control do control do control do control do control do control do control do control do control do control do control do control do control do control do control do control do control do control
             cur.addLine(s);s = inStream.readLine();
           } while ((s.\text{chart}(0) != '#') & & (s.\text{chart}(0) != '.' else
           dirStream.nextToken();

  } catch (EOFException e) {
     throw new ViceExitError("swish out format error.");
  } catch (IOException e) {}
\mathbf{r}
   // stampa la lista di risultati
protected void dump 
  Templater t = new Temperature(Config.get("HTMLResult"));t.put(this);
  t.put(new SimpleGen("[KWD]", kwdList));
  try 
     t.go();
  } catch (IOException e) {
     throw new ViceExitError(e.getMessage());
```

```
Appendice B Sorgenti
 \mathcal{L}
  public boolean matches (sindical contracts in the communication sinds of \mathcal{L}public String explode 
   return otree.htmllist();
\mathbf{r}
class SwishErrHandler extends Suck 
\mathcal{F}_____

// GenTree.java
\frac{1}{2} Andrea Vicentini 



package zuf
import vice.*;
import java.util.Enumeration;
public class GenTree implements Generator, Action {
 protected Catalog cat
 protected boolean click
 protected StringBuffer out
 final public static boolean ClientOnFolder = true;public GenTree(Catalog cat, boolean click) {
   this.cat = cat;this.click = click;out = new StringBuffer();
```

```
public boolean matches (String s) \{return s.equals("[TREE]");\mathbf{r}_____
  public String explode 
    String baseLabel 
      ( (Category) cat.getRoot().getObj() ).getLabel();
    String basePath 
      ( (Category) cat.getRoot().getObj()).getPath();
    outs are not as a set of the set of the set of the set of the set of the set of the set of the set of the set o
    out.append(
      "foldersTree = gF1d(\Upsilon'" + baseLabel +
      "\", \"" + basePath + "\");\naux 0 = foldersTree;\n"
    );cat.getRoot().doAction(this);
    if (click)
      out.append("clickOnFolderRec(foldersTree, \"" + basePath + "\")\n"
      ):
    out.append("}");
    return out.toString();
  \mathbf{r}
  public void onTree(Object t) {
    onBoth((Category) t);
  public void onLeaf (Object t) {
    onBoth((Category) t);
  protected void onBoth(Category c) {
```
# Appendice B Sorgenti

```
if (c.getLevel() > 0) {
       out.append(
          space(c.getLevel()) +
          "aux" + c.getLevel() +
          instruction in the case of \mathcal{L} is the contract of \mathcal{L}", gFld(\Upsilon^{n} + c.getLabel() + \Upsilon\Upsilon^n, \Upsilon^{n} + c.getPath() + \Upsilon\Upsilon^n) \Upsilon^n);
       Enumeration e = c.getSm();
       if (e. has MoreElements() ) {
          out.append("aux" + c.getLevel() + "[4] = new Array;");
          int n = 0;
          while (e. has MoreElements()) {
            out.append(
               "aux" + c.getLevel() + "[4][" + n + "] = \Upsilon"" +
               (String) (e.nextElement()) + "\\";
           n++;\mathcal{L}\mathcal{F}\mathcal{F}\mathbf{r}
  protected String space(int n) {
     StringBuffer result = new StringBuffer();for (; n > 0; n--)
       result.append("");
    return result.toString();
  \mathcal{L}\mathcal{F}\frac{1}{2}// Mail.java
\frac{1}{2}
```

```
 Andrea Vicentini $
```

```
 #
 passo per un file
 #

 backup delle domande
\frac{1}{2}package zuf
import vice.*;
import java.util.*;import java.io.*;
public class Mail 
  protected final static interaction into the static interaction into the NEXPERTS of NEXPERTS in NEXPERTS INTO \simprotected final static String DefaultName = "Senza titolo";
  Catalog c
  public Mail
    Catalog c, String dirList, String code,
    String title, String quest
  ) 6Sync sema = null;
    String date = (new vDate()) . toShortString();
    try 
       sema 
new Sync(Config.get("questDir"), Config.get("Semaphore"));
         // pulisco direttamente il titolo...
       title = vString.replace(title, " \langle " ' " < \rangle", ' \rangle;
       String name = getUnique(Config.get("questDir"), date + "_" +
          title title the product of the product of the contract of the contract of the contract of the contract of the c
       ):
       PrintStream outStream 
         new PrintStream
            new FileOutputStream
              Config.get("questDir") + Config.get("Separator") + name
            \lambda
```

```
):
      PrintStream outStreamBak 
        new PrintStream
          new FileOutputStream
            Config.get("questBakDir") + Config.get("Separator") + name
          \mathcal{E});
      Templater t = new Temperature(Config.get("HTMLQuest"));t.put(new SimpleGen("[TITLE]", title));
      t.put(new GenCat(c, dirList));t.put(new SimpleGen("[QUEST]", quest));
      t.put(new SimpleGen("[CATEGORYHIDDEN]", dirList));
      t.put(new SimpleGen("[NAME]", name));
      t.put(new SimpleGen("[DATE], date));t.put(new SimpleGen("[CODE]", code));
      t.go(outStream);t.go(outStreamBak);outStream.close();
      outStreamBack.close();
      (new Templater(Config.get("HTMLSent"))).go();
    } catch (IOException e) {
      throw new Victor (1999) (1999) (1999) (1999) (1999) (1999)
    } finally {
        // qualuque cosa succeda, e'// fondamentale ripristinare il semaforo
      if (sema := null)sema.reset();
    }
```
protected String getUnique(String dir, String name) {

```
File f
     interval and the contract of the contract of the contract of the contract of the contract of the contract of the contract of the contract of the contract of the contract of the contract of the contract of the contract of t
     if (name == null)name = DefaultName;// tolgo i caratteri particolari
     name = vString.toAlNum(name, '-''); name  vStringreplacename  -
!" 
     String result = name + " . htm1";
     f = new File(div, result);while (f.\text{exists}()) {
       n++;result = name + "__" + n + " .html";f = new File(dir, result);\mathbf{r}
     return result
  \mathcal{F}\mathcal{L}_____
\frac{1}{2}// OCategory.java

 Andrea Vicentini 	

#
\frac{1}{2} #
 doHrefWith tiene conto di dbDir
 #
$ immagini nella lista dei risultati
\frac{1}{2}package zuf
import vice.*;
import java.util.*;public class OCategory implements Linkable 
  protected Node father
```

```
protected String label
  protected Vector refs
  protected Vector sites
  public Node getFather () { return father; }
  public Object getKey() { return label; }
  public void setKey(Object s) { label = (String) s; }
  public boolean matches (Object s) { return label.equals ( (String) s ); }
  public OCategory(Node n, String s) {
    father = n;
    label = s;refs = new Vector();sites = null;\mathbf{r}
  public String getLabel() { return label; }
  public void addLine(String s) {
   refs.addElement(s);λ

// Memorizza le informazioni (labels, \dots) associate
// alle categorie in \langle \text{code}\ranglez.cat\langle \text{code}\rangle.
\frac{1}{2}public void addSites (Enumeration e ) {
    sites = new Vector():
    while (e.hasMoreElements() )sites.addElement( e.nextElement() );
  \mathbf{r}
11111111\frac{1}{2}
// Stampa la categoria formattata come una lista HTML.
```

```
public String htmllist() {
     StringBuffer s = new StringBuffer("\text{d}t > \text{dim} align=top src=\Upsilon"" +
       Config.get("FolderImg") + "\" + label
    \cdot:
    if (! refs.isEmpty()) {
       s.append('Gd1>\n'');
       Enumeration e = \text{refs}.elements();
       while (e. hasMoreElements())s.append(
            "\text{d}t\text{sumage align-top src}" + \text{Config.get("DocImg") +"\">" + doHrefWith((String) e.nextElement()) + "\n"
         );
       s.append('K/d1>\mathfrak{I}
    return s.toString();Υ
  ______
11111111
\frac{1}{\sqrt{2}} (rank link title) diventa un link di nome title.
// Data una linea di output di SWISH (rank link title) ne
// costruisce una con un link, eventualmente modificando
 la parte iniziale del link in codehttp-
code
// Il title e' sostituito dalla
// corrispondente label in <code>sites</code>
// quando presente.
\frac{1}{2}protected String doHrefWith(String line) {
     if if the lines of the starts with the starts of the starts of the starts of the starts of the starts of the s
       return "\text{dist}" + line + "\text{dist}"; // non dovrebbe mai capitare
    else 
       interaction into the linear contract of \mathbf{I}interaction into the \mathbf{I} line into the contribution into the contribution into the contribution of \mathbf{I}int endTitleIdx = line.indexOf('''), titleIdx);
```
 $\mathbf{r}$ 

```
// sistemo l'href, facendo la sostituzione se
    // per qualche ragione non l'ha fatta swish
  String href = line.substring(linkIdx, titleIdx - 2);
  if (href.startsWith(Config.get("dbIndexDir")))
    href  hrefsubstring (finished all interest \alphaboolean found = false;
  Site cur = null;if (sites != null) {
    Enumeration e = sites.elements();
    while (e.hasMoreElements () & 1 found) {
      cur = (Site) e.nextElement();if 
        href.equals(cur.util) ||
        \overline{(\ }cur.url.endsWith ("/") & &
  href.equals(cur.url + "index.html")\lambda\sim \sim) 6href = cur.url;found = true;
      \mathbf{r}
    \mathcal{F}\mathbf{r}
  String title
  String defTitle = line.substring(titleIdx, endTitleIdx);
  if ( found \& k (cur := null) \& k (cur.length := null) )
    title = cur.label;else if (! defTitle.equals(""))
    title = defTitle;else
    title = cur.url;return "<a href = \"" + href + "\">" + title + "</a>";
\mathcal{F}
```

```
11111111// Calcola il titolo corretto per quel link.
\frac{1}{s} Se trovo una label associata al link uso quella.
// Altrimenti se <code>defTitle</code> non e' vuoto uso quello.
 Altrimenti uso semplicemente il link
\frac{1}{2}protected String getTitle
    String link, Vector v, String defTitle
  \left( \begin{array}{c} \end{array} \right)boolean found = false;
    Site cur = null;if (v := null) {
      Enumeration e = v. elements();
      while (e.hasMoreElements() & 1 found) {
         cur = (Site) e.nextElement();if (link.equals(cur url)) )found = true;\mathbf{r}
    \mathbf{r}
    if ( found \&& (cur != null) && (cur.label != null) )
      return cur. label;
    if (! defTitle.equals("") )
      return defTitle
    else
      return link
  \mathcal{F}\mathcal{F}
\frac{1}{2}// ONode.java
\frac{1}{2} Andrea Vicentini 	

#
\frac{1}{2}
 #
 String htmllist
\frac{1}{2}
```

```
package zuf
import vice.*;
public class ONode extends MkNode 
 public ONode(TreeProducer p) {
   super(p);
 public String htmllist() {
    StringBuffer s = new StringBuffer( ((OCategory) obj).htmllist();
   if (getChild() != null)s.append('Gd1>'' + ((ONode) getChild());htmllist());if (getBrother() != null)s.append( ((ONode) getBrother()).htmllist());
    else
      s.append('K/dl>");
   return s.toString();

\frac{1}{2}// OTree.java
\frac{1}{2} Andrea Vicentini 	

#
\frac{1}{2} #
 htmllist string
\frac{1}{2}package zuf
```

```
Sorgenti \qquad \qquad \text{Appendice B}import vice.*;
import java.util.*;public class OTree implements TreeProducer 
  protected Object current
  public Object Current () { return current; }
  protected ONode root
  public ONode getRoot() { return root; }
  public Node newNode() { return new ONode(this); }
  public Linkable newObj(Node n) { return new OCategory(n, ""); }
  public OTree(String s) {
   root = new ONode(this);root.setObj( new OCategory(root, s) );
  \mathbf{r}______
  public Node mkBranch(String s, String sep) {
    current = getRoot() .mkBranch(s, sep);return (Node) current;

  public String htmllist() {
    if (root.getChild() != null)return "<dl>" + ((ONode) getRoot().getChild()).htmllist()
+ "</dl>":
    else
      return "Nessun risultato";
  \mathcal{F}\mathbf{r}
\frac{1}{2}// Site.java
```

```
176
```

```
Appendice B Sorgenti
\overline{11}
 Andrea Vicentini 



\frac{1}{2}package zuf
public class Site 
 public int linkDepth  
 public String label = null;public String url = null;public String toString() {
  return "( " + linkDepth + " " + label + " " + url + " )";
\mathcal{F}\mathcal{F}
```